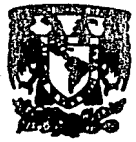

**AVREDOMA** 

**COMAL** 

# UNIVERSIDAD HACIONAL ALTIONOMA DE MEXICO

**FACULTAD DE INGENIERIA** 

# "Planeación, Procedimiento Constructivo y Control de Obra. del Tunel Ramal Norte del Sistema Cutzamala"

TESIS PROFESIONAL OUE PARA OBTENER EL TITULO DE **INGENIERO** CIVIL  $E S$ E N T A D R **ARTURO** CORRAL VALENZUELA

MEXICO, D. F:

4 ツーック

FALLA DE CRIGEN

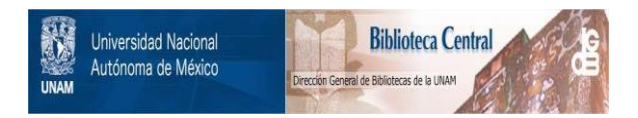

# **UNAM – Dirección General de Bibliotecas Tesis Digitales Restricciones de uso**

# **DERECHOS RESERVADOS © PROHIBIDA SU REPRODUCCIÓN TOTAL O PARCIAL**

Todo el material contenido en esta tesis está protegido por la Ley Federal del Derecho de Autor (LFDA) de los Estados Unidos Mexicanos (México).

El uso de imágenes, fragmentos de videos, y demás material que sea objeto de protección de los derechos de autor, será exclusivamente para fines educativos e informativos y deberá citar la fuente donde la obtuvo mencionando el autor o autores. Cualquier uso distinto como el lucro, reproducción, edición o modificación, será perseguido y sancionado por el respectivo titular de los Derechos de Autor.

### PLANEACION, PROCEDINI EXfO CONSTRUCTIVO Y CONTROL DEL TUNEL RAMAL NORTE DEL SISTEMA CUTZAMALA

#### INDICE GENERAL

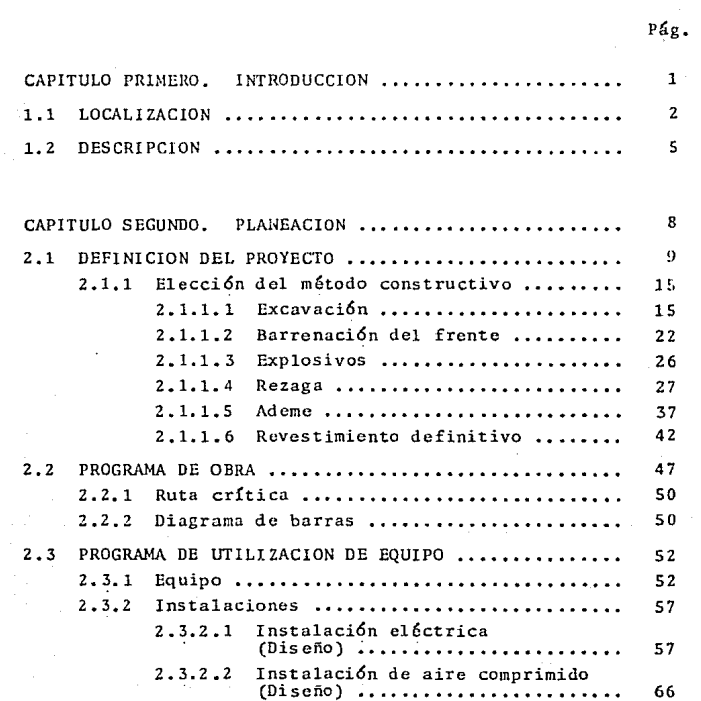

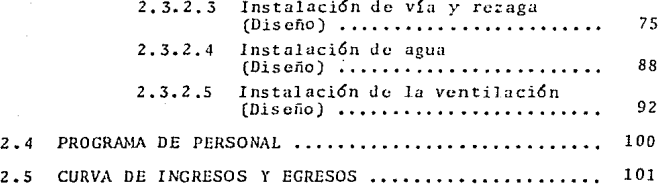

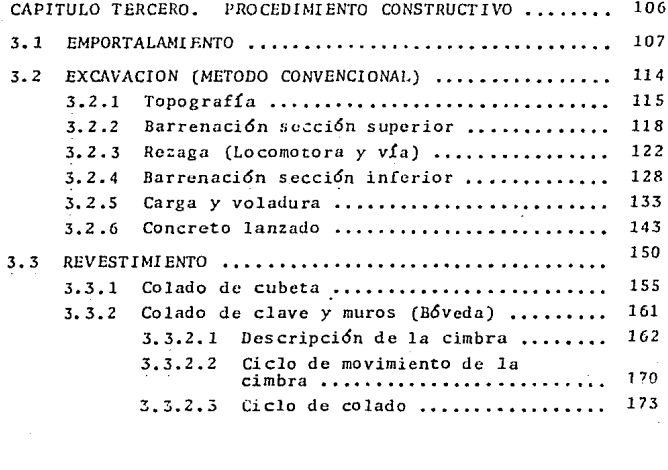

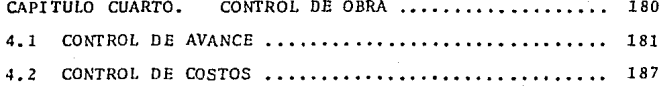

Pág.

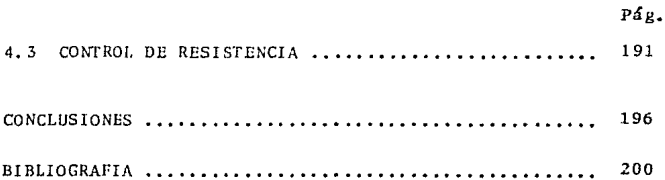

### *CAPITULO* PRIMERO

### INTRODUCCION

### *SUMARIO*

1.1 *LOCALIZACION*  1.2 DESCRIPCION

#### 1.1 LOCALIZACION

En el presente los habitantes de la zona metropolitanade la Ci-Jad de México, viven su más grande reto frente a la naturaleza, para lograr que el agua no falte, ante el crecimicnto demográfico excesivo.

La solución para el abastecimiento, de perforar pozos en los acuíferos del Valle de México, desde hace mucho ticmpo- dcj6 de serlo, para convertirse en un grave problema al provocar hundimientos en la ciudad; con los consiguientes efectos negativos on )as estructuras y la calidad del agua.

Ante este problema fue necesario buscar y conducir el- recurso de más allá de las fronteras del propio valle; se - analizaron varios proyectos desde puntos de vista hidrológicos, sanitarios, técnicos, políticos, económicos y financieros, llegando a la conclusión de que la cuenca del río Cutza mala, presentaba más ventajas para el abastecimiento.

Hoy en día la Gerencia de Aguas del Valle de México (GAVM) realiza la mayor y mfis compleja obra de captaci6n y- potabilizaci6n: EL SISTEMA CUTZAMALA. La finalidad de esteproyecto es introducir a la zona metropolitana de la Ciudadde México 19 metros cúbicos por segundo, para beneficiar a-- 6 millones de habitantes. Este proyecto sin duda alguna, -constituye el m5s ambicioso en su tipo, que se ha llevado acabo en el país y de los de mayor magnitud en el mundo; ya-que conjuga carga, volumen y distancia de recorrido.

Su concepcí6n, desarrollo técnico y realizaci6n, ha implicado enormes es fuerzas a quienes en él hemos participadoy participarán; así pues este proyecto significa un gran reto para la Ingeniería Mexicana.

La tarea hidráulica de abastecer de agua n la Zona Me-tropolitana, debe atender por una parte la demanda anual que provoca el incremento poblacional estimado en novecientos -mil habitantes, y por otra reducir la sobreexplotación de -las fuentes de abastecimiento subterráneos en los valles de-M6xico y Toluca-Ixtlahuaca.

Actualmente el suministro es de aproximadamente 62  $\mathrm{N}^{3}/$ seg. que provienen de las siguientes fuentes:

 $44 \text{ m}^3$ /seg. Subsuelo del Valle de México.  $9 \text{ m}^3$ /seg. Sistema Lerma.  $6 \text{ m}^3$ /seg. Sistema Cutzamala (1a. Etapa).  $2 \text{ m}^3$ /scg. Reuso de agua.  $1 \text{ m}^3$ /seg. Aprovechamientos superficiales.

El proyecto Cutzamala consiste en el aprovechamiento de siete presas de almacenamiento y derivación, correspondien-tes a la cuenca alta del río Cutzomala; la construcci6n de- un vaso regulador, un acueducto de 127 km. que incluye 19 km. de túneles, 7.5 km de canal, la construcci6n de una planta- potabilizadora cuya capacidad es 24 m<sup>3</sup>/seg., seis plantas de  $b$ ombeo y 24 km. de túnel dentro de la zona metropolitana, pa ra la distribución de agua al Estado de México y Distrito Fe deral.

A continuaci6n se presenta un croquis del sistema Cutza mala:

## CROQUIS DEL SISTEMA CUTZAMALA

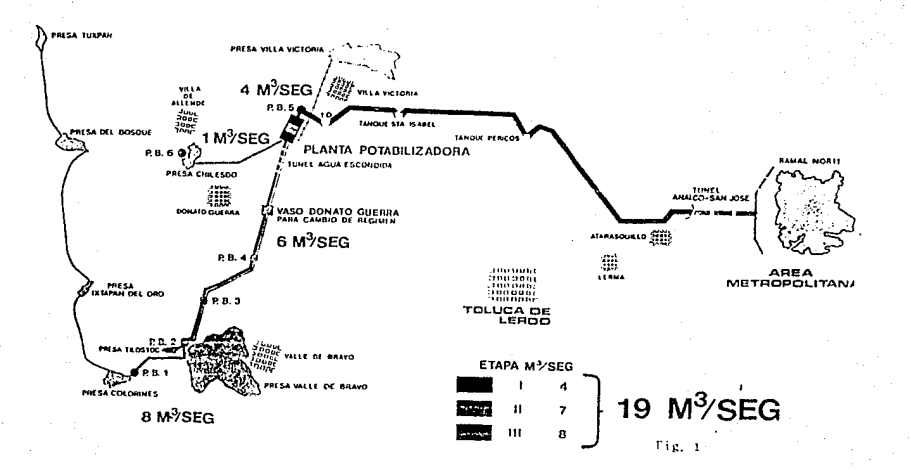

1.Z DESCRIPCION

Como se puede ver en la figura anterior, el proyecto en general contempla la construcción de 4 túncles:

- TUNEL AGUA ESCONDIDA **s ecci6n herra<lura <le** *4.* **2 m <le diám!: tro y longitud de 3.1 km. ya cons-** truído,

- TUNEL ANALCO-SAN JOSE sección herradura de 4.6 m de diáme tro y 16 km de longitud, ya cons--truído.

- TUNEL RAMAL NORTE **sección herradura de 4.1 m de diáme** tro y lZ.57 km, de longitud, ya -- **constru!do.** 

- TUNEL RAMAL SUR **secci6n herradura de 4.6 m de** diám~ tro y 3.61 km. de longitud, actualmente se excava (DGCOH).

El t6nel Ramal Norte está localizado en el Estado de M§\_ xico, parte de la Lumbrera 3 del Túnel Analco San José y lle ga al barrio de la Rosa al oriente del poblado de Santiago--**Tepatlaxco, (ver fig. 2). Este túnel consta de 5 tramos:** 

5

**Tramo** l - La **Mina**  Tramo 2 - La Magdalena **Tramo** 3 - El OlÍmpico **Tramo** 4 - **Loma** Colorada **Tramo** - **Sant.lago** 

Angles  $\frac{1}{\sqrt{1+\frac{1}{1+\frac{1}{1+\$ .<br>San Jose  $\frac{1}{\sqrt{11111}}$  $\frac{1}{\sqrt{1+\frac{1}{1+\frac{1}{1+\$ 77 ¿?7/"7r í7777777 V7 Tramo I **Tramo 5**  *Tramo*  **Tramo 4 2 Tramo 3**  Tůnel Ramal Sur **Fig.** 2.- **TÜnel Ramal Norte** 

El tramo 1 tiene una longitud de 1700 m, se origina enla Lumbrera 3 y termina en una mina de arena abandonada.

El tramo 2 mide 3158.3 m, se inicia en la misma mina *y*termina en el pueblo de Magdalena de Chlchicaspa, Mpio. de - Huixquilucan.

El tramo 3 mide 2037.8 m, inicia en el mismo pueblo y termina en la propiedad comunal El Olímpico.

El tramo 4 mide 3276.8 m~ se inicia en 13 *misma* propiedad *y* termina cerca del pueblo Loma Colorada.

Finalmente el tramo 5 que inicia cerca del mismo pueblo y termina en el barrio de la Rosa, tiene una longitud de ---2085. l m.

Este túnel como ya dijimos es de sección tipo herradura, (Ver Fig. 3) fue discñado para un gasto máximo de 24 m<sup>3</sup>/seg. con las siguientes dimensiones:

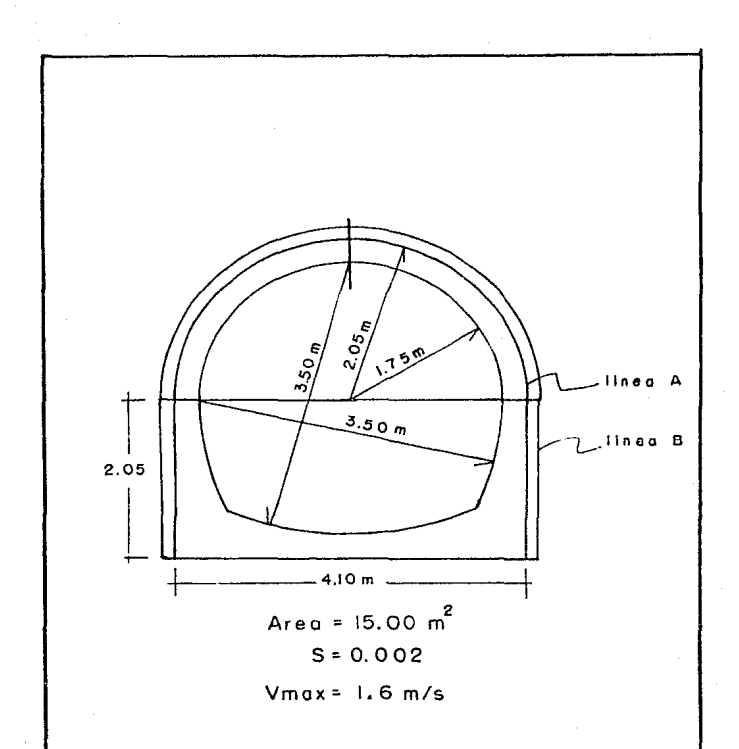

Fig. 3 Seccion del tunel

#### CAPITULO SEGUNDO

#### PLANEACION

#### SUMARIO

2.1 DEFINICION DEL PROYECTO

- 2.1.1 Elección del método constructivo 2.1.1.l **Excavaci6n**  2 .1.1.2 **Bar renaci6n** del **frente**  2.1.1.3 **Explosivos** 
	- 2.1.1.4 **Rezaga**
	- 2.1.1.5 **Ademe**
	- 2.1.1.6 **Revestimiento definitivo**

2. 2 PROGRAMA DE OBRA

2.2.l Ruta crítica

**2.2.2 Diagrama de barras** 

#### 2.3 PROGRAMA DE UTILIZACION DE EQUIPO

- 2.3.1 Equipo
- **2. 3.2 Instalaciones** 
	- 2. 3. 2 .1 **Instalaci6n eléctrica**  (Diseño)
	- 2. 3. 2. 2 Instalaci6n de **aire comprimido**  (Disefio)
	- 2. 3. 2. 3 Instalaci6n de vía y **rezaga** (Dis efio)
	- 2. 3. 2. 4 Instalaci6n de **agua**  (Diseño)
	- 2. 3.2 .5 **Instalación** de la **ventilaci6n**  (Diseño)
- 2. 4 PROGRAMA DE PERSONAL
- 2.5 CURVA DE INGRESOS *Y* EGRESOS

#### 2 .1 DEFINICION DEI. PROYECTO

La necesidad de construcción de un túnel se impone cuan do en el trazo de un proyecto determinado, existe algún obstáculo que por razones económicas, no es factible efectuar-un corte a cielo abierto, o bien por las molestias causadaspor estas excavaciones.

Una de las consideraciones más importantes para ciecu-tar una excavaci6n subterránea, es conocer *las* condiciones- determinantes del terreno; ya sean materiales favorables o *no,* para la construcci6n y así determinar la formn de ataque *<sup>y</sup>*el equipo necesario.

Los estudios preliminares para la construcci6n de t6neles son los que a continuaci6n se citan.

1) Estudios topográficos.- Estos permiten conocer el -perfil longitudinal del terreno que contenga el trazo del -túnel. las cotas de los puntos más importantes como son portal de entrada y salida, etc. A continuación presentamos el estudio topográfico del Túnel Ramal Norte:

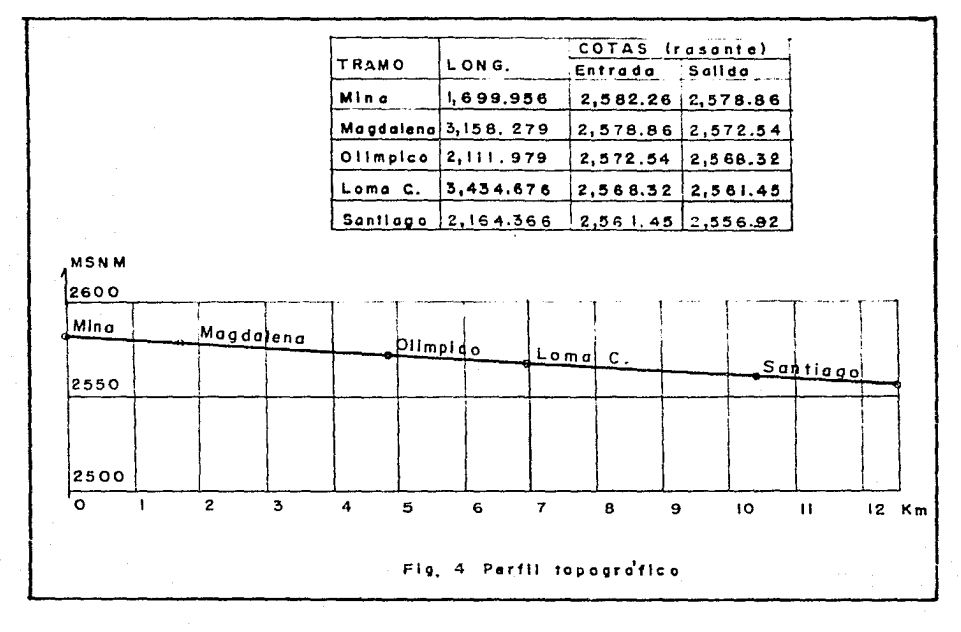

 $\overline{5}$ 

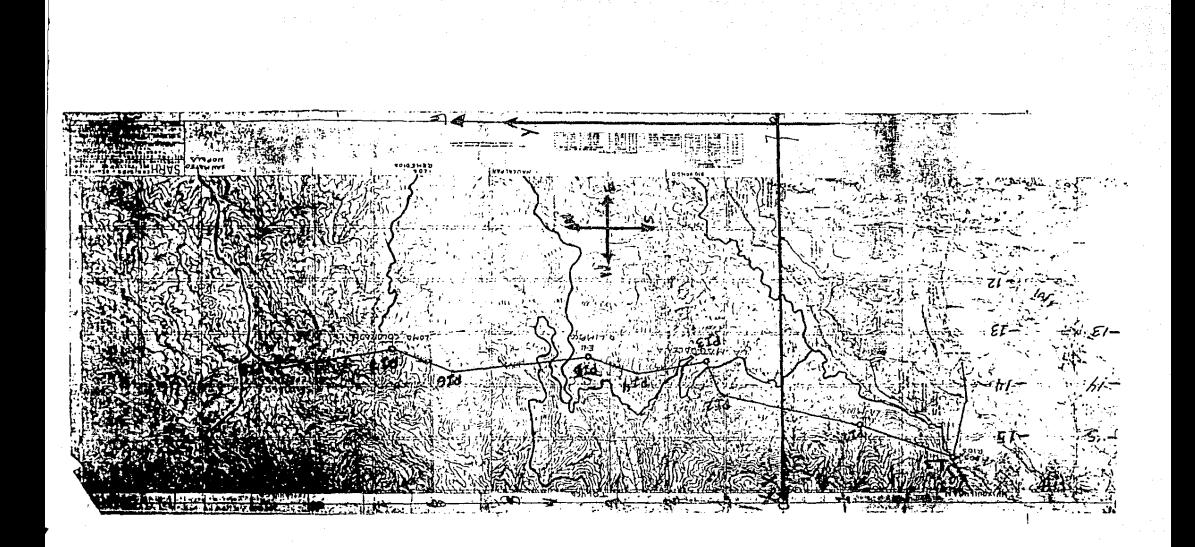

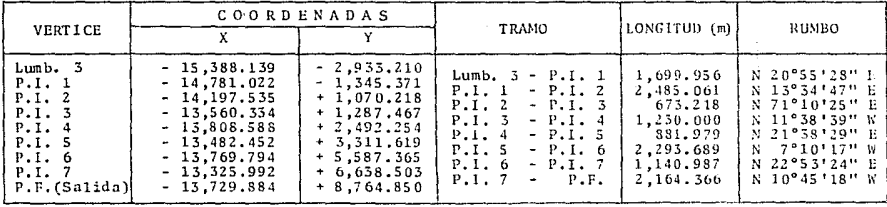

Ťм

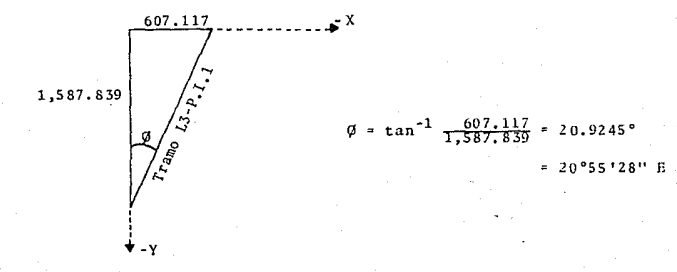

5.- Cuadro de Coordenadas, longitudes y orientaciones.

Fig.

2) Estudios geológicos.- Estos estudios tienen la finalidad de determinar las características estratigráficas y li tológicas del terreno a atravesar, esto se obtiene mediantemuestras de sondeos a diferentes profundidades. Una vez conociendo estas características podemos suponer el comporta- miento del terreno a excavar y así proponer las diferentes-alternativas para el procedimiento de cxcavaci6n. Esta al- tcrnativa desde luego, debe contar con características comoseguridad, tiempo y economía.

Los actuales constructores de rdnclcs, necesitan cono- cer con el mayor detalle posible los datos mecánicos de lostcrrcnos a cruzar, para poder programar la obra y decidir de acuerdo a sus conocimientos, los procesos constructivos y el equipo necesario para tratar de mecanizar las actividades.-- Además con ello, podrán eliminar la mayor parte de casos imprevistos, para realizar los trabajos dentro del orden de la magnitud del plazo y presupuesto fijado.

Existe cierta clasjflcaci6n convencional Je los terrc- nos, deducidos de la observación de numerosos casos experi-mentales, en los cuales se puede determinar el tiempo que - puede soportar cualquier terreno, después de que es excavada la sección. Este fenómeno es debido a que inicialmente la resistencia al corte de la mayor parte de los terrenos, supe ra los esfuerzos tangenciales que se presentan en la zona ex cavada; retrasando así su descompresión y por consiguiente-el peligro de falla.

Esta circunstancia nos permite disponer de un intervalo de tiempo dentro del cual hay que sostener el terreno para- evitar el derrumbe.

A continuación presentaremos los estudios geológicos -que se hicieron para este túnel, a partir de ellos estudiare mos el posible comportamiento del terreno.

Para lograr el objetivo de los estudios geológicos, schicieron una serie de levantamientos superficiales y explora ciones geofísicas, que en conjunto son las perforaciones que se efectuaron a lo largo del trazo, se obtuvo la geología -del subsuelo.

Los resultados se vaciaron en perfiles geológicos de ca da tramo para así determinar el tipo y calidad del material, como tambi6n las posibles filtraciones que se pueden encon- trar. El túnel ramal norte tiene origen en la lumbrera 3 --(Analco San José), está al oriente de la sierra de las Cru-ces y forma parte de la "FORMACION LAS CRUCES". Esta formaci6n está constituida por andesita con sus respectivas tobas y brechas, se encontró que esta formación es de origen igneo  $extrusivo$ , constituido por material de composición interme-dia.

Podemos decir que el túnel pasa por formaciones rocosas resistentes a la erosión y otras no resistentes a la erosión, estas Últimas en menos proporci6n. A la primera clasifica- ción pertenecen las andesitas, dasitas y uglomerados muy com pactos. Esta clase de roca se manifiesta formando rocas ma*sivas* redondeadas, alargadas y relativamente angostas.

Las formaciones de rocas débiles a la erosi6n son: lossuelos residuales, los dep6sitos aluviales, las tobas arci- lloarenosas, los aglomerados, brechas volcánicas probablemen te consolldados y andesitas y dacitas muy alteradas. A continuaci6n presentamos el perfil geol6gico de uno de los tramos del t6nc1:

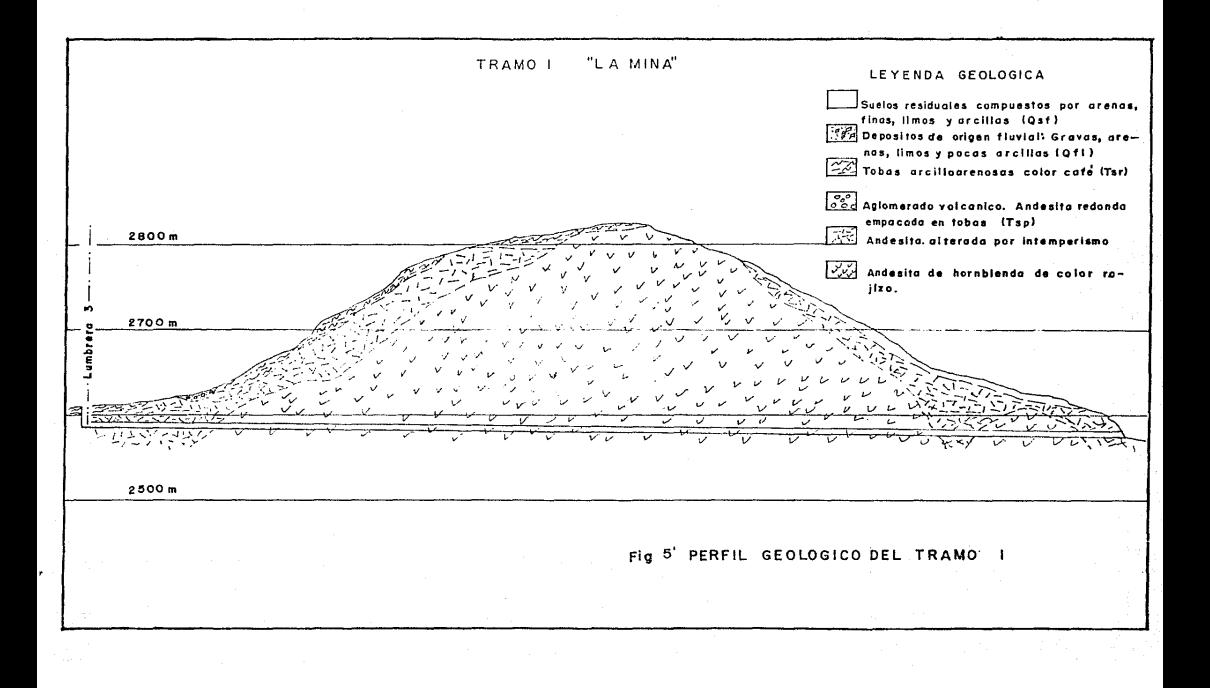

3) Estudio Jlidrol6gico.- Estos estudios sirven para determinar los gastos de escurrimientos de las prccipltacionus pluviales, captadas a lo largo del túnel; asimismo para cono cer el nivel de aguas freáticas y facilitar el método a sc-guir en la excavación.

En el túnel Ramal Norte se determinó que los gastos deinfiltración serían mínimos y no se consideraron para la --elecci6n del método constructivo.

#### 2,1.1 Elccci6n del m6todo constructivo

2.1.1.1 Excavaci6n

Existen infinidad de métodos para excavación de un tú-ne!, en este trabajo mencionaremos los más importantes, dando al dltimo una conclusi6n del método a utilizar.

I) TUNE LES EN ROCA

1) Ataque a sección completa

2) Ataque con galería de avance

- B6vcda y banquco

- Avance lateral

- Avance en la parte superior

Tdnel piloto

II) TUMPLES EN TERRENO EXCAVABLE

- M&todo de galería de avance

III) TUNELES EN TERRENO MALO

• Escudos

- Túnel en roca, ataque a secci6n completa.

Este método consiste en barrenar en cada ciclo de excavación toda la sección del túnel, para obtener un avance com

pleto. En túneles de secciones pequeñas siempre se ha hecho uso de este método, en la actualidad la barrenación se hacecon plataformas de barrenación llamadas JUMBOS, que inclusive se usan en secciones de 160 m<sup>2</sup>. Estos JUNBOS presentan-plataformas a diferentes niveles, colocadas de tal forma que se puede barrenar a la vez toda el área de la sección.

El método de ataque a sección completa nos ofrece comotodo ventajas y desventajas:

Ventajas: Los tiempos muertos se reducen, tomando comotiempos muertos la instalación y retiro del equipo de barrenaci6n y poblado, aumcntamlo a la vez el tiempo efectivo empleado en la barrcnaci6n; o sea que un mismo volumen de roca tronada se obtiene en menor tiempo a comparación a cualquier otro método, en las mismas condiciones de trabajo. Resultamás económico que otros métodos porque el volumen de barrena ción por metro cúbico es menor y por lo tanto en menor consu mo de explosivos. Es posible hacer uso de equipo para rezagar más grande, lo que equivale a menos tiempo en la rezagay a menor uso de explosivos ya que en equipo grande se puede trabajar con fragmentos de roca mayor.

Desventajas: Debido a que por este método siempre se - lleva una secuencia rítmica, en las operaciones que componen el ciclo de trabajo, cualquier percance surgido en alguna de las operaciones, puede parar las subsecuentes y, por lo tanto, el avance. En túneles de grandes secciones, la rezaga,los trabajos de topografía y los trabajos que se realizan en el frente se hacen bajo un techo mal amacizado, por lo cuales peligroso. Este método sólo puede utilizarse cuando lascondicioncs de roca lo permitan. En este m6todo no se sabeel comportamiento que va a tener el terreno situado unos metros adelante del frente.

- Tunel en roca, ataque con galería de avance.

Los métodos de bóveda y banqueo, y avance lateral son muy semejantes, por lo cual trataremos de describirlos en - uno solo.

Consiste en atacar el frente de tal modo que la parte- de arriba o lateral, se mantengan siempre adelante que el - banco, o sea que el banco se puede tronar en conjunto, o alternadamente con el frente.

Con este método se tiene una idea exacta de c6mo va a- comportarse el terreno, por lo que se pueden tomar precaucio ncs.

El banquco puede estar formado por varios bancos hori- zontales o verticales y la barrenación se puede atacar a lavez, además de poder ser vertical para el primer caso. Conestos métodos no son necesarios los jumbos aunque la sección del túnel sea muy grande.

La desventaja de este método es que su avance es lentoy necesita mayor cantidad de explosivo debido a que el volumen de barrenación aumenta. Tiene que esperarse a rezagar-el banco para poder volver a atacar el frente.

- Túnel en roca, avance en la parte superior.

Este método consiste en perforar un túnel en dos etapas, la primera en la parte superior en toda su longitud y la segunda en la inferior. Por lo general este sistema es usadoen túneles de sccci6n transversal bastante grande, (125 a -- 175  $m^2$ ) y de gran longitud. El banqueo se puede perforar ho rizontalmente desde el piso o bien desde el jumbo, según lopcrmitan las dimensiones que se hayan dejado al banco.

Una de las ventajas más considerables es que no se nece

sitan jumbos de gran tamaño, aun en grandes secciones. Se puede conocer de antemano el comportamiento del terreno prin cipalmcnte en el techo. S61o se tiene un techo por amacizar. A la sección superior se pueden dar tales dimensiones que se puede peinar fácilmente la bóveda.

Las medidas tomadas para soportar el túnel son de valor permanente. Además la barrenación y carga del banqueo se ha cen bajo un techo amacizado. El banqueo se barrena vertical mente, se puede barrenar y rezagar al mismo tiempo ya que - una opcraci6n no impido la otra.

Las desventajas que podemos dar es que en la mayoría de los casos las tuberías de agua aire e instalaciones eléctricas se tienen que instalar más de una vez. Se tienen que -hacer dos caminos para tránsitos. En caso de que el banqueo sea alto, la barrenación vertical se tiene que hacer con --equipo especial, en caso contrario, ésta se tiene que haceren varias etapas, lo cual aumenta el costo.

- Túnel en roca, t6nel piloto.

Este método se usa por lo general en túncles grandes, -consiste en perforar una galería de dimensiones estudiadas,lo cual permite conocer el terreno a cruzar y así suponer su comportamiento. La perforación de esta galería puede llevar se varios metros adelante del frente total, y después ensanchar ésta. El ensanchamiento puede hacerse radialmcnte desde el centro de la galería hasta el límite de la sección, obien con barrenos paralelos al eje del túnel, este último es más recomendable.

- Túncles en terreno excavable, método de la galería de avance.

a) Caso de terreno bueno. La característica del método es ejecutar rápidamente la bóveda para proteger la obra porencima, terminando después el revestimiento de los muros. --Se ataca el túnel en una galería de avance pequeña en el cie del túnel y parte superior (Fig. 6), la anchura de esta gale ría varía de 2.5 a 3 m, su altura de 2 a 4 y su sección de 5 a 12  $m^2$ ; se ensancha después para dejar al descubierto la bó veda. Estos ensanches se realizan con rendimiento de excava ción muy superior al de la galería de avance, pues de trabaja por los costados. Una vez excavada se apuntala la bóveda radialmente, después se construye la misma haciéndola descan sar directamente sobre el terreno, o sobre tablones para repartir mejor los esfuerzos.

Una *vez* fraguada la bóveda se ataca la parte inferior, primeramente haciendo una cuneta central, después de realiza la excavación de los muros partiendo de la cuneta hacia loscostados, realizando excavaciones de pequeña longitud (4 a 6 m), así no se compromete la seguridad de la b6vcda, que se eiecuta alternadamente derecha e izquierda. La bóveda des-cansa sobre los muros ya construidos y la parte inferior noatacada, así se construye la parte faltantc de revestimiento.

Este método es adecuado para terrenos resistentes, es- seguro con tal que la resistencia del terreno sea suficiente para que la bóveda no sufra as entamientos, antes de haber -construido los muros; sin embargo presenta el inconvcnientede exigir vías para sacar la rezaga a diferentes niveles (su perior e inferior).

b) Caso de terreno malo. Cuando el terreno es poco resistente, el m6todo cambia un poco, se sigue el mismo procedimiento hasta construir la bóveda apuntalada, después se ex cavan unas zanjas laterales revestidas, que se ciecutan al-ternativamente a derecha e izquierda; una vez construídas es tas zanjas de longitud corta, se construyen los muros bajo- la bóveda y después se quitan los puntales. Ya estando re--

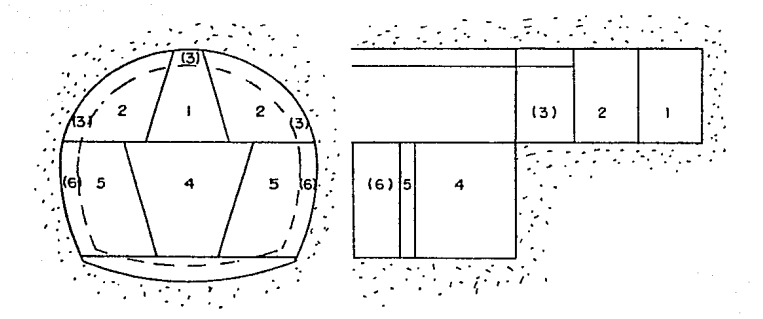

Fig. 6.- Método de escavación en galería de avance.<br>Terreno excavable.

vestidos muros y clave, se excava la parte inferior del tú- nel.

Este método es costoso por la necesidad de construir -zanjas revestidas, pero es el recomendable para túneles de gran luz.

- T6nel en terreno malo, ESCUDO.

El principio de este m6todo consiste en atacar el túnel a plena s ecci6n, con una forma circular, protegiendo el tajo de avance mediante un caparaz6n metálico en forma de tubo circular, llamado ESCUDO. El escudo lleva en su parte intcrior un refuerzo sólido, disponiendo de gatos hidráulicos en tre éste y la parte delantera del revestimiento. Al avanzar

se excava bajo la protección del escudo, manteniendo a éstesiempre contra el terreno mediante los gatos hidráulicos.

Cuando el escudo se ha desplazado hacia adelante una -cierta longitud, (0.5 a 1 m) correspondiente a la carrera de los gutos, se coloca el revestimiento por medio de dovclas, previo regreso de los gatos a su posición original. De esta manera se ha avanzado una cierta longitud continuándose conel mismo ciclo.

Las dovelas de revestimiento normalmente son tres parala formación de un anillo y pueden ser de concreto prefabricadas o de acero atornilladas entre sí.

Cuando el terreno del frente es de muy baja cohesión.-el frente del escudo es cerrado y se excava mediante puertas que se abren unas tras otras alternadas para así evitar unaposible falla del mismo.

Este método es muy costoso pues exige operaciones com-plicadas, como la construcción y puesta en posición de ata-que del escudo. Cuando la excavación del túnel se encuentra bajo nivel freatico, el método anterior se modifica, emplean do aire comprimido para poder contener el agua, permitiendoel trabajo en seco. El método consiste en cerrar el túnel-mediante una esclusa, enviando aire comprimido a su parte de !antera, que forma una cámara de trabajo donde se mueve en- seco el escudo. Esta disposición tiene el inconveniente deque todos los trabajos tienen que realizarse dentro de la cá mara de aire comprimido, ya que no es posible ir adelantando al esclusa conforme avanza la excavación. La forma más mo-derna de la excavaci6n del túnel bajo nivel frefitico, es elescudo de frente comprimido que sólo tiene una parte delante ra de 61 mismo, con una cámara de compresión. Esto permitequc el túnel revestido esté a presi6n norma]. En caso de te

rreno malo este escudo también puede presentar la variable del frente con puertas, para evitar la falla del frente.

#### CONCLUSION

Habiendo mencionado la mayoría de los métodos de excava ción de un túnel. basándonos en los estudios geológicos, don de se deduce que la mayor parte de terreno a excavar, son - formaciones resistentes a la erosión; podemos afirmar que el método más conveniente a utilizar, es el de ataque a sección completa, ya que es un método que se utiliza para formacio-ncs rocosas, donde la mayoría de terreno a atravesar es re- sistente a la erosión; además por ser un túnel de sección pe queña, debe atacarse a sección completa ya que el equipo derezaga no podría operar en sección más pequeña.

#### 2.1.1.2 Barrenación del frente

Una vez definido el m6todo de excavaci6n (secci6n com- pleta), trataremos de definir un equipo de barrcnaci6n paralograr dar el mayor rendimiento para este m6todo. La activi dad de barrcnaci6n consiste en hacer las perforaciones necesarias, distribuidas según un diagrama de barrcnaci6n pro-- puesto.

A continuación pres entamos unas tablas empíricas que -nos sirven para diseñar un diagrama de barrenación, estas ta blas se pueden utilizar para a partir de ellas tomarlas como base, despu6s ya sohre la marcha, se irán modificando las - plantillas y cantidades de explosivo hasta lograr el mejor- avance posible.

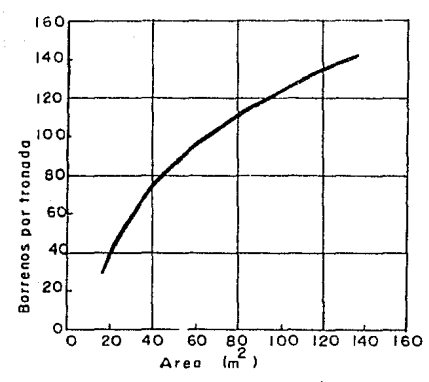

Fig. 7.- Correlación entre el número de barrenos neco

A continuación sacaremos el área de excavación para poder aplicar las tablas anteriores: (la excavación se calcula rá a línea B)

 $(3.1416 \times 2.20^{2})$  $7.60 m<sup>2</sup>$  $Al = \pi r^2$  $\Delta$  $\blacksquare$  $\overline{2}$  $\approx$  $A^2 =$ Bh  $=$  $4.40 x$ 2,20  $\equiv$ 9.68  $m<sup>2</sup>$  $17.28$  m<sup>2</sup>  $AT =$ 

En función de la tabla de la figura 7, el número de barrenos necesarios para la voladura del frente será 50 barrenos. El avance máximo a lograr por voladura será 2.4 (Fig.-9). El consumo de explosivos por metro cúbico de roca será-1.8  $kg/m^3$  (Fig. 8).

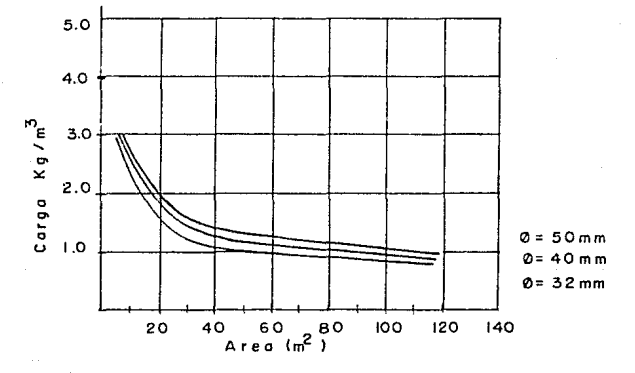

Fig. 8. - Consumo de explosivo en<br>función del área del túnel.

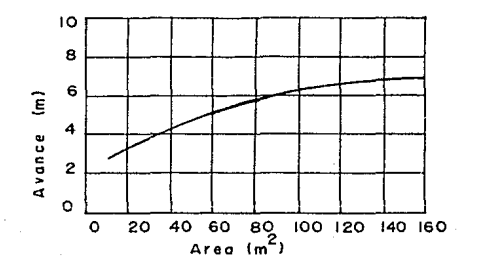

Fig. 9.- Avance por tronada en base<br>al área transversal.

Una vez determinado el número de barrenos necesarios en el frente de barrenaci6n, proponemos el siguiente diagrama- de barrcnaci6n:

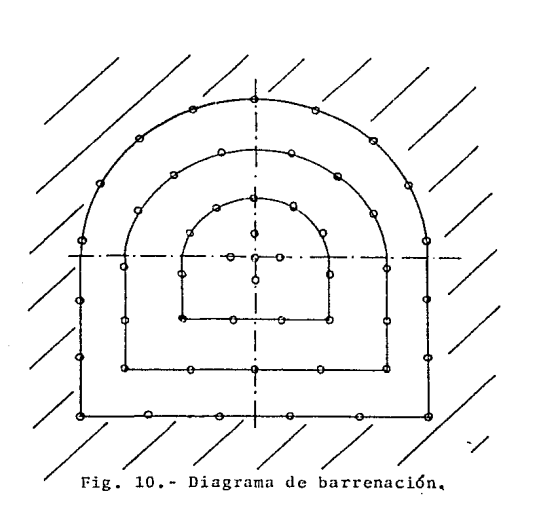

De la tabla de la figura 7 se dedujo que el consumo ini cial de explosivo será de 1.8 kg/m<sup>3</sup>, considerando una tronada efectiva de 2.16 m en promedio general, tendremos un volu men de roca tronada por ciclo de:  $37.32 \text{ m}^3$ , si multiplicamos este ndmero por el consumo de explosivos:

 $37.32 \times 1.8 \text{ kg/m}^3 = 67.17 \text{ kg/tronada}$ 67.17 Kg  $\div$  50 barrenos = 1.34 kg/barr. (Prom.)

Si consideramos que el peso comercial de dinamita (GODY NE) son salchichas de 250 gr, la carga por barrenos será de-5 salchichas. (Después se explicará mejor la distribución).

La barrenación se efectuará con perforadoras de piernamarca Atlas Copeo, con acero integral de 2.4 m de largo y -- 7/811 ~. En principio se utilizará la plantilla propucsta,- el número de barrenos y su distribución se sujetarán a cam-bios de acuerdo con los resultados, dependiendo del tipo deroca, se podrá y deberá ser modificada para lograr los mejores resultados.

Como los estudios geo16glcos que sirven de base para la planeaci6n, son meramente informativos, estos datos deben considerarse aproximados para cada tramo, es por ello que el método de excavación (Plantilla de barrenación y cantidad de explosivos) variará en la realidad, cuando se ataquen los -distintos tipos de geología.

Volviendo nuevamente a los estudios gcol6gicos, la ra- zón por la cual se consideran aproximados, es que existe lanecesidad por razones económicas de interpolar entre los diferentes tramos, lo cual hace a éstos se puedan salir de larealidad.

#### 2.1.l.3 Explosivos

Los explosivos que se utilizarán son de producción na-cional, para este caso se considcr6 la utilizaci6n de GODYNE rígido de l"x8". El consumo de este explosivo por metro cúbico excavado será~ como dijimos en un principio, de 1.8 Kg/  $m<sup>3</sup>$ .

Para el inicio de la dctonaci6n se utilizarán ESTOPINES c16ctricos de tiempos, posteriormente explicaremos claramcn-

te el funcionamiento de 6stos. La utilización de estopineseléctricos tiene muchas ventajas:

- Mejora la eficiencia de las voladuras por ser seguroy cficaz.

- Es resistente a agentes como el agua.

Al ser eficaz reduce el consumo de explosivos.

- Por la ventaja de tener tiempos, aumenta la eficien-cia de la voladura y reduce el consumo de explosivos. - Etc.

La voladura se hará después de haber aislado todas lasconcxiones y haber probado la línea de detonación.

El encendido se hará con un explosor, el cual es un apa rato que al accionarlo produce una diferencia de voltaje, - con una potencia suficiente para hacer tronar los estopines. que a su vez hacen explotar la dinamita Godyne.

#### Z.1.1.4 Rezaga

La rezaga es una actividad que consiste en sacar al exterior del túnel la roca producto de la excavaci6n. Para el caso específico de este túnel se hizo un estudio de eficiencia y economía entre dos alternativas viables:

la. Alternativa: Rezaga con locomotoras y vagonetas carga- das con rezagadora marca EIMCO 630.

2a. Alternativa: Rezaga con camión volteo de 5 m<sup>3</sup> y rezagadora ElMCO b3U.

Para el estudio de las alternativas, al final del pre- sente trabajo se presentan los anexos donde se encuentra lalista de materiales, mano de obra y los costos horarios de-- la maquinaria.

1a. Alternativa:

Para esta alternativa hay que tomar en cuenta la coloca ción de vía desde el tiro, considerado a 500 m del portal,-hasta el frente de ataque. Analizaremos una distancia de re corrido de 1,500 m de t6nc1, consldcrnndo todo el equipo *u*  utilizar en *el* frente.

Primero calcularemos el ciclo de tronada:

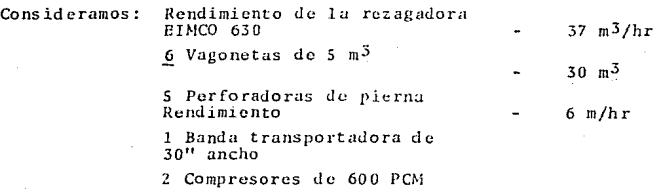

*A* continuaci6n presentamos la Fig. 11 que representa el tren de rezaga formado:

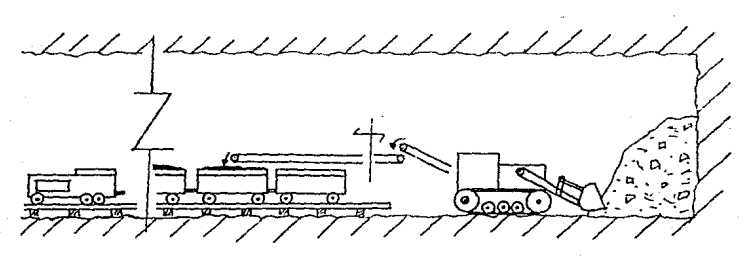

Fig. 11.- Tren de rezaga, utilizando Locomotora y Vagonetas.

#### Cl CLO DE TRONADA:

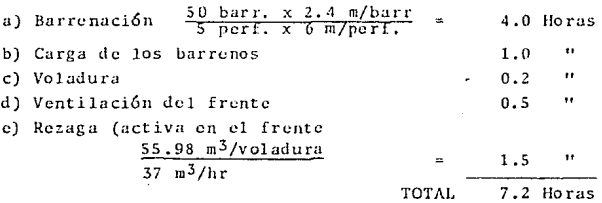

\*Se consideran 55.98 m<sup>3</sup> por voladura, porque el área del túnel es de 17.28  $m^2$ , que multiplicado por 2.16 m de avance-efectivo por voladura y por 1.5 de abundamiento de la roca, tendremos la cantidad de rezaga que hay que sacar del frente.

También se está considerando en este ciclo que la actividad de la barrcnaci6n se alterna con ln rezaga, es por esto que se considera que entran al ciclo  $1, 5$  hr, y no lo que en rea lidad tarda la rczagadora en dejar libre el frente, esto - quedará más claro en el ciclo que a continuación se presenta:

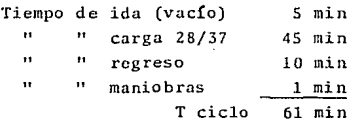

..

55.98  $m^3$ /tronada Número de viajes  $86 = 2$  viajes  $\frac{20}{30}$  m3/viaie

#### CICLO DEL EQUIPO:

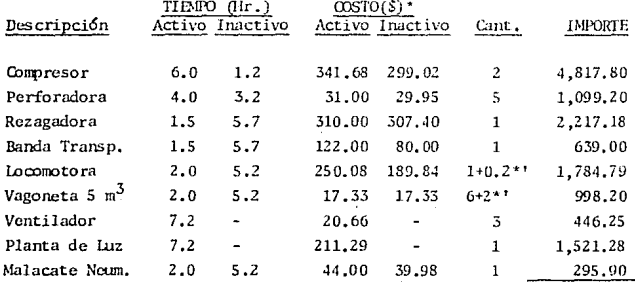

OOSTO POR CICLO  $$13,819,60$ 

\* Costos 1979 (sin operación).

\*' Se considera esto por equipo de reserva.

Al costo del ciclo correspondiente a equipo le sacare-mos el costo por metro cúbico:

 $13,819.60 /$  ciclo Costo del equipo  $= 370.25 / m<sup>3</sup>$ por metro cúbico  $17.28$  m2  $x$  2.16 m

Aparte a este costo falta incluirle las instalaciones -necesarias para que transiten las locomotoras:
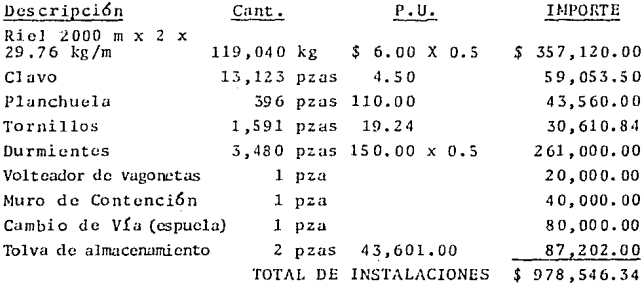

El cargo a la excavación del túnel es el 65%.

Además consideraremos un 10% extra por instalación de la vía:

Cargo por metro cúbico es  $\frac{$978,546,34 \times 65\frac{8}{1500 \text{ m} \times 17,28 \text{ m}^2} = $26.99 / \text{m}^3$ 

A los dos costos anteriores hay que sumarles la mano de obra general, incluyendo la de operación de equipo, ya que los costos horarios presentados no la incluyen:

Mano de obra:

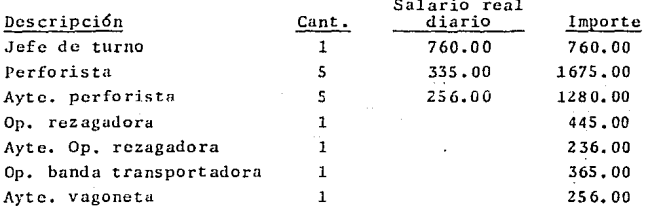

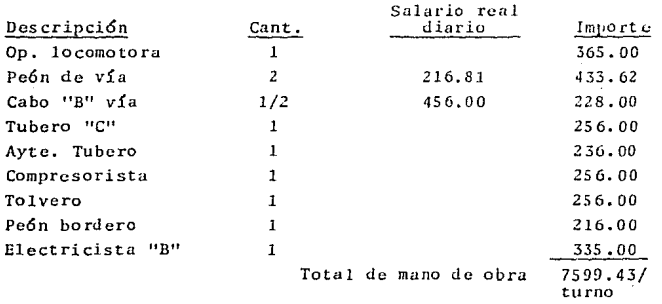

Costo por m3 de excavación \$7599.43/tur 7.2 *hr/ciclo* 8 hr/tur *55.98* rn~/ciclo \$1Z2.17/m3

#### RESUMIENDO:

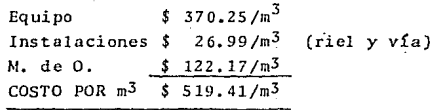

2a. Alternativa:

Rezaga con camiones volteo cargados con rczagadora ---- EIMCO 630. Para esta alternativa hay que tomar en cuenta--la construcci6n de libraderos, ya que los camiones tienen - que entrar de frente y darse vuelta para ser cargados, ade-más también para que al encontrarse con otro cami6n se den- paso.

Para esta alternativa consideraremos los mismos rendi--

mientos propuestos pnra la primera alcernativa:

a) Barrenación  $\frac{50}{5}$  barr. x 2.4 m/barr. 4.0 llrs. l. o  $\ddot{\phantom{1}}$ b) Carga de los Barrenos  $\ddot{\phantom{1}}$ e) Voladura 0.2 d) Ventilación del frente<br>4) Rezaga (Activa en el frente)  $\frac{55.98 \text{ m}^3\text{/Voladura}}{2}$ o.s  $\mathbf{H}$ 1.5 Hrs. TOTAL 7. 2 Hrs.

Hacemos la misma consideración de que la rezaga se al-terna con la barrenación, así entra al ciclo 1.5 hr de la re zagadora en espera y el resto (1.5 hr) cargando a los camiones.

A continuaci6n sacaremos el ciclo de los camiones, quetienen una capacidad de 5 m<sup>3</sup>, consideraremos un total de 5 camiones, tres en los libradoras, uno cargando y otro en eltiradero:

El tiempo de carga de un cami6n y el tiempo que tarda- en llegar y salir del frente son los que entran al ciclo dela tronada.

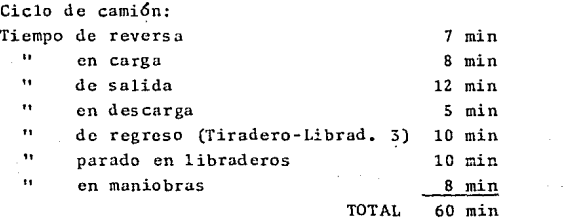

Los viajes necesarios para sacar toda la rezaga del --frente son~

 $\frac{55.98 \text{ m}^3\text{/voladura}}{5 \text{ m}^3\text{/cami}\delta n}$  $= 11.19$  viajes  $= 11$  viajes

CICLO DEL EQUIPO:

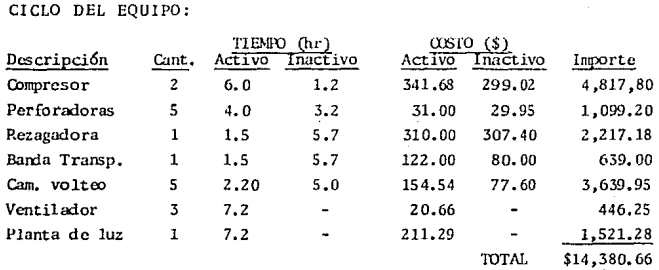

El costo por equipo por metro cúbico es:

 $\frac{$14,380.66/ciclo}{17.28 \text{ m}^2 \times 2.16 \text{ m}} = \frac{$385.28 /m^3}{17.28 \text{ m}^2 \times 2.16 \text{ m}}$ 

Además este costo se incrementará con el costo de la - construcción y revestimiento con concreto de los libraderos.

Para hacer el cálculo de estos costos nos tendremos que basar en la experiencia de costos de estos dos conceptos:

Podemos afirmar que el costo correspondiente al equipo, participa aproximadamente el 53% en el costo total de la excavación, así basándonos en el costo anteriormente calculado, sacaremos el costo aproximado de la excavación:

$$
\frac{385.28 / m^3}{0.53} = 5.726.95 / m^3
$$

Además también podemos afirmar basados en la experien-cia que el costo de revestimiento del túnel es 2.85 veces el costo de la excavación, así pues el costo de revestimiento- $es:$ 

 $5.726.95 / m^3 \times 2.85 = 5.2.071.81 / m^3$  de concreto

Ahora sacaremos el volumen de excavación y revestimiento por los tres libraderos. Consideraremos la construcciónde libraderos de 10 x 5.5 x 4 m, que da un volumen de 220 m<sup>3</sup> nor libradero. A continuación presentamos el costo de los tres libraderos:

$$
220 \text{ m}^3/\text{lib. x } 3 \text{ lib. x } (2,071.81/\text{m}^3 + 726.95/\text{m}^3) =
$$
  
\$1,847,182.70 / Tres libraderos

Si dividimos entre los metros cúbicos excavados hasta esta longitud, tendremos el costo por metro cúbico, considerando cargo a la excavación de 65% del total:

Cargo excavac.: 
$$
\frac{\$ 1'847,182,70 \times 65\$}{1500 \text{ m} \times 17.28 \text{ m}^2} = $46.32 / \text{ m}^3
$$

Además a estos costos, también hay que sumarles la mano de obra general:

Mano de obra:

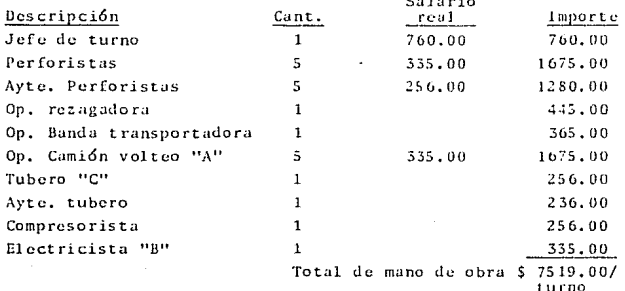

 $$7519/tur 7.2 hr/ciclo$ 

Costo por  $m^3$  de excavación =

 $8 h r/tur$  55.98  $m^3$ /ciclo

 $$120.88 / m<sup>3</sup>$ 

RESUMIENDO:

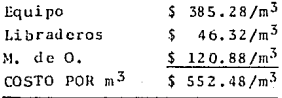

Comparando los dos costos la diferencia es:

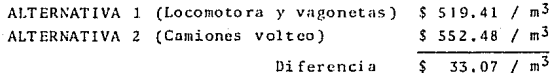

Esta diferencia representa el 6.37% más económica la al ternativa de rezagar con locomotora y vagonetas, por lo cual la actividad de la rezaga se realizará con esta maquinaria,además desde el punto de vista de eficiencia de los ciclos,csta alternativa es la mejor por considerarse el ciclo de la carga m5s continuo ya que s6lo se cargan dos trenes, lo cunl indica que los tiempos muertos de el equipo y personal se re ducen. Además desde el punto de vista de mantenimiento es-más fácil mantener una locomotra que cinco camiones.

Cabe aclarar que en muchas ocasiones, aunque una alternativa resulte más económica que la otra, ésta necesita unainversión mucho mayor, lo cual impide que se use, esta inver sión se refiere para este caso, a la compra de vía y durmien tes, locomotoras y vagonetas para cada uno de los frentes de ataque, que comparado con la alternativo. de los camiones esuna inversión mucho menor, además es un equipo más comercial que si no se cuenta con todo el necesario se puede rentar - una parte.

La conclusión de este estudio es que se van a usar loco motoras y vagonetas, porque la compañía constructora cuentacon este equipo e instalaciones püra esta alternativa.

### 2.1.1.5 Ademe

Esta operaci6n consiste en amacizar los terrenos d6bi- les que tengan posibilidades de un colapso, o también puedeser que en terrenos que al momento de cruzar sean resisten- tes, al estar expuestos al aire, se intemperiza y derrumba.-Existen muchos métodos de amacizar los terrenos, entre los-más importantes mencionaremos la utilización de marcos metálicos y el concreto lanzado. Los marcos metálicos se utilizan para el primer caso, son elementos estructurales fabrica dos de viga "I", éstos pueden tener diferentes tamaños según

vaya a ser su función, se colocan a una determinada distan-cia uno de otro, fijos con tensores y separadores de acero y madera respectivamente. Además sobre ellos se coloca un retaque de madera, éste para lograr un mejor contacto entre el terreno y los mismos. No se entrará más a detalle sobre dicho ademe ya que la mayor parte del terreno a cruzar es roca so, por lo cual no será necesario colocar éstos.

El ademe mediante concreto lanzado consiste en la aplicación de concreto mediante lanzado a presi6n. El cemento y los agregados se mezclan previamente en seco y con una máqui na adecuada se lanzan mediante presi611 ncum6tica, a trav6s- de una manguera de lanzado; el aguu tan1biGn a prcsi6n se adi ciona en el extremo de la manguera.

Las funciones del concreto lanzado son:

1.- Estabilizar la superficie expuesta del túnel, después de la voladura.

2 .- Proporcionar una estructura adecuada de soporte temporal. 3. - Proteger las super ficics del intemperismo.

Habiendo mencionado las funciones del concreto lanzado, considerando la posibiliUad de que el intemperismo pueda hacer fallar una parte del túnel, consideramos que habrá zonas en las cuales habrá que lanzar concreto. A continuación pre sentamos el procedimiento:

Este procedimiento consta de una máquinu lanzadora ac- cionada por aire, éste debe tener una presión constante para asegurar densidades de concreto uniformes y adecuadas. La-lanzadora debe ser capaz de manejar mezclas secas de cemento y agregados, lanzarlas por una manguera que en su extremo- tiene una boquilla de descarga, la boquilla está equipada -con un sistema de invección de agua, mediante una válvula ma

nual, que asegura la distribución uniforme del agua a través de la mezcla cemento-agregados. La lanzadora es alimentadapor un carro de agregados que dosifica los agregados y el ce mento. A continuación presentamos la figura 12 sobre el --tren de lanzado:

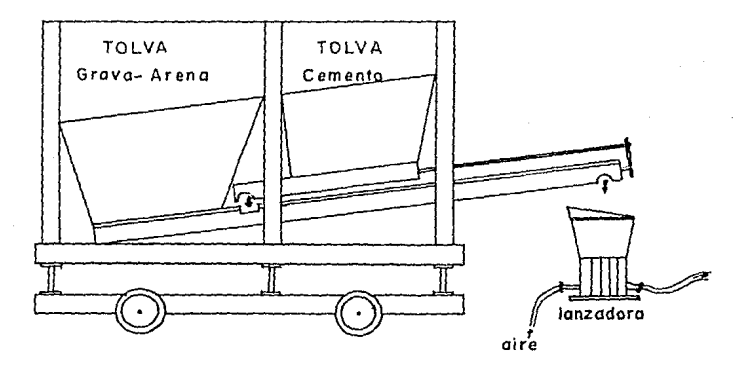

Fig. 12. - Tren de lanzado.

Algo muy ímportánto en *el* concreto lanzado es el aditivo, éste debe ser acelerante de las siguientes características:

- a) Debe producir resistencias tempranas.
- b) Debe producir un fraguado inicial de 3 min máximo y un fi nal de 12 min máximo, aun en presencia de agua (Filtra--ci6n).
- c) El aditivo no deberá contener humedad ni material corrosi vo.

Existen aditivos líquidos y en polvo, los primeros se-dosifican en el agua y los segundos en la boca de la lanzado ra: la proporción de éstos es de 2 a 3% del peso del cemento.

El procedimiento de colocación del concreto lanzado esel siguiente:

Efectuada la tronada se removerá el material que se encuentra suelto, después se empieza el lanzado por capas de-espesores de 1 cm mínimo, y su máximo espesor será gobernado por el requerimiento de que el concreto lanzado no deberá --"colgarse", sin embargo el espesor máximo será de 5 cm,

El lapso que deberá transcurrir entre el colado de unacapa y otra será aquel que permita que el concreto que sirve de apoyo al nuevo concreto, tenga una consistencia tal, queno se desprenda.

La colocación de concreto lanzado se hará de abajo ha-cia arriba, la boquilla debcrfi ~antcncrse *<sup>a</sup>*una distancia de 0.7 a 1.3 m y en ángulo recto con la superficie.

Los trabajos arriba mencionados se realizarán en franias transversales al eje del túnel.

El motivo por el cual la opcraci6n de lanzado no cntr6 en el estudio del ciclo de *la* excavaci6n, es porque consideramos que el lanzado puede estar separado del frente de ataque, aproximadamente 20 metros, lo cual implica que esta actividad puede ser simultánea a cualquier otra. Esta distancia está basada en el hecho que el concreto lanzado es paraevitar el intcmperismo.

Para formarnos un criterio más amplio en la decisión de la colocación de un ademe, a continuación presentamos una ta

bla propuesta por el Ing. Eulalio Juárez Badillo para ademerecomendado en túneles en roca:

| Estado de la roca                                          | Carga Hp<br>m                                               | Observaciones                                                                 |
|------------------------------------------------------------|-------------------------------------------------------------|-------------------------------------------------------------------------------|
| Roca sana e intacta                                        | cero                                                        | Ademe ligero, si hay<br>roca explosiva.                                       |
| Roca sana estratifi-<br>c ad a                             | $0 \text{ a } 0.5B$                                         | Cuando es necesario.<br>ademe ligero.                                         |
| Roca moderadamente<br>fisurada                             | 0a0.25B                                                     | Ademe ligero, si hay<br>roca explosiva.                                       |
| Roca moderadamente<br>fragmentada                          | $0.25B$ a $0.35(B+II)$                                      | Ademe en el techo. -<br>raramente en las pa-<br>redes y nunca en el-<br>piso. |
| Roca muy fragmenta<br>dа                                   | $0.35(B+H)$ a<br>$1.10(B+1)$                                | Ademe en el techo v-<br>en las paredes                                        |
| Roca triturada y--<br>químicamente intac<br>ta             | $1.10(B+H)$                                                 | Recomendable ademe--<br>circular.                                             |
| Roca que fluye plás<br>ticamente (a poca--<br>profundidad) | $1.10(B+II)$ a<br>$2,10(B+II)$                              | Conviene ademe circu<br>lar.                                                  |
| Roca que fluye plás<br>ticamente (a gran--<br>profundidad) | $2.10(B+II) a$<br>$4.50(B+H)$                               | Conviene ademe circu<br>lar.                                                  |
| Roca expansiva                                             | Hasta 70 m. inde<br>pendientemente--<br>$del$ valor $(B+H)$ | Indispensable ademe-<br>circular.                                             |

TUNELES EN ROCA

Fig. 13. - Ademe recomendado para túneles en roca.

## 2.1.1.6 Revestimiento definitivo

Existen muchas formas de revestir un tûnel, para nues-tro caso que es un tdncl excavado en roca, donde el revestimiento provisional (Concreto Lanzade), evitará movimientos-objecionales de la roca, es conveniente demorar la construcción del revestimiento, hasta que se haya terminado la excavación. Este plan de construcción evita que se alternen las actividades de rezaga y revestimiento, lo cual implica una mayor eficiencia de operación.

El método general para el revestimiento de un túnel, es la colocación de una cimbra metálica móvil, que puede ser de una secci6n o varias, seguida de un llenado de concreto conuna bomba.

Existen infinidad de cimbras, desde las muy modernas au tomovibles, hasta las rústicas movidas mec&nicamcntc. Ambas están constitufdas por formas de largo variable, desdo los - 3 m hasta 6 m., que acomodadas una tras otra, dan una longitud des cada.

Para el primer caso de cimbras, son movidas por un anda mio móvil llamado transportador, equipado con gatos hidráuli cos y motores eléctricos, que cierran la cimbra para moverla y la abren para colocarla. Esto se logra porque la cimbra está formada con bisngras que permiten reducir su tamaño y poder pasar una debajo de la otra, logrando así colados continuos. En la figura 14 se muestra un tren de colados con-una cimbra de este tipo.

Para las cimbras rústicas el movimiento se hace mecánicamente, cuenta con gatos de gusano para abrir y cerrar, y- su movimiento longitudinal puede hacerse con un traxcavo u-otra máquina. Tambifn pucJcn existir cimhrns con una combinacidn de ambas.

Para el llenado de las formas de cinibra con concreto, el método más común, es la fabricación de éste en el exterior del túnel, después se traslada al frente de colado (en camio nes o vagonetas), y el vaciado puede hacerse de dos formas:

La primera es con bomba de concreto, esta bomba cuentacon un agitador, uno o dos pistones y un tubo de descarga,-a través del cual se bombea el concreto. La secuencia de es te ciclo es el siguiente:

1.- Descarga de los camiones o vagonetas en una banda transportadora.

2.- Alimentaci6n de la tolva de rcmczclado (Agitador).

3.- Alimentaci6n de los cilindros de los pistones y bombeo. 4.- Cafioneo del concreto.

El cañoneo del concreto se refiere a una vez que se habombcado el concreto, se le aplica un chif16n de aire en eltubo de descarga, para que lo ayude a fluir y lo acomode ensu sitio. Este chifl6n se le aplica mediante una conexi6n- de 2''0 con una válvula que se abre y cierta, para ayudar alempuj e.

La segunda opción es una bomba de neumacreto que, a dife rencia de la anterior, es un depósito hermético, de 1 m<sup>3</sup> -aproximadamente, que se llena de concreto, se cierra y se le da una presi6n de aire para obligar al concreto a que fluya. Este método es menos recomendado que el anterior, porque pro picia un poco más el disgregado de los materiales, ya que la mayoría de las ocasiones la presión de colocación es *muy --*grande, esto implica una velocidad de choque que provoca este fen6mcno.

Para el caso en que se cuele con locomotora, existen -unas vagonetas que pueden servir de dep6sito herm?tico, *s6Io*  se les coloca una tapa bien asegurada y se le da la presiónde aire que haga fluir al concreto a trav6s del tubo.

A continuación presentamos la figura 14 que es un trendc colados:

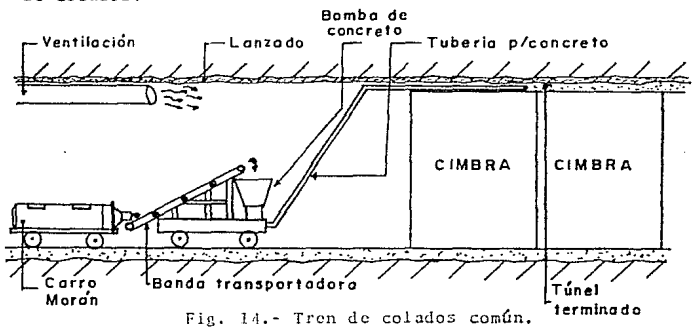

Para el túnel en estudio se propone revestirlo en dos etapas, la primera será muros y clave y la segunda la planti lla; se dejará entre ambos colados una junta de nepreno para asegurar la impcrmeabilizaci6n.

El frente de la b6veda avanzará en sentido contrario ala •alimentación de concreto, la cimbra será de 15 m.1. forma da por dos módulos de 7.5 m, éstos se moverán con un trans-portador semiautomático montado sobre las vías de la locomotora, éste contará con dos gatos hidráulicos para los movi-mientos verticales y dos más mecánicos para abrir y cerrar-la cimbra. El tren de la cimbra se moverá mecánicamente. -puede ser con locomotora o con tirford.

El concreto se fabricará en el exterior del t6nel, se--

transportará al frente con vagonetas tipo moran, éstas están equipadas con un mecanismo similar al de una olla revolvedora, para evitar la segregación del concreto. En la figura--14 se observan dichas vagonetas descargando *u* una banda trans portadora del tren de colados.

Para la colocación del concreto dentro de las formas,-se propone una bomba Whietman, en la que descargarán las vagonetas por medio de una banda transportadora. Esta bomba-descargará el concreto por la parte superior de la cimbra -- (Fig. 14), mediante un tubo de  $6"$   $\emptyset$ , lo cual ayudará a un me jor acomodo del mismo. Durante el colado, por medio de lasventanas de la cimbra que se muestran en la figura 14, se vi brará la mezcla para ayudar a un mejor acomodo y evitar espa cios vacíos.

Debemos aclarar que éste no será un colado continuo, ya que al final de la cimbra en cada colado, se colocará un tap6n de madera, que se quitará hasta que frague el concreto.- El ciclo para el colado scrd el siguiente:

1. - Colocaci6n de las formas. 2.- Colocación del tapón de madera. 3.· Colado y vibrado. 4.- Descimbrado y retiro del tapón.

La colocación del tapón de madera del lado posterior de la cimbra, se hará por un lado sujetándolo en la cimbra, y por el otro en anclas colocadas axialmente en el terreno, -previa barrenación. A continuación presentamos la figura --15, para entender mejor el ciclo de movimiento de la cimbra.

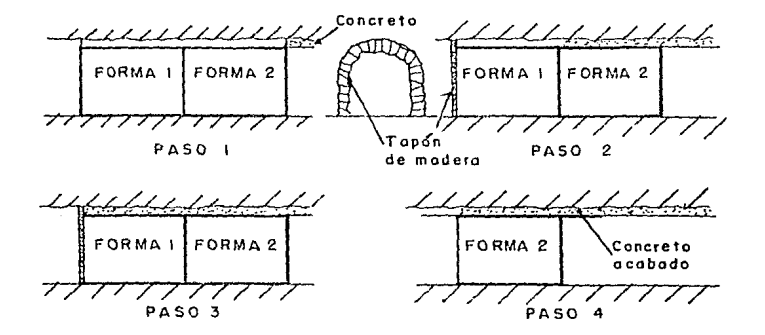

Fig. 15.- Ciclo de movimiento de la cimbra.

Una vez que se ha colado la bóveda, se procede con el colado de plantilla. Lógicamente para esta actividad se tie nen que ir quitando las vías y los durmientes de los tramosa colar. El avance del colado para este caso, también debehacerso en sentido contrario a la alimentación de concreto.

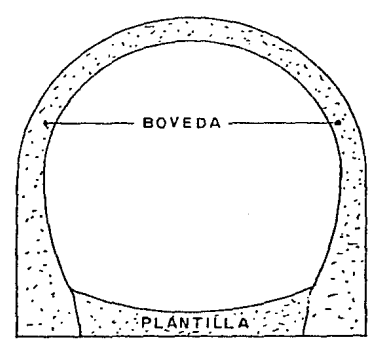

Fig. 16.- Colado de plantilla.

## *2. 2* PROGRAMA DE OBRA

El programa de obra es un plan de trabajo representadográficamente de lo que debe ser el desarrollo de un proyecto. para conseguir los fines propuestos en cuanto a fechas de - terminación, plazos más rentables, medios a utilizar cada -día, traspasos de personal de un tajo a otro, capital a in- vertir, crédito conveniente, fechas de incorporaci6n de personal, rcducci6n de tiempos, etc.

Para la programación del túnel Ramal Norte, la Gerencia de Aguas del Valle de México dividió su ejecución en tres -etapas:

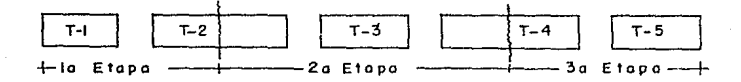

la. Tdncl 1 y 1/2 tdncl 2 Za. l/Z t6ncl 2, tdncl 3 y 1/2 túnel 4 3a. 1/2 t6ncl 4 y tdncl 5

Cada una se lanzó a concurso y se obtuvo un programa pa ra cada etapa. Considerando que los tres programas son muysemejantes entre sí, ya que constan de las mismas activida-des, estudiaremos el de la segunda etapa por ser el más completo.

Este programa, como ya dijimos, considera la ejccuci6nde los túncles 2, 3 y 4, desde los movimientos e instalacio-nes hasta su inyección de contacto. Las actividades que setomaron en cuenta para este programa, son las siguientes cnorden sucesivo:

- 1) Movimiento de equipo e instalaciones ..
- 2) Emportalamiento de los túneles.
- 3) Excavación del túnel.
- 4) Concreto en los t6nelcs.
- 5) Inyecci6n de contacto.

La primera actividad de movimiento de equipo e instalaciones, comprende desde el traslado a la obra de todo el -- equino necesario para la ejecución de la misma, hasta la ins talaci6n de aquellos que van fijos como compresores, reci-- pientes de agua *y* aire, planta generadora de energía, subes-

 $\overline{AB}$ 

tación eléctrica, oficinas, talleres, almacenes, polvorines. etc. Este equipo quedará más claro en el programa de utilización de equipo.

La actividad de emportalamiento se divide en dos trabajos, el primero es hacer un tajo para tener un frente de rom pimiento del túnel, la finalidad de este tajo es evitar queel túnel, una vez iniciada la excavación, tienda a cerrarsepor tener muy poco techo; esto es que si se inicia la excava ción con la topografía normal, no se cumple con el mínimo te cho posible para excavar un túncl. En la siguiente figura-se explica lo anterior.

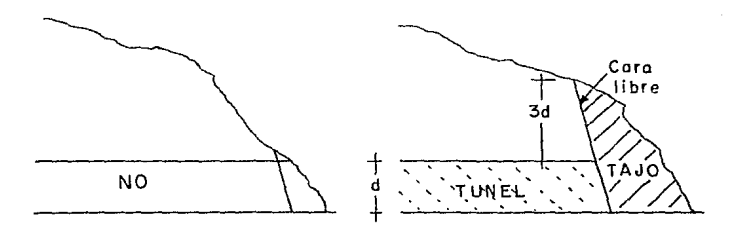

Fig. 17.- Emportalamiento (Tajo).

El segundo trabajo es reforzar el portal para evitar un posible cierre del frente, debido a que los esfuerzos en esa zona son mucho mayores ya que tenemos una cara del techo libre. En el procedimiento constructivo se explica mejor esta actividad. La actividad de excavación consiste en la perforación del túncl, incluyendo barrenación, voladura, rezaga y ademe provisional, si es necesario.

La actividad del concreto consiste en el revestimiento-

definitivo, mediante una fabricación de concreto en el exterior, acarreo al frente, colocación de los módulos de cimbra, bombeo de concreto y vibrado del mismo.

La actividad de inyección consiste en preparar una espe cie de lechada de cemento y arena, que se inyecta a través -de unas perforaciones del revestimiento, para asegurar que el terreno esté totalmente en contacto con las paredes de -concreto. Esta invección evita posibles fallas del terrenoo del revestimiento, cuando el túncl esté en servicio.

#### $2.2.1$ Ruta crítica

Para la elaboración de la ruta crítica estableceremos-frentes de ataque, a continuación presentamos la Fig. 18, -donde se aclara esto:

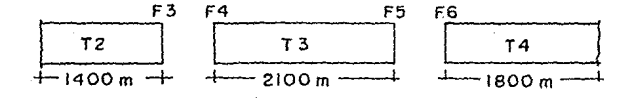

Fig. 18.- Frentes de ataque.

Para este caso se establecerán cuatro frentes de ataque:

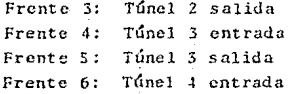

Observando la figura 18 vemos que el túnel 3 se atacará por ambos lados, lo cual rcJucc la longitud de ataque, estoimplica que el frente con longitud mayor será el frente 6, --16gicamente podemos afirmar que dentro de este frente esta-rán todas las actividades críticas, en consecuencia será elquc primero se ataque.

Los rendimientos que se utilizaron para la elaboracióndel programa son los siguientes:

Movimiento e instalaciones ----------------- 25 días Emportalamiento del frente  $\frac{1}{2}$  =  $\frac{1}{2}$  =  $\frac{1}{2}$  =  $\frac{1}{2}$  =  $\frac{1}{2}$  =  $\frac{1}{2}$  =  $\frac{1}{2}$  =  $\frac{1}{2}$  =  $\frac{1}{2}$  =  $\frac{1}{2}$  =  $\frac{1}{2}$  =  $\frac{1}{2}$  =  $\frac{1}{2}$  =  $\frac{1}{2}$  =  $\frac{1}{2}$  =  $\frac{1}{2}$  =  $\$ Excavación  $\frac{24}{7}$  hr/día = 3.33 ciclo/día  $12 \text{ d}$ ías

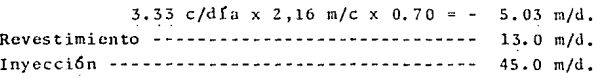

\*Este dato es del análisis del ciclo de excavación<br>presentado para locómotora y vagonetas.

Cabe aclarar que éstos son rendimientos promedio y queen las actividades de la ruta crítica se mejorarán éstos, pa ra estar dentro de el plazo propuesto por la G.A.V.M. Casoconteario en las actividades que tengan holguras se disminui:\_ rá.

A continuaci6n presentamos la ruta crítica *y* el diagrama de barras que se propuso para la cjccuci6n de la obra:

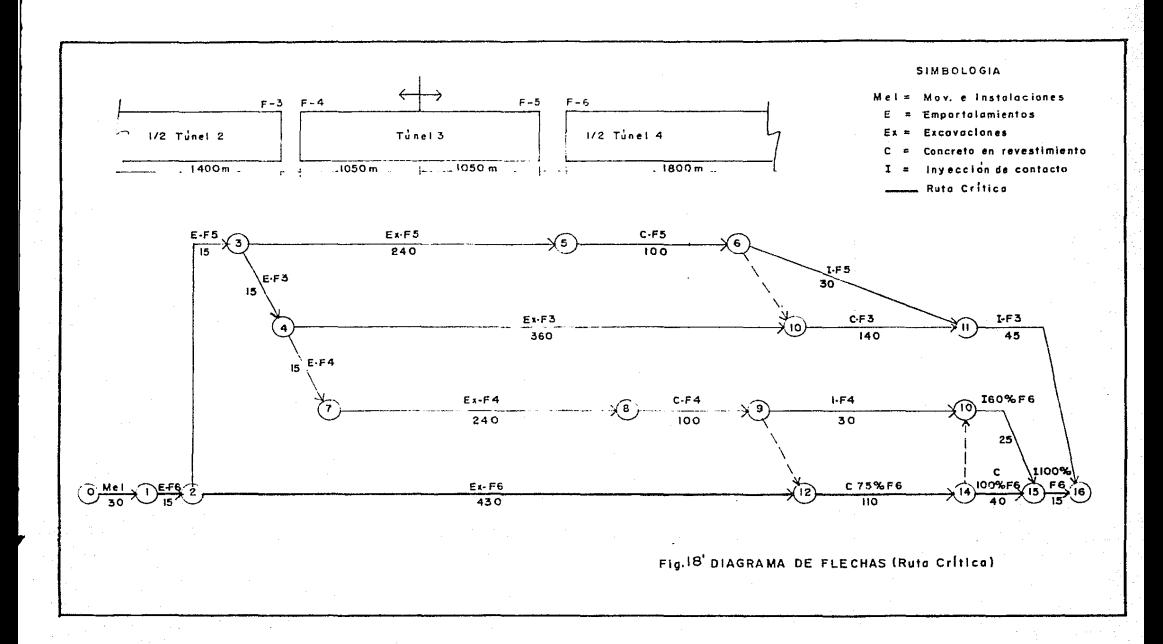

 $n!$ 

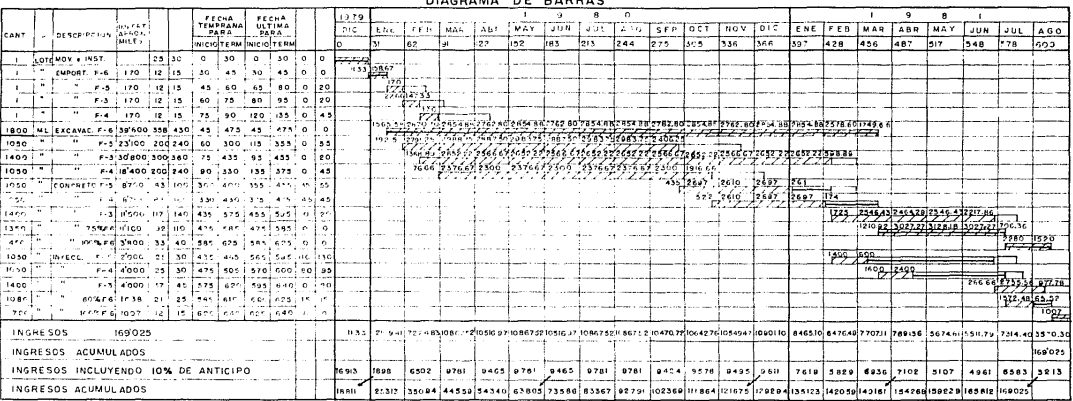

 $\bar{L}$  .

### 2. 3 PROGRAMA DE UTILIZACION DE EQUIPO

# 2.3.1 Equipo

El programa de utilización de equipo es uno de los másimportantes, ya que del equipo, en muchas ocasiones, depende el triunfo o fracaso de una obra.

Es muy importante saber seleccionar el equipo eficiente *y* econ6mico para una determinada actividad. Existen cuatrofactorus principales para la sclecci6n de equipo:

- 1) Tipo de empresa.
- 2) Tipo de obra.
- 3) Factor de mercado.
- 4) Factor de equipo.

1) Tipo de empresa.- Esto se refiere a la cspccialidadde la empresa, puede darse el caso que tenga el equipo paraescoger el necesario. También existe el caso de que se compre, en éste hay que tomar en cuenta la capacidad financiera, la proyección de la empresa a futuro y su experiencia de conocimiento de equipos, o bien caso intermedio que la empresa trabaje con equipo rentado.

2) Tipo de obra.- Para la selecci6n de un equipo, hay- que tomar muy en cuenta el tipo de trabajo que va a desarrollar, que tenga la capacidad suficiente pura dar el rendi-- miento del programa, además de acuerdo a la ubicaci6n de laobra determinar la marca del mismo y por último tomar en --cuenta el clima de la región.

3) Factor de mercado.- Esto se toma en cuenta cuando - hay que comprar el equipo, para estos casos necesitamos co- nocer el mercado mexicano de maquinaria, ya que a veces no-- todas las series y marcas que se fabrican existen en nuestro mercado. lo cual implica tener que usar un equipo totalmente desconocido en mano de obra *y* refacciones.

4) Factor de equipo.- Para este caso la selección de -equipo debe hacerse tomando en cuenta lo siguiente:

- Marca conocida (Distintivo de calidad).
- Soporte de servicio y refacciones.
- Precio econ6mico.

La selección óptima sería la combinación de las tres -cualidades.

A continuación se presenta la lista de equipo más impor tante que se utiliz6 en esta obra y el factor decisivo parasu selccci6n:

EMPORTALAMI ENTOS :

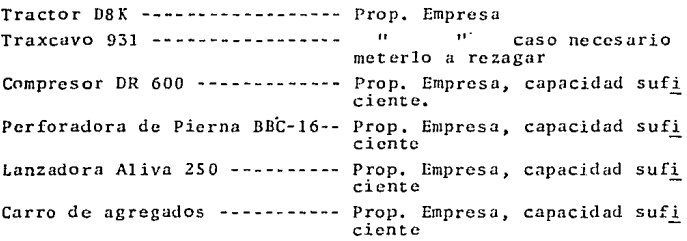

EXCAVACION:

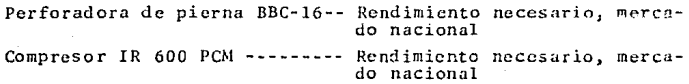

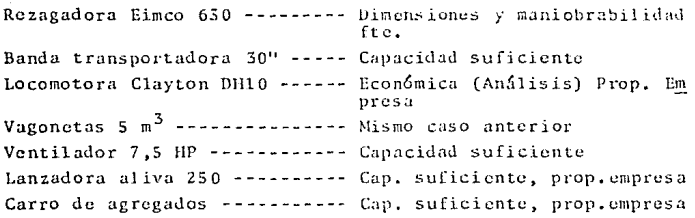

## REVEST !MIENTO DEFINITIVO:

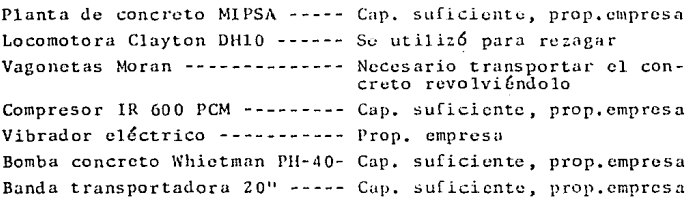

# INYECCION:

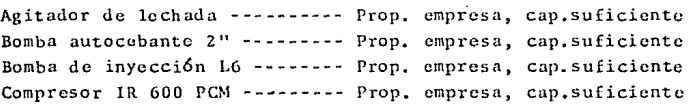

A continuación presentamos el programa de utilización-de equipo basado en las necesidades del programa de obra:

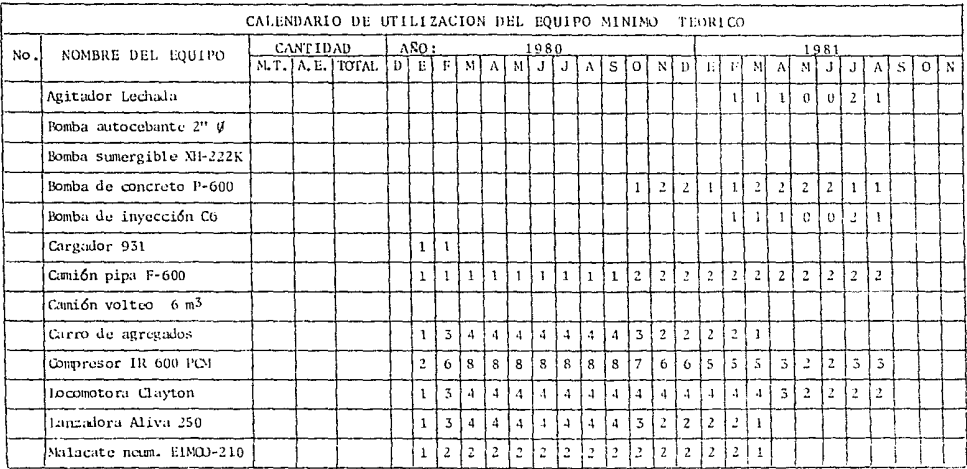

Lugar y fecha:

Nombre y firma del postor o su Repte.

္တ

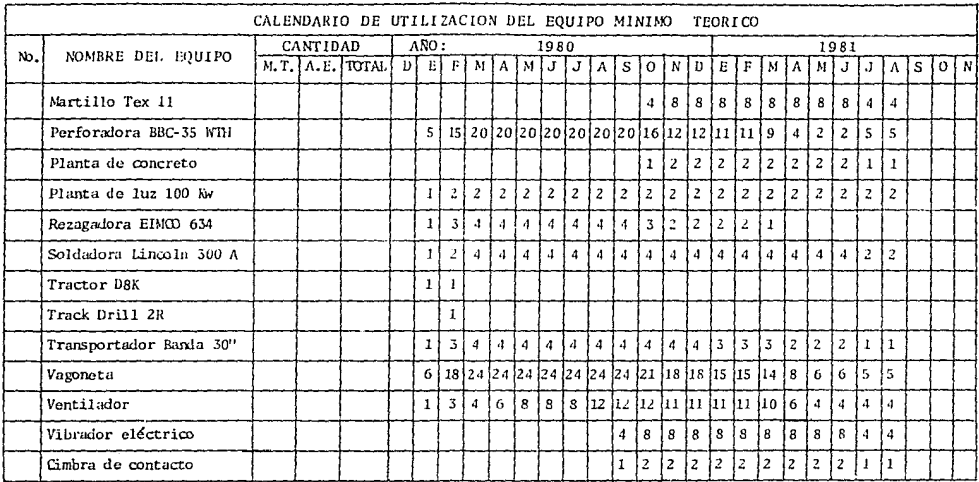

s.

Lugar y fecha:

Nombre y firma del postor o su Repte.

### 2~3.2 Instalaciones

Podemos definir por instalaciones a todos aquellos trabajos, equipos y materiales, que deben colocarse en la obra, para poder realizar las actividades de producción.

Las instalaciones necesarias para la ejecución del tú-ncl podemos dividirlas en 5:

- 1) E16ctrica
- 2) Aire comprimido
- 3) Vía y rezaga
- 4) Agua
- 5) Vcntilaci6n

## 2.3.2.1 Instalaci6n eléctrica

Son el conjunto de canalizaciones, elementos de unión.conductores, transformadores, subestación, etc. necesarios-para el funcionamiento de toda la red de los frentes.

Para hacer una instalación eléctrica se deben tomar encuenta todas las necesidades de cncrgia, tanto dentro como- fuera de los túneles, para así poder diseñar una subestación por frente, que será capaz de suministrar dicha energía.

Para entender mejor este concepto, diseñaremos la subes taci6n para el ataque db los frentes 5 y *6,* situados en el mismo lugar. El primer paso es enumerar las necesidades dcenergia por frente de trabajo y considerar, de acuerdo al - programa, las actividades que serán simultáneas, tomando elcaso más desfavorable para el diseño.

1) Consumo de energía de motores eléctricos. Este consumo es proporcionar *a* los caballos de potencia (HP), de los mismos y se mide en Kilo Volt Amperes (KVA).

Para el caso en estudio supondremos una línea de 440 V. y calcularemos los KVA consumidos por cada HP:

- I =  $\frac{HP \times 746}{1.73 \times EXM \times fp.}$ I - Intensidad (A) N - Eficiencia 95% E - Diferencia de pot. (V)  $1HP = 746 W$  $fp$  - Factor de pot. = 0.85 (CFE) Para  $HP = 1$
- $1 = \frac{746}{1.73 \times E \times N \times f_p}$

KVA =  $\frac{1 \times E \times 1.73}{1000}$  =  $\frac{746}{1.73 \times E \times N \times f_p}$ .  $E \times 1.73$  $1000$ 

2) Alumbrado. El consumo de energía del alumbrado es directamente proporcional al número de focos, por lo tanto-sacaremos el consumo por cada unidad de potencia eléctrica-- $(W)$ .

P - Pot. eléctrica (W)  $I = \frac{P}{E}$ E - Dif. de potencial (V)  $1 = \frac{1}{440V}$  = 0.00227 A/W  $I \times E \times 1.73$  0.00227 x 440 x 1.73  $KVA =$ 1000 1000

 $KVA = 0.00173$   $KVA/W$ 

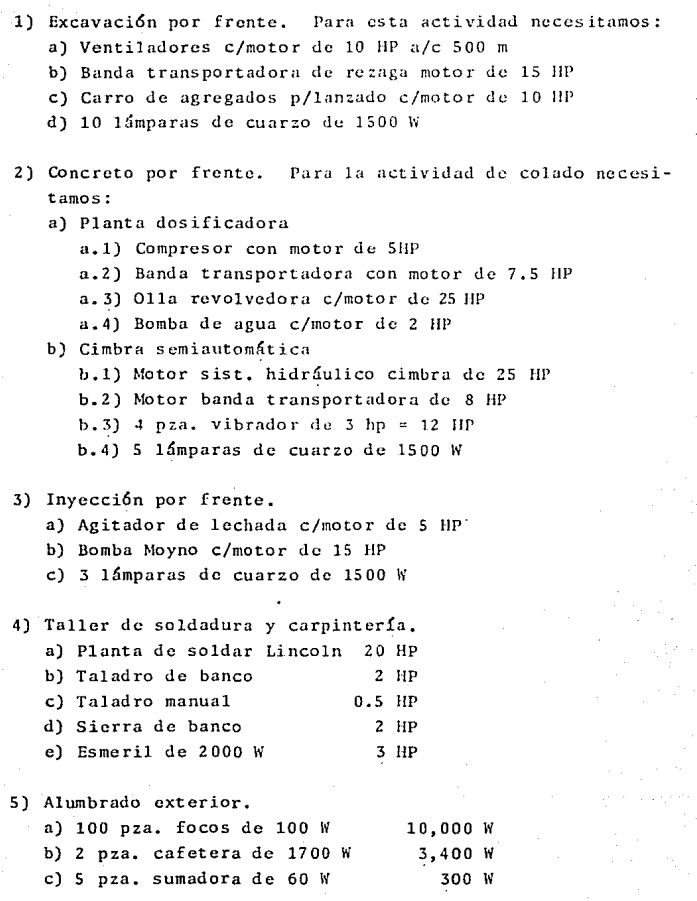

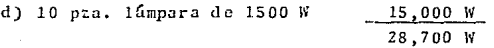

6) Alumbrado interior a) Focos de 100 *W* a/e 10 m.

En la página siguiente presentamos los consumos por fren te y por actividad, considerando el caso más desfavorable,-quc sería para toda la longitud de alumbrado de los túneles!

Para 1050 m de long. - 2 ventiladores y 105 focos Para 1800 m de long. - 4 ventiladores y 180 focos

dades que se traslapan en la ejecución son: Con esto nos vamos a la ruta crítica, las únicas activ<u>i</u>

1) Excavación F-5 : Excavación F-6 = Total 150 HP 2) Concreto F-5 : Excavación F-6 = Total 180 HP 3) Inyccci6n F-5 Excavaci6n F-6 Total 111 HP 4) Inyección F-5 : Concreto 5) Inyección F-6 : Concreto F-6 = Total 121 HP  $F-6 = Total 121 HP$ 

Si observamos, el caso más desfavorable será para el - concreto en el frente 5 y excavación en el frente 6, ahora-procederemos a cuantificarlo con exactitud:

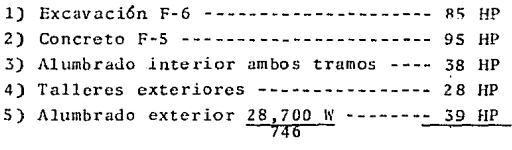

NECESIDAD DE ENERGIA 285 llP

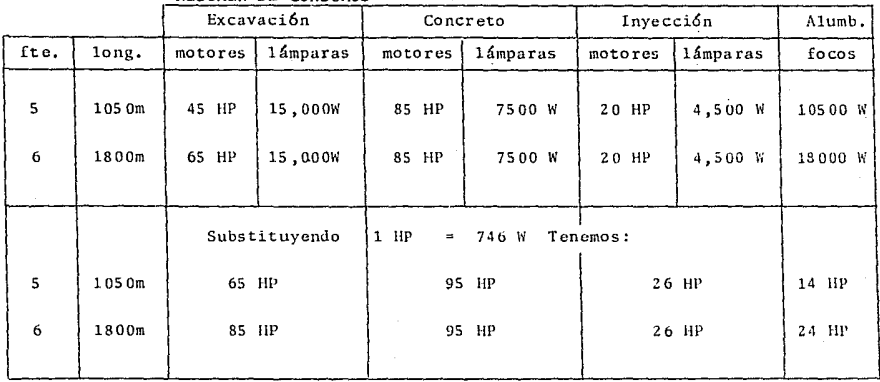

RESUMEN DE CONSUMOS

Si consideramos que por el arranque de los motores y -por seguridad debemos aumentar un 75% tenemos:

Necesidad de energía  $285$  HP x 1.75 = 498 HP

Convirtiendo éstos a KVA para determinar *la* capacidad- del transformador:

•198 llP *x* O. 923 KVA/llP = 460 KVA

El anterior resultado significa que para suministrar la energía necesaria a los dos frentes, instalaciones, oficinas, etc. necesitamos un transformador con capacidad de 460 KVA.cuyo equivalente en capacidad comercial es de 500 KVA.

En la página siguiente presentamos el diagrama de instalación eléctrica.

El paso *siguiente* es determinar el calibre de los ca-- bles que llevarán la energía al interior del túncl, esto para evitar que *a* distancias muy grandes se bajen los voltajes y se pierda la eficiencia en los frentes.

Segdn la ley de Ohm E • IR

Además:  $R = \rho \frac{L}{a}$ 

R - Resistencia del conductor E - Diferencia de voltaje (V) - Intensidad de corriente (A) <sup>~</sup>- Resistividad del materia1 L - Longitud del conductor a - *Arca* del conductor

Sabemos que para el cobre la resistividad  $\mathbf{Q} = 1.7 \times \cdots$ 10<sup>-8</sup> Ohm-m. Propondremos un cable calibre 2/o cuya área esde 1.26 x 10<sup>-4</sup> m<sup>2</sup> y tomaremos el caso más desfavorable de -longitud, o sea para 1800 m:

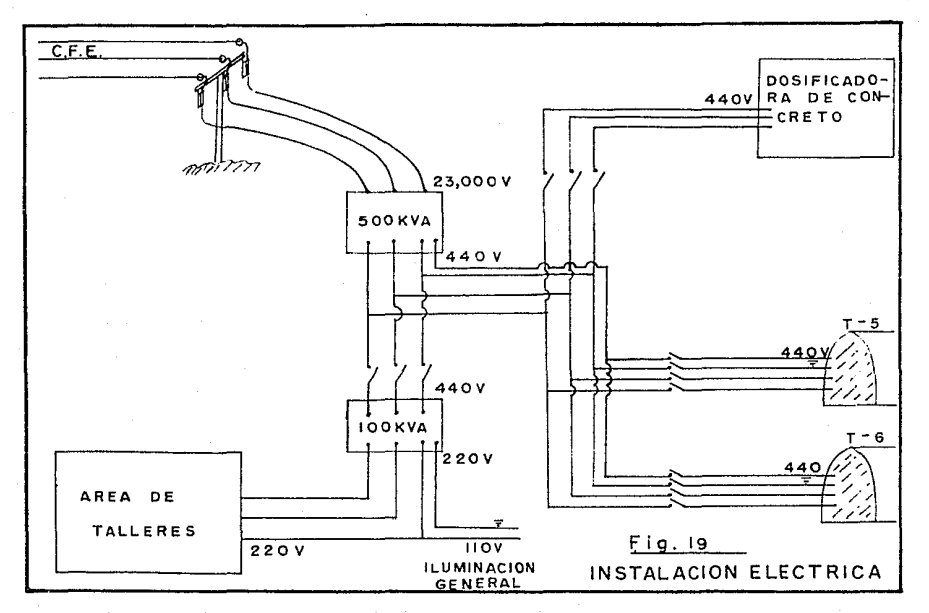

 $\mathcal{L}_{\mathbf{z}}$  and  $\mathcal{L}_{\mathbf{z}}$  is a set of the set of  $\mathcal{L}_{\mathbf{z}}$  ,  $\mathcal{L}_{\mathbf{z}}$ 

ą.

$$
R = 1.7 \times 10^{-8} \times \frac{1800 \text{ m}}{1.26 \times 10^{-4}} = 0.24 \text{ Pj},
$$

La caída de voltaje a los 1800 m será:

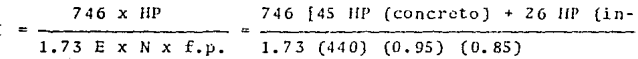

vece.) + 24 IIP (alumbrado) + 40 (ven-

# tilad)]

 $I = 1.213$  (135 HP) = 163.8 A  $E = (163.8)$   $(0.24) = 39$  V

Después de este estudio nos damos cuenta que la caída de voltaje para los 1800 m de longitud, scrá pequeña, por lo cual se acepta el cable calibra 2/0 para el tendido dentro del t6nel.

A continuación presentamos las siguientes fotografías-de la subestación en los diferentes frentes:
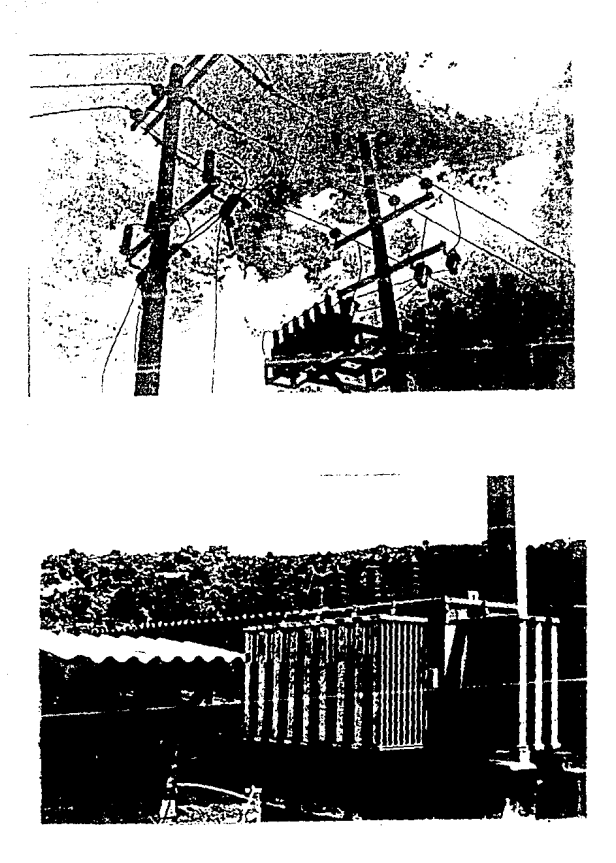

Fig. 20.- Subestación Eléctrica.

## 2.3.2.2 Instalaci6n de aire comprimido

La instalaci6n de aire comprimido es toda la red de tuberías, mangueras, recipientes, v5lvulas *y* compresores; qucse instalan para el consumo de Gstc.

La parte esencial de esta instulaci6n son los compresores, su sclecci6n se rige por los sjguicntcs factores:

a) Equipos y herramientas que funcionarán en el frente.

b) Pérdidas por fricción y fugas.

e) Presi6n requerida por los equipos.

La más importante es la primera de ellas, para nuestrocaso las herramientas y equipos que necesitan aire son:

- Perforadoras de pierna ----- 150 PCM a  $7.0 \text{ Kg/cm}^2$
- Rezagadora EIMCO 630 ------- 785 PCM a 4.2 Kg/cm<sup>2</sup>
- Lanzadora de concreto  $250 600$  PCM a 6.0 Kg/cm<sup>2</sup>
- Volteador de vagonetas ----- 0 (No es actividad con-

tinua)

Desde luego debemos considerar que no todas estas herra mientas y equipos trabajartin al mismo tiempo, por lo que debemos considerar las actividades simultáneas para poder de-terminar el consumo.

Si recordamos en el capítulo 2.1.1.5 de ademe, concluimos que el concreto lanzado podría ser una actividad simultá nea con cualquier otra, en consecuencia las posibles combina ciones de actividades son:

a) Barrcnaci6n - lanzado. b) Rezaga - lanzado.

La primera de ellas es posible ya que la barrenaci6n es

una actividad que durará 4 horas, (Pág. 29 ciclo de tronada)las cuales se pueden aprovechar perfectamente, para estar - lanzando a una distancia de 20 m del frente de barrenación.

La segunda puede suceder cuando la rezagadora EIMCO 630 esté cargando el tren de rezaga, actividad de 45 min, tiempo que se puede aprovechar para lanzar. Esta situaci6n es poco probable que suceda, ya que 45 min es poco tiempo para todas las maniobras que implica el lanzado.

Considerando lo anterior el consumo en el frente será;

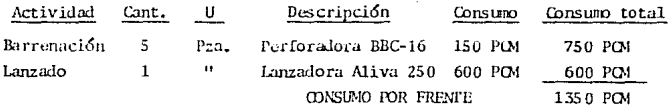

Este consumo será por frente do ataque, si sabemos quchabrá dos frentes por cada banco de compresores, se debía -multiplicar por dos el consumo obtenido. Para evitar que - los costos de instalación de aire comprimido se elevaran mucho, se hizo la siguiente consideración: Si tenemos un ciclo de tronada que dura 7.2 hr de las cuales únicamente 4 hr seestarú barrenando, PODEMOS *Y* DEBEMOS programar las actividades para evitar se barrene y lance simultáneamente en ambosfrentes.

Para entender mejor esto, vamos a sacar los tiempos decada actividad y los programaremos.

Lanzado: Se colocará una capa de 5 cm, únicamente para cvi-tar intempcrismo.

 $V = \{2.05 \times 2 + \frac{\pi}{4.1} \frac{(4.1)}{2} \}$ 0.05 m<br> $V = 0.52$  m<sup>3</sup>/m lineal de tunel

Sabemos que el avance efectivo por ciclo (Pág. 25) será de 2.16 rn, por lo tanto el volumén poi· lanzar por *ciclo* es:

 $V = 0.52 \text{ m}^3/\text{m}1 \times 2.16 \text{ m/c}$ iclo = 1.12 m<sup>3</sup>/ciclo Vol. incluvendo rebote = 1.12  $m^3/c$ . x 1.35  $V = 1.5 \text{ m}^3/\text{ciclo}$ 

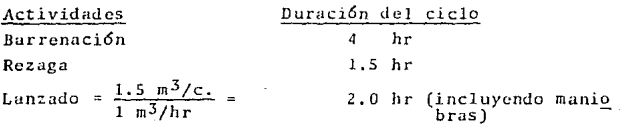

En *la página siguiente se presenta el Programa de acti*vidades por ciclo, en el cual se observa que, si sumamos ver ticalmente cada columna, obtendremos el gasto máximo, éste-se presentará para cuando se barrene y lance en un frente,mientras en el otro s6lo se barrene. Dicho gasto es  $Qmax = 2170$  PCM.

Una vez determinado el gasto máximo, determinaremos elgasto real (Qr) y así propondremos la capacidad y cantidad de los compresores:

Qr = *(Qmax)* (Kl) *(K2)* (K3) (K4)

K1 - Factor de corrección por presión de trabajo K2 - Factor de corrección por uso (estado mecánico) K3 - Factor del grado de utilizaci6n K4 - Factor por fugas de aire

 $K1 = 1,1$  Consideramos que los compresores, en algunas ocasiones, no podrán mantener los 85 psi que requieren las perforadoras.

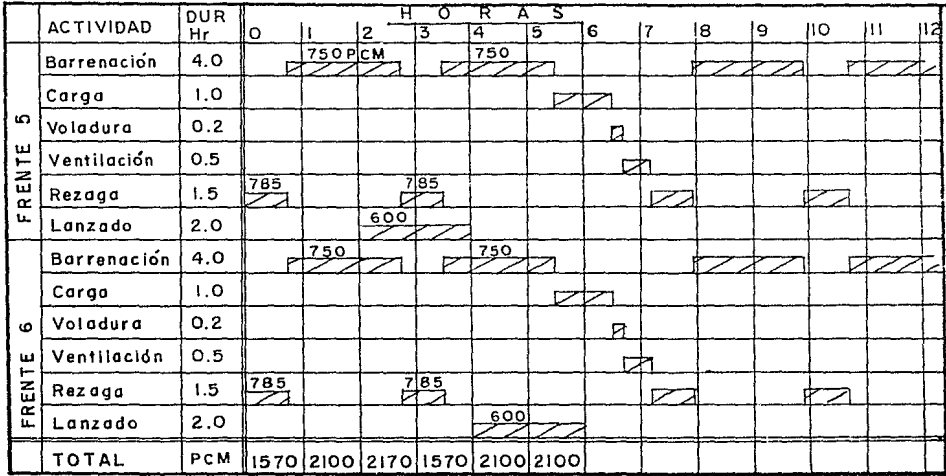

Fig. 21. Programa de actividades por ciclo

 $\alpha$  .

 $\mathbf{6}$ 

- $K2 = 1.05$  Porque los compresores y perforadoras pueden no estar en óptimas condiciones.
- $K3 = 0.90$  Porque es muy probable que no todas las perforadoras trabajon al mismo tiempo.

 $K4 = 1.10$  Para considerar las pérdidas por fugas y -- $f$ ricción.

Por 10 tanto:

 $0r = 2170 \times 1.1 \times 1.05 \times 0.90 \times 1.1$ Or = 2481 PCM  $\approx$  2500 PCM

Para determinar el número de unidades a utilizar, pro-pondremos compresores de 750 PCM que son de los más comercia les. A la capacidad de éstos hay que corregirla por la ta-bla que se presenta en la siguiente página, en función de la ASNM.

Si entramos con una presión de trabajo de 90 psi, que es aproximadamente la que requieren las perforadoras, y la-altura aproximada de los frentes de 2550 MSNM, tenemos que el factor de corrección de la capacidad es:  $F = 0.877$ 

Capacidad de los compresores = 750 x 0.877 = 657.7 PCM

Número de compresores \_25 00 PCM  $657.777$   $\overline{Y}$  $\overline{C}$  $\overline{M}$  $\overline{C}$  $\overline{m}$  $\overline{p}$  = 3.8 4 Comp.

Para determinar el diámetro de la tubería de aire com-primido, nos basaremos en el nomograma propuesto por el ma-nual de construcción de la SARH (Fig. 23).

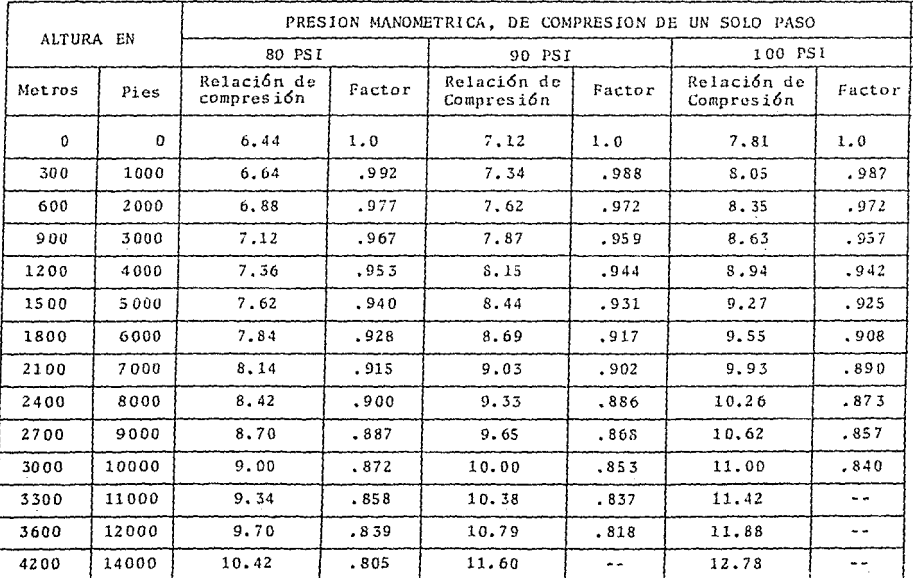

Fig. 22.- Factor de corrección para compresores en función de la ASNM.

**Contact Contact** 

the contract of the contract of the contract of the contract of the contract of

 $\tilde{u}$ 

 $\label{eq:1.1} \mathcal{L} = \mathcal{L} \mathcal{L} \left( \mathcal{L} \mathcal{L} \right) \otimes \mathcal{L} \mathcal{L} \otimes \mathcal{L}$ 

 $\hat{\zeta}_1$  , where  $\hat{\tau}_1$  , where  $\hat{\tau}_2$ 

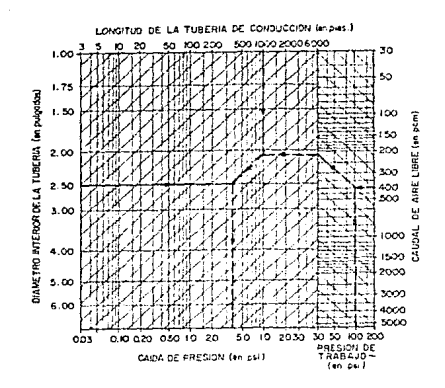

Fig. 23.- Nomograma para calcular diámetro de tuberfas de presión de aire y sus caídas de presión.

Entramos con una presión de trabajo de 90 psi, con un caudal de aire de 2500 PCM, para una tubería de 1800 m de -longitud: proponemos un diámetro comercial de 6" y observa-mos que la caída de presión será de 3.8 psi.

Comparando tenemos:

 $4.2\%$  < 10% propuesto en K1  $0.042$  $3.8$   $psi$  $90$  psi

Si se hubiese escogido una tubería de 5"Ø que es el siguiente diámetro comercial menor, tendríamos una caída de --

presión de 9,1 psi que representa un 10% sobre la presión de trabajo, o sea igual al propuesto por el factor Kl. Se deci dió por seguridad instalar una tubería de 6"Ø además era laque tenía la compañía constructora.

Una vez determinado el número y capacidad de compreso -res con su respectivo diámetro de tubería, presentamos el -diagrama de aire comprimido:

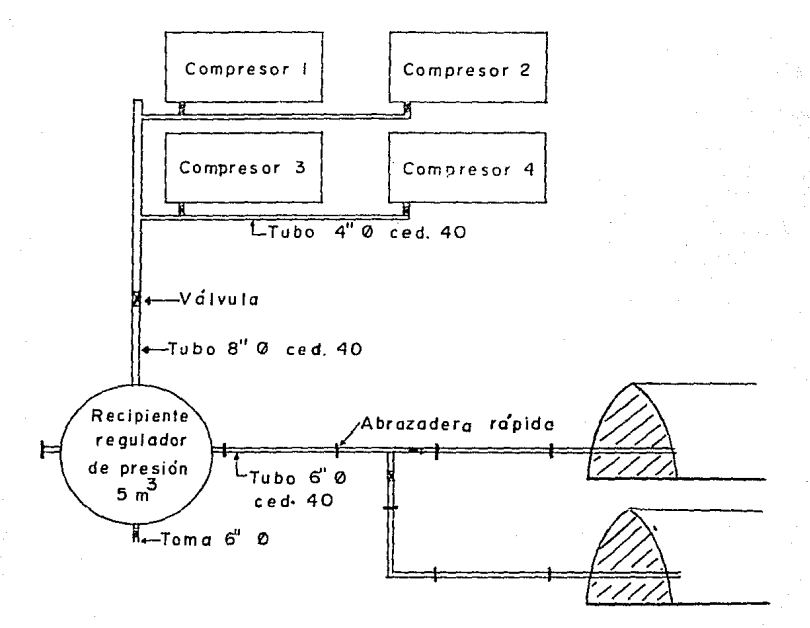

Fig. 24.- Diagrama de aire comprimido.

Como se puede observar en el diagrama, se colocan unosrecipientes de aire de 5 m<sup>3</sup> aprox. cuyo objetivo es mantener una presión constante a base de volumen, logrando así que -los equipos y herramientras trabajen a toda su capacidad.

A continuación presentamos las fotografías de los ban-cos de compresores:

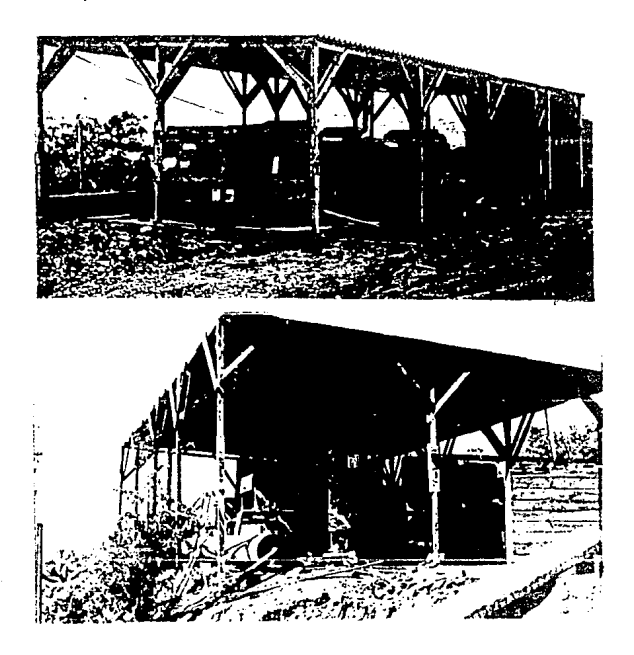

Fig. 25. - Caseta de Compresores.

# 2.3.2.3 Instalación de vía y rezaga

Esta instalación es el conjunto de rieles, durmientes.espuelas, tolvas, etc. que se colocan con el fin de tener un transporte hasta el interior del túnel, mediante el cual seextrae el material producto de excavación; se introducen alfrente los equinos y herramientas necesarias; se traslada el personal al frente; etc.

A continuación enumeramos las partes principales de esta instalación:

a) Riel

- b) Durmientes
- c) Espuelas
- d) Banda de carga de vagonetas
- e) Tolvas de rezaga
- f) Etc.

Las primeras dos son la parte principal del transporte, las características comerciales de éstas son riel de 60 lb/ yd y durmientes de 8" x 8" x 8'. Los pasos a seguir para la instalación de la vía son los siguientes: primero se colocan las planchuelas sobre los durmientes (ver fotografía) a un-ancho de 36", que será el ancho de la vía ya que son las medidas comerciales de las ruedas de locomotoras y vagonetas.-Paso segundo se colocan los durmientes en forma transversalal eje del túnel, a una separación de 70 cm, teniendo cuidado de que queden totalmente apoyados en el piso.

Enseguida se coloca el riel sobre las planchuelas fijas en los durmientes y se atornilla como lo muestra la fotograffa siguiente:

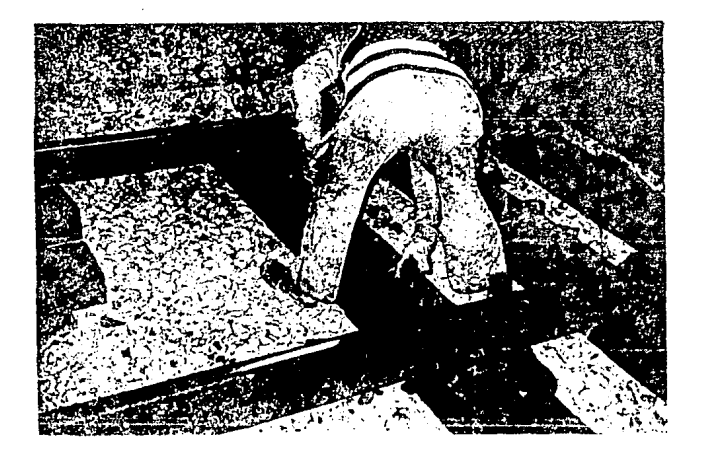

Fig. 26.- Fotografía de la instalación de vía.

La longitud de la vía se va alargando conforme avanza-el túnel, por lo consiguiente para el caso de túnelos de --gran longitud como el nuestro, existe la necesidad de que se den paso dos cuadrillas de actividades, como puede ser el -lanzado y la rezaga, el pensar que si están lanzando y viene un tren de rezaga tengan que darse paso hasta el exterior -del túnel aumentaría mucho los tiempos muertos y se perdería la continuidad de las actividades, lo que repercutiría en el costo y rendimiento de obra.

Para solucionar estos problemas existen los cambios california o espuelas; esta instalación es una especie de li-bradero de longitud mínima igual a la de los trenes, que secoloca en el interior del túnel, el cual permite se den paso las cuadrillas. A continuación presentamos el diagrama de un cambio cal.ifornia:

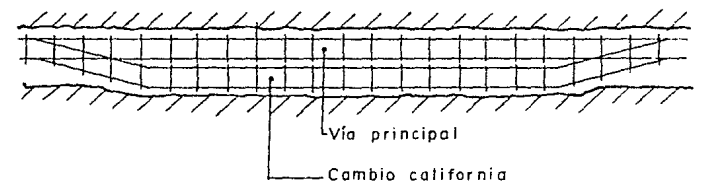

Fig. 27.- Cambio california o espuela.

La variable a determinar en una espuela es su longitudlibrc, 6sta se determina así:

 $L = L$  (locomotora) + 7 x (L vagonetas) + 7 x (sep. entre vagon.)  $L = 4.0 \text{ m} + 7(5.4 \text{ m}) + 7(1 \text{ m})$  $L = 49$  m;  $\approx 50$  m.

El cambio californía cuenta con unas ruedas colocadas-en la parte inferior de la plataforma que le permiten despla zarse transversalmente a la vía principal y así dejar libreel paso en caso de que no necesite usarse.

Una vez definida la instalación de riel dentro del tú-nel, veremos la forma de carga de las vagonetas. Esta actividad se realiza por medio de una banda transportadora que-su longitud será igual al del tren de vagonetas, montada sobre una estructura de ancho suficiente para que pasen a travGs de ella las vagonetas.

A continuaci6n presentamos lu fotografía 28 donde se - aprecia la banda transportadora y su estructura:

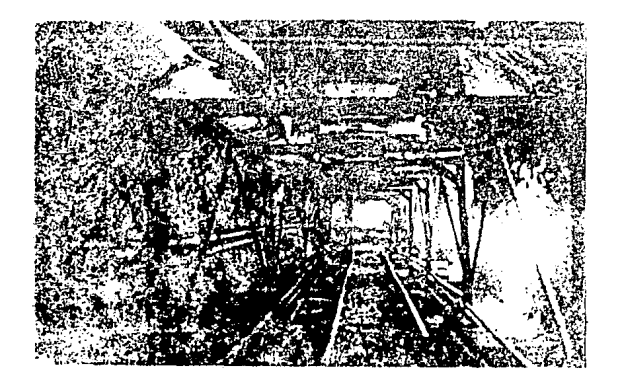

Fig. 28.- Fotografía de la banda de rezaga y su cstructura.

En la figura anterior se observa claramente la necesi-dad de que la longitud de la banda sea igual al largo corres pondiente a las siete vagonetas.

Las variables a determinar para esta actividad son la-longitud del transportador, el ancho de la banda y la capaci dad del motor de la misma.

Largo de vagoneta = 5.4 m \* 7 vagonetas (seguridad) Distancia entre vagonetas 1.0 m.

L Transportador = L vagonetas (No. vagonetas) + (Dist. entre vag.) (No. vag. - 1) + Proyccci6n de la long. inclinada del transp. <sup>+</sup>Longitud Je la zona de carga.

En la siguiente figura se entiende mejor esta f6rmula:

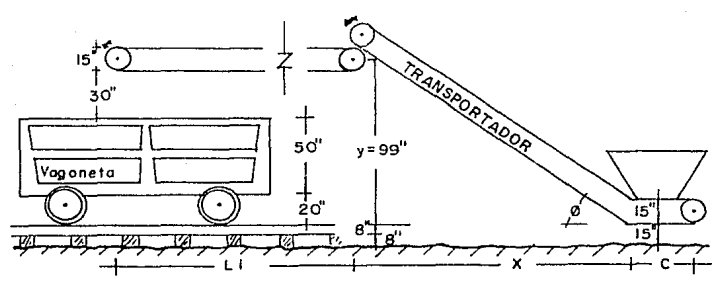

Fig. 29. ~ Transportador de rezaga.

La longitud inclinada del transportador depende del ángulo de inclinación permisible. De la Fig.30 vemos que para un material producto de voladura  $\beta = 18^\circ$ .

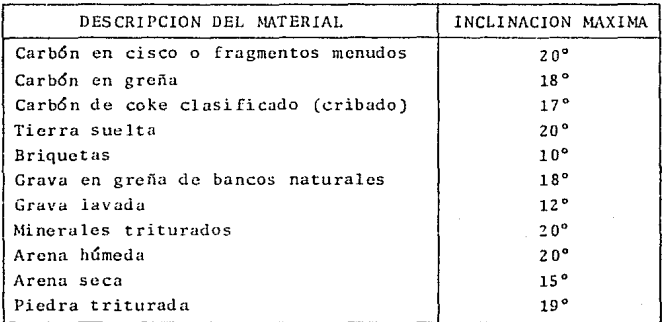

Fig. 30.- Pendientes máximas para bandas transpor tadoras en función del material (SARH).

> ESTA SALIR

TESIS

DE LA BIBLIULLUA

N<sub>3</sub> DEBE

La altura que la banda debe subir es: Y - 1151

$$
X = \frac{115^{10}}{\tan 18^{\circ}} = 355^{11} = 9.00 \text{ m}
$$

L transp. =  $(5.4 \text{ m} \times 7 \text{ pzas.}) + (1 \text{ m} \times 6 \text{ pzas.}) + 7.74 \text{ m} +$  $1.5<sub>m</sub>$ 

L transp.  $= 53$  m

Las dimensiones generales del transportador son:

 $L1 = 44$  m  $\mathbf{L}t = 53$  m  $\emptyset = 18^{\circ}$  $X = 9.00 \text{ m} = 29.5 \text{ ft}$  $Y = 2.92 \text{ m} = 9.8 \text{ ft}$  $c = 1.5$  m

El segundo paso es determinar el ancho de la banda y la capacidad del motor. La capacidad del transportador que necesitamos debe rendir por lo menos igual al rendimiento de-la rezagadora.  $R = 37 \text{ m}^3/\text{hr}$ , si suponemos un peso volumétri co de 1800 kg/m<sup>3</sup> el rendimiento es R = 66.66 ton/hr si estolo multiplicamos por un factor de seguridad tenemos:

```
R transp. = 66,66 ton/hr x 1.5
R transp. = 100 ton/hr
```
Con el rendimiento necesario, entramos a la tabla de la figura 31 y vemos que un transportador de 30" de ancho, para materiales con peso volumétrico de 100  $1b/ft^3$  (1660 kg/m<sup>3</sup>) -con velocidad de banda de 100 ft/min, da un rendimiento de--144 ton/hr suficiente para transportar nuestra rezaga,

Nota: No se tomó un transportador de 24", porque el tamaño máximo de piedra es de 8", muy pequeño para nuestro ca $so.$ 

Resumiendo lo anterior, se instalará un transportador de 30" de ancho, con velocidad de 100 ft/min y capacidad para tamaños de hasta 12".

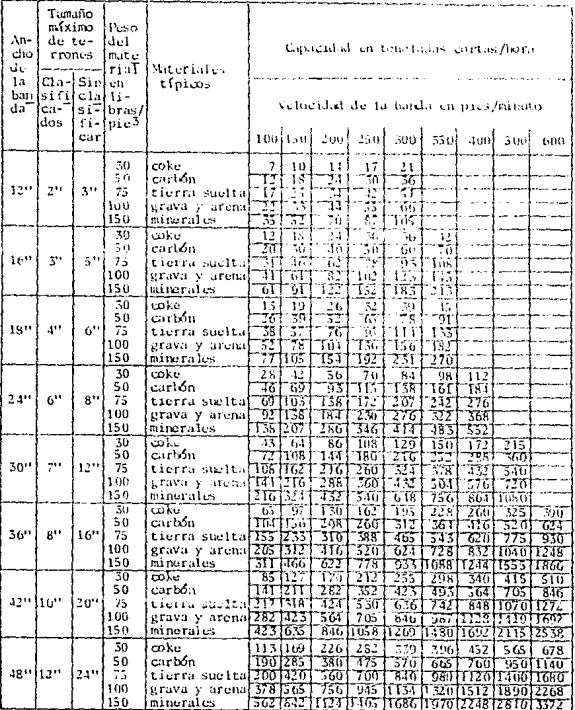

Fig. 31.- Capacidad de transportadores SARU.

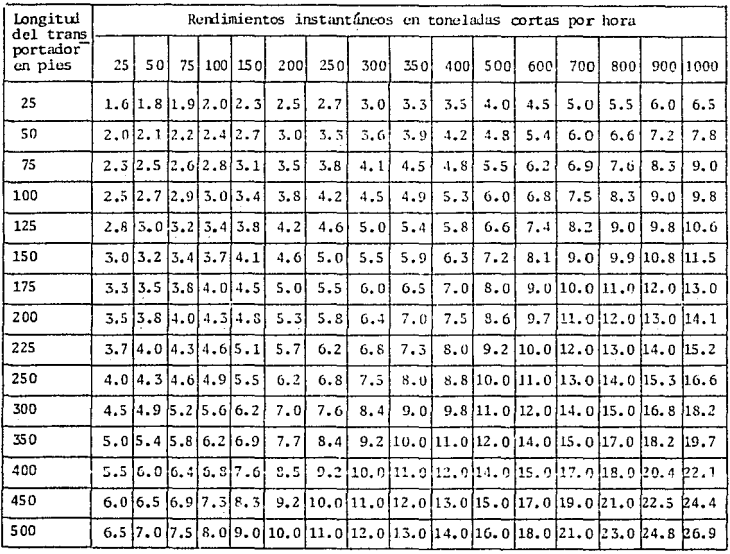

Fig. 32.- Potencia necesaria para mover horizontal-<br>mente bandas transportadoras (SARH). (HP)

÷.

transportadora nos basarenos en las figuras siguientes: Para determinar la capacidad de los motores de la banda

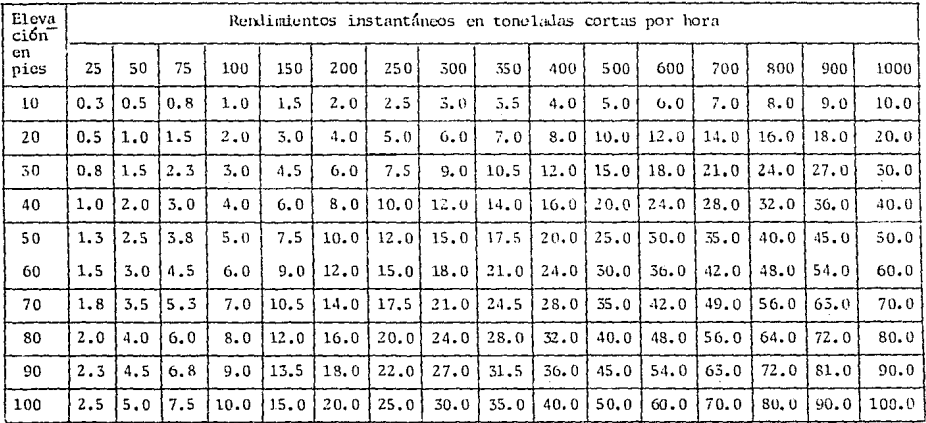

(\*) Los valores consignados en esta Tabla corresponden a condiciones promedio con alimentación uniforme, operando las bandas a sus velocidades normales. (Pioneer-Mexicana de Tractores y Maquina ria, S.A.).

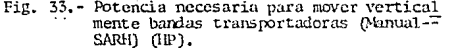

De las tablas anteriores observamos que la potencia necesaria para mover un transportador horizontalmente, cuya -longitud es 175 ft y el rendimiento 144 ton/hr, son 4.5  $HP$ . ahora para mover verticalmente el transportador, con una ele vación de 98<sup>1</sup> y el mismo rendimiento necesitamos un motor de 1.5 HP, si a esto le sumamos la longitud horizontal de la -proyección, vemos que para longitud de 29' (9.00 m) la poten cia necesaria es 2.3 IIP.

Resumiendo:

٠,

Motor para banda horizontal =  $4.5$  HP Motor para banda inclinada = 1.5 HP + 2.3 HP = 3.8 HP

Si a estos resultados los afectamos por un factor de se guridad, el tamaño será:

 $Horizontal = 4.5 HP \times 1.3 = 5.8 HP - 7.5 HP (Comercia1)$ Vertical =  $3.8$  HP x 1.3 = 4.9 HP 5.0 flP  $\ddot{\phantom{1}}$ 

El siguiente paso en la cxtracci6n de la rezaga es el- transporte de la misma en los trenes. La variable más impor tantc a determinar es la capacidad de la locomotora. La metodología para seleccionar la locomotora adecuada es la si-guiente:

- a) Proponer una locomotora.
- b) Determinar el peso del tren.
- e) Determinar la fuerza de tracci6n necesaria.
- d) Determinar la fuerza de tracción disponible.
- e) Comparar ambas fuerzas y la disponible debe ser por lo menos un 20% mayor a la necesaria.
- f) Verificar en la curva de tracci6n de la locomotora si es capaz de desarrollar la fuerza de tracci6n disponible.

a) Proponemos una locomotora BLACO DH-10 con un peso de 10 -

ton y vagonetas de 3.5 ton vacías.

b) Peso del tren.

 $Wt = Wlocomotora + (W: vaconetas x No. vaconetas) + W carca$  $\text{Wt} = 10 \text{ ton} + (7 \text{ vac. x } 3.5 \text{ ton}) + (35 \text{ M}^3 \text{ x } 1.8 \text{ ton/m}^3)$  $\text{Wt} = 97.5 \text{ ton} = 100 \text{ ton}$ 

c) Fuerza de tracción necesaria. (Fn) (Propuesto por TUSA)  $Fn = Wt$  (Rr + Ra + 20G) Rr = Resistencia al rodamiento Ra = Resistencia a la aceleración G = Porcentaie de pendiente

Por experiencia se utilizarán los valores siguientes:

 $Rr = 20$  1b/ton (Manual de construcción TUSA)  $Ra = 9.05$  lb/ton

Si sabemos que el túncl tione una pendiente de 0.2%:

Fn = 100 ton  $(20 + 9.05 + (20 \times 0.2))$  $Fn = 3305 lb$ 

d) Fuerza de tracción disponible (Fd) (Propuesta por TUSA)  $Fd = C.P1$  C = Coeficiente de tracción (Adherencia) Pl = Peso de *la* locomotora

Observando la figura siguiente, considerando que vamos a- trabajar en un ambiente h6mcdo el coeficiente de tracci6n- $\texttt{ser4} \quad \texttt{C} = 0.18$ .

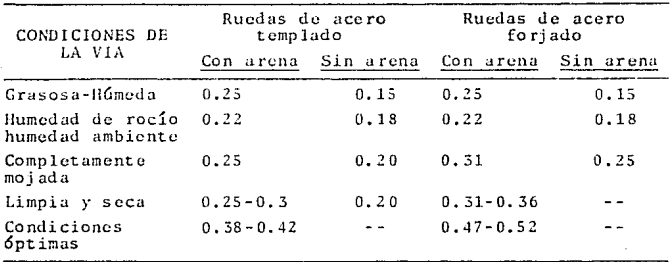

Fig. 34.- Coeficiente de tracción de vías (C)

La fuerza de tracci6n disponible es:

 $Fd = 0.18 \times 10$  ton  $Fd = 3960 lb$ 

e) Comparaci6n de las fuerzas de traccidn:

Fd 3960 lb  $F_n = \frac{1}{3305 \text{ lb}} = 1.19 \div 1.20 = 20\% \text{ MAXOR}$ 

El anterior resultado implica que la locomotora de 10 tones capaz de transportar el tren de rezaga con siete vagone tas.

f) Ahora veremos *si* la locomotra es capaz de desarrollar la- fuerza de tracción disponible: basándonos en la gráfica de tracci6n de la locomotora llLACO Dll-10 (Fig.35') obtcndrc·· mos dicha fuerza. La velocidad promedio con que se debe- transportar la locomotora es:

$$
V = \frac{1500 \text{ m}}{10 \text{ min}} = 150 \text{ m/min} = 5.6 \text{ min}
$$

Para determinar la velocidad se tomó cemo base el ciclo de tronada de la página 29 donde para recorrer 1500 m se consideraron 10 minutos en el ciclo.

Entrando a la gráfica de la página siguiente, para 5.6 millas/hr, tenemos una fuerza tractiva disponible Fd = 4100 -Esto quiere decir que la locomotora BLACO DH-10 es la -- $1<sub>b</sub>$ . adecuada.

A continuación presentamos una fotografía de la locomoto ra:

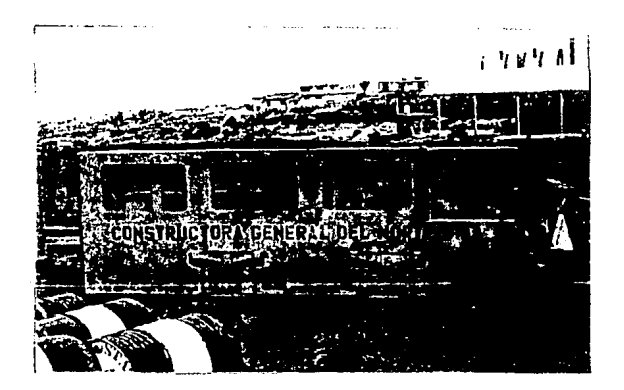

Fig. 35. - Fotografía de la locomotora BLACO DH-10.

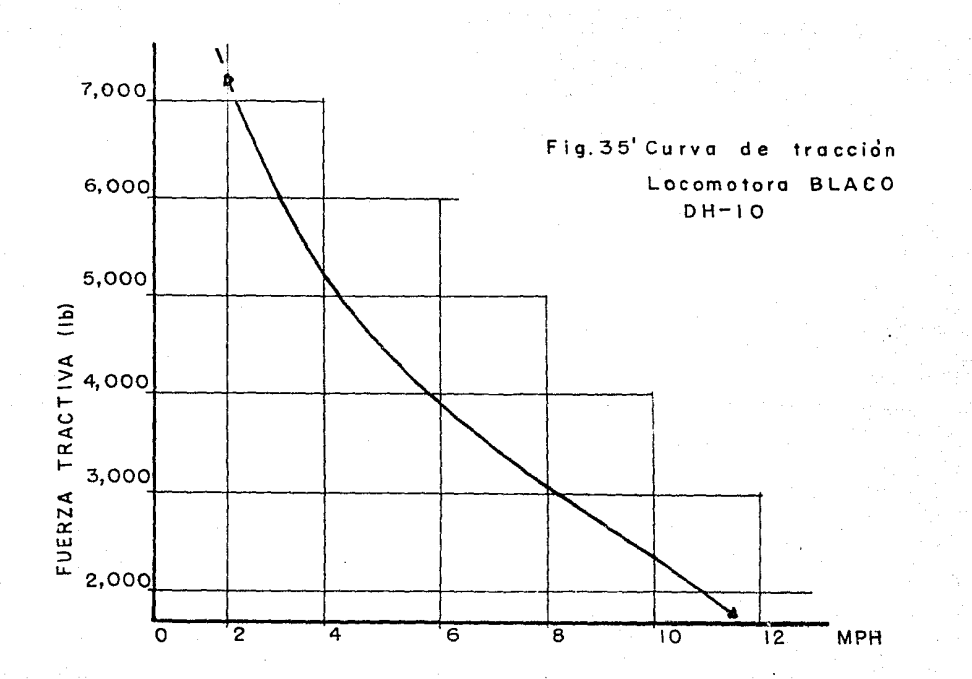

El último paso que falta para la extracción de la rezaga son las tolvas exteriores de descarga. El objetivo de estastolvas es que los trenes descarguen sin ningún contratiempo,para que después sin intervenir en el ciclo, camiones volteolleven el material a los tiraderos.

Estas tolvas se colocan a un lado de las vías de los tre ncs, con un desnivel respecto a ella, para que las vagonctasdescarguen fácilmente por gravedad. En las fotografías si--guientes se aprecia la colocación de las tolvas:

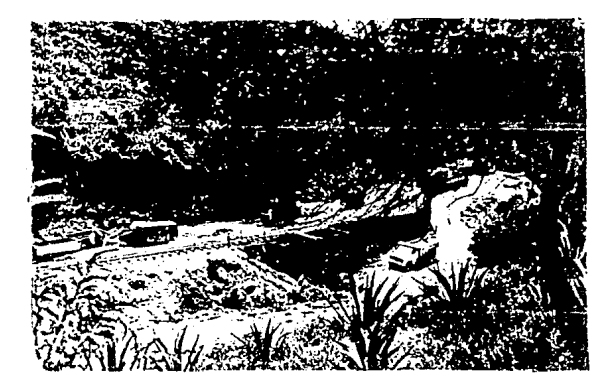

Fig. 35''. - Tolvas de rezaga.

En la zona de descarga se coloca un volteador de vagonetas, éste es un gato neumático parn vaciar las vagonetas. La capacidad del pistón neumático deberá ser suficiente para levantar una vagoneta:

$$
P = \frac{Cap. vagonet a}{2} \times 1.8 \text{ ton/m}^{3} \times F.S.
$$
  

$$
P = \frac{5 \text{ m}^{3}}{2} \times 1.8 \text{ ton/m}^{3} \times 1.5
$$

 $p = 6.75$  ton  $\approx$  10 ton (Comercial)

A continuación presentamos la fotografía de una vagoneta en posici6n de descarga:

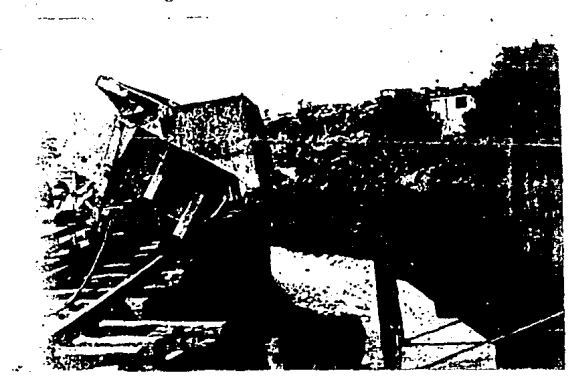

Fig. 36.- Fotografía de vagoneta en duscarga.

La capacidad de las tolvas de almacenamiento, debe ser- tal que pueda establecerse un ciclo en cada frente.

> $C = Vol.$  tronada F-4 + Vol. tronada F-5  $C = 55.98$  m<sup>3</sup> + 55.98 m<sup>3</sup> = 112 m<sup>3</sup>  $C = 2$  tolvas de 50 m<sup>3</sup> c/u

#### $2.3.2.4$  Instalación de agua

La instalación de agua son el conjunto de tuberías, tanques de almacenamiento, válvulas, etc. necesarias para sumi-nistrar de dicho líquido a los diferentes frentes. La finali dad de suministrar agua a los frentes es por lo siguiente:

- a) Las perforadoras de pierna limpian los barrenos por medio de un chiflón aire-agua.
- b) Para el lanzado de concreto en el ademe.
- c) Fabricación de concreto en el exterior
- d) Consumo en general.

Como se podrá observar, los dos primeros obligan a colocar una tubería de agua hasta el frente de ataque, esta tubería debe tener la capacidad suficiente de llevar el agua hasta el frente; para determinar el diámetro de ósta, necesita- mos saber el consumo y la presión mínima requerida.

 $0t = (5$  perforadoras x 0 perf.) +  $(0)$  lanzado)  $0 \text{ nerf.} = 0.2 \text{ 1 / min}$ Q lanzado = 200  $1/m^3 \times 1.5 m^3/hr = 300 1/hr = 5 1/min$  $0t = 5 \times 0.2$  1/min + 51/min = 6 1/min

si a éste lo afectamos por un factor de seguridad de 2:

 $Ot = 12$   $1/min$ 

Ahora consideraremos el caso más desfavorable que es para una longitud de 1800 m de túnel + 150 m exterior.

 $L = 1950$  m de tubería

Proponemos un diámetro  $d = 2$ "

$$
V = \frac{Q}{A} = \frac{0.012 \text{ m}^3/\text{min}}{\frac{\pi}{11} (0.05)^2} = 6.11 \text{ m/min} \approx 0.10 \text{ m/sec}
$$

Ahora bien en las especificaciones de las lanzadoras y perforadoras indican que la presión mínima con que debe lle-gar el agua es 3 kg/cm<sup>2</sup> = 30,000 kg/m<sup>2</sup>

Por lo tanto la carga con que debe llegar el agua es:

 $H = \frac{P}{P}$  $\frac{1}{\gamma}$   $\frac{1}{2g}$  $\lambda^4$ = 1000 kg/m<sup>3</sup>

 $H = \frac{30,000 \text{ kg/m}^2}{1,000 \text{ kg/m}^3} + \frac{(0.10)^2}{2(9.81)} = 30 \text{ m}$  de col. de agua

Para dar esta carga dentro del túnel, sería ilógico co-locar una bomba eléctrica, esto es porque ninguna de las dosactividades es continua, lo cual implicaría que al Ucjar de lanzar podíamos quemar la bomba. La solución para esto es co locar unos recipientes de agua con capacidad aproximada de -- 1.5 m3, a los cuales se les da prcsi6n por medio de aire *y* - así se logra conducir dicho líquido hasta el frente de una manera más económica. La única condición que debemos verificar. es comprobar que la presión suministrada por los compresorcssea capaz de llegar hasta el frente, el agua con una carga de <sup>30</sup>m. , incluyendo fricci6n.

Sabemos que la presión a la que trabajan los compresores  $\text{e}$ s de 90 psi o bien 8 kg/ $\text{cm}^2$ . El sistema queda así:

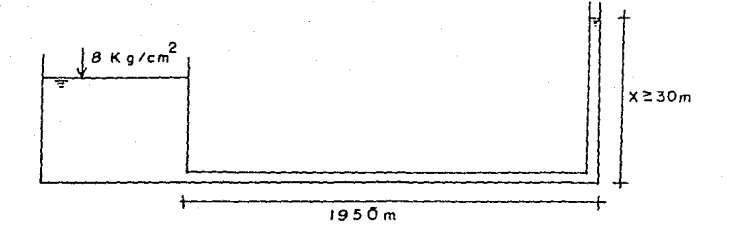

Para plantear la ecuación de la energía, convertiremos la presión del compresor a columna de agua:

$$
\text{Hcomp.} = \frac{8 \text{ kg/cm}^2 \cdot 10,000 \text{ cm}^2/\text{m}^2}{1000 \text{ kg/m}^2} = 80 \text{ m}
$$

Planteando:

$$
4^2 \frac{P}{\gamma} + \frac{V}{2g} + HF
$$

$$
H^2 \ 30 \ m + HF
$$

Según Maning:

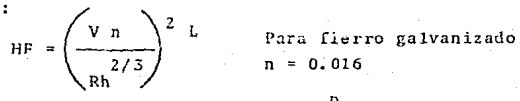

$$
Rh = \frac{D}{4} = 0.0125
$$

HF =  $\left(\frac{6.10 \times 0.016}{10.01251213}\right)^2$  1950 m = 1.72 m

Substituyendo:

 $H \geq 30$  m + RF  $\geq 31.72$  m

Conclusión: H comp. > H necesaria, por lo tanto la ins-talación es capaz de llevar el agua hasta el frente con facilidad.

e de l'America

Habiendo determinado las variables el diagrama de instalación de agua quedará así:

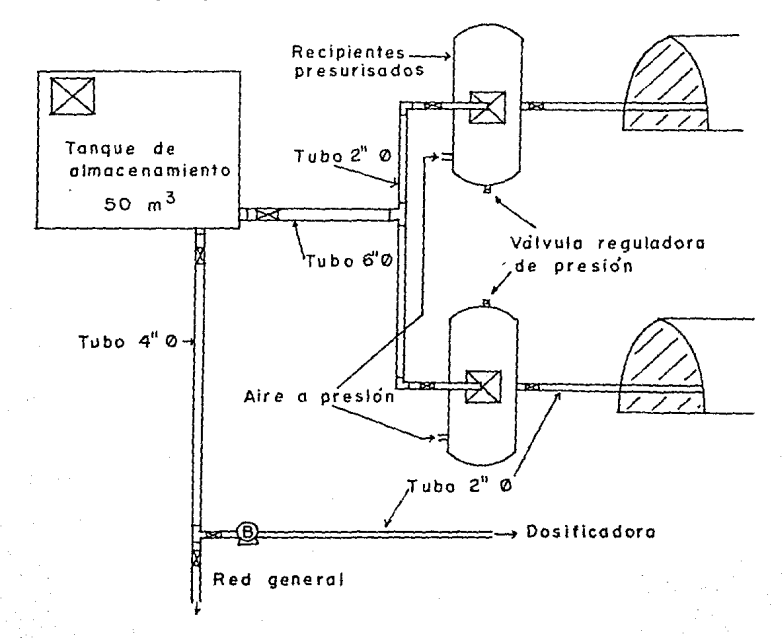

# Fig. 36! - Diagrama de instalación de agua.

A los tanques presurisados de almacén de agua, se les -coloca una válvula aliviadora de presión, para cuando haya un corte imprevisto del consumo de aire, por ellas desechen la presión sobrante.

### 2.3.2.5 Instalación de la ventilación

El prop6sito de la vcntilaci6n es inyectar airo fresco- al túnel, evitando contaminación por gases tóxicos, polvo, ca lor, etc. La inyección de aire fresco se hace desde el exterior del túncl hasta el frente de trabajo, por medio de duc-tos y ventiladores axialus.

El volumen de aire requerido para la ventilación de un-túnel, variará con el número de obreros, la frecuencia de las detonaciones y la cantidad de máquinas en el interior del mis mo.

Para la solución más adecuada del cálculo de requerimien tos de aire existe el TLV (Valor Límite de Tolerancia) de ungas o un polvo, que indica la conccntraci6n máxima aceptablcen la atmósfera del área de trabajo, sin que afecte la saludde los trabajadores. A continuaci6n presentamos el TLV de al gunos gas es :

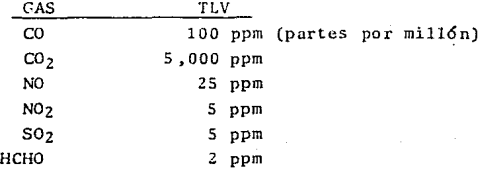

Fig. 37.- Valores límites de tolerancia de un gas, edita- do por el Instituto de Productores de Explosi-- *vos* de EUA.

En la anterior tabla se puede observar que en los inte- riores de los t6nclcs es muy peligroso y prohibido utilizar- motores de combustión interna de gasolina, ya que estos motores la mavoría de gases de escape son monóxido de carbono ---(CO), gas inodoro pero venenoso y mortal. Caso contrario sucede con los motores diesel yu que el 98% de los gases de escape contienen gases no tóxicos como bióxido de carbono  $(CO_2)$ y en proporciones muy pequeñas gases tóxicos como óxidos de-nitrógeno (NO) bióxidos sulfúricos (SO<sub>2</sub>) y aldheídos.

Existe un método emoírico para determinar la cantidad de aire necesaria en el frente de trabajo, capaz de disolver y  $$ sacar los gases tóxicos y el polvo del interior. Esta se basa en la siguiente necesidad de consumo:

SO PCM por persona  $\{ft^3/min\}$ SO PCM/HP por catla motor de combusti6n interna

Si nos basamos en la anterior considcraci6n, tenemos cnel frente 25 personas (de acuerdo al estudio de la rezaga dela pdgina 31) y considerando 10 personas mfis por seguridad:

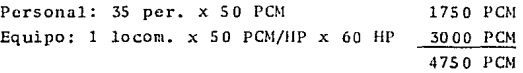

Utilizando el criterio anterior el gasto de inyccci6n ne cesario sería de 4750 PCM.

Ahora debemos ver si esa invección es capaz de desalojar el frente después de una voladura.

A continuaci6n presentamos un cuadro de efectos fisio16 gicos causados por exposición de un individuo a mon6xido de- carbono:

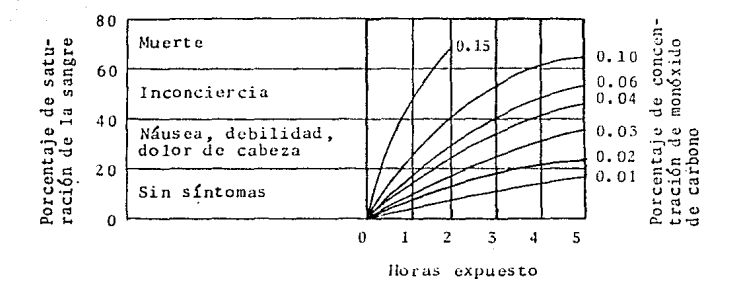

Fig. 38.- Efectos fisiológicos de un individuo expuesto a monóxido de carbono.

La producción de gases tóxicos en las voladuras, es unode los factores más importantes para determinar la ventila--ción en un túnel. Se conoce que cada kilogramo de dinamita-produce 0.8 ft<sup>3</sup> de gases tóxicos, entre ellos CO, NO<sub>2</sub>, y SO<sub>2</sub>. Para que el personal pueda laborar, necesitamos bajar las con centraciones hasta los TLV, en los tiempos de ventilación del frente.

Generación de gases:

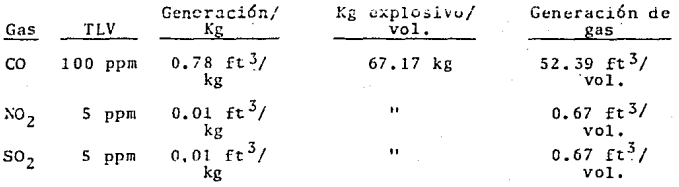

 $0.4$ 

El aire necesario para estar dentro de los TLV es el siguicntc:

 $100$  $\begin{array}{rcl} 100 & 52.39 \\ \text{1000000} & \text{52.39} \\ 1000000 & x1 \end{array} \quad \text{X1 = 523,900 ft}^3$  66% 1000000 0.67  $\text{NO}_2$ :  $\frac{3.30}{1000000}$  =  $\frac{3.2}{x^2}$   $\text{X2} = 134,000 \text{ ft}^3$  17% 0.67  $50_2: \frac{3}{1000000} = \frac{3}{x 3}$   $53 = 134,000 \text{ ft}^3$  17% 1000000 X 3 Aire necesario  $791,900 \text{ ft}^3$  100%

Ya tenemos la cantidad de aire necesario (791,900 ft<sup>3</sup>) para disolver todos los gases t6xicos producidos por la detonaci6n y estar dentro de el TLV. El siguiente paso es proponer un gasto de invección de aire, multiplicarlo por el tiempo que se considera en el ciclo para ventilar el frente, asíobtendrcmos el gasto inyectado, con 6stc sacaremos la concentración de cada gas y veremos en la gráfica de efectos fisio-16gicos, si estamos dentro de lo permisible.

Primero propondremos el gasto obtenido por el método empírico Q = 4750 POI. Si observamos el ciclo de tronada de la página 29 el tiempo que se da para ventilar el frente es 30 - *min,* por lo tanto el aire inyectado es:

 $V = 0$  • t = 4750 PCM x 30 min = 142,500 ft<sup>3</sup>

Con el volumen de aire inyectado sacaremos las concentra ciones de los gases y entraremos a la gráfica de la figura  $-$ -38.

CO: 
$$
\frac{52.39 \text{ ft}^3/\text{vol.}}{(142,500 \text{ ft}^3) (0.66)} = 0.00056 = 0.0553
$$

Ya teniendo la concentración de CO, obtendremos el tiempo que estará expuesto para poder entrar a la gráfica:

$$
t = \frac{791,900 \text{ ft}^3}{4750 \text{ ft}^3/\text{min}} - 30 \text{ min} = 136 \text{ min} = 2.2 \text{ hr}
$$

Entrando a la gráfica de efectos fisiológicos, con una concentraci6n de 0.055% y un tiempo expuesto de 2.2 hr, vemos que los trabajadores tendrían problemas como náuseas, debilidad y dolor de cabeza. En consecuencia afirmamos que con clgasto obtenido con el método empírico, se podría trabajar encondiciones favorables, s61o si el tiempo de ventilaci6n delfrente se aumentara, en nuestro estudio se consideró que eramejor aumentar la ventilación, ya que resulta más barato quetener tiempos muertos en cada ciclo.

Se propuso un gasto de inyección de 10,500 PCM, el volumen de invección a los 30 min es:

 $V = 10.500$  PCM x 30 min = 315,000 ft<sup>3</sup>

El tiempo que estarían expuestos es:

t =  $\frac{791,900 \text{ ft}^3}{10,500 \text{ ft}^3/\text{min}}$  - 30 min = 45 min = 0.75 hr

es: La concentraci6n de gases a los 30 min de ventilación --

CO: 
$$
\frac{52.39 \text{ ft}^3/\text{volad}}{315,000 \text{ ft}^3(0.66)} = 0.00025 = 0.025\%
$$
$$
NO_2: \frac{0.67 \text{ ft}^3/\text{vola}}{315,000 \text{ ft}^3(0.17)} = 0.0000125 = 0.00125
$$

$$
SO_2: \frac{0.67 \text{ ft}^3/\text{volad}}{315,000 \text{ ft}^3(0.17)} = 0.0000125 = 0.00123
$$

Entrando a la gráfica con estos resultados (CO: 0.025% y un tiempo de 0.75 hr) tenemos que no habrá síntomas negativos en los trabajadores, por lo tanto inyectaremos un gasto de -- 10,500 PCM.

Una vez determinado el gasto de inyección, determinare-mas el tamafio y la cantidad de los ventiladores. Para obte- ner este dato se utiliza la gráfica de la página siguiente.-entrando con el gasto de inyección necesario. El ventiladoradecuado será aquel que cumpla con la carga estática mínima que debe vencer dada por la siguiente fórmula:

$$
H = \frac{0.0017 \text{ Q}^2 \text{ L}}{D^5}
$$
  
H - Carga a vencer (in)  
Q - Gasto necesario (PCA)  
L - Long. entre ventiladores  
(m)  
D - Diámetro del ducto (in)

Proponemos un diámetro comercial de 90 cm y colocarcmoslos ventiladores a cada 500 m, la carta estática que debe ven cer cada ventilador es:

$$
H = \frac{0.0017(10,500)^{2} 500 m}{(35")^{5}} = 1.8 in
$$

Entrando a la gráfica siguiente:

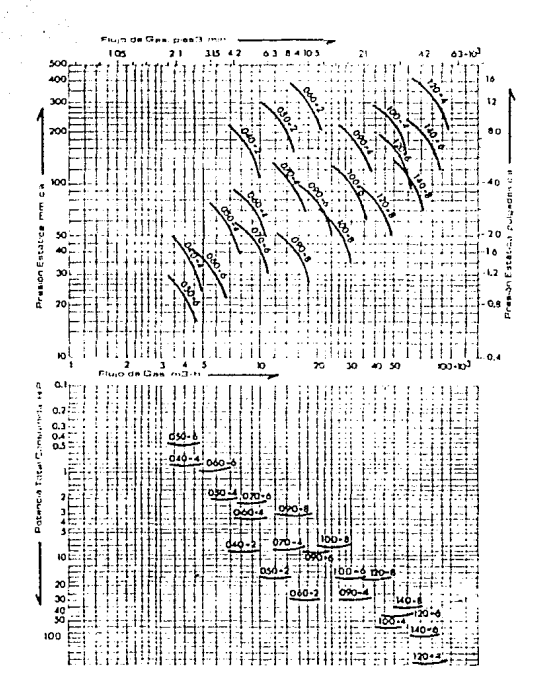

Fig. 59.- Capacidad y potencia de ventiladores.

Para un gasto de inyección de 10,500 PCM, escogemos un- ventilador de 90 cm  $\emptyset$ , vemos a la derecha que si cumplimos -con la carga estática mínima a vencer, seguimos verticalmente hacia abajo en los mismos 10,500 PCM hasta la otra gráfica -del ventilador de 90 cm  $\emptyset$  y a la izquierda tenemos la poten--

cia necesaria de cada ventilador que es de 8.5 HP, tamaño comercial del motor 10 HP.

Resumiendo, la ventilación quedará con un ducto de lonade 90 cm Ø y ventiladores del mismo diámetro colocados a cada 500 m equipados con motores de 10 HP.

A continuación presentamos fotografías de la ventilación:

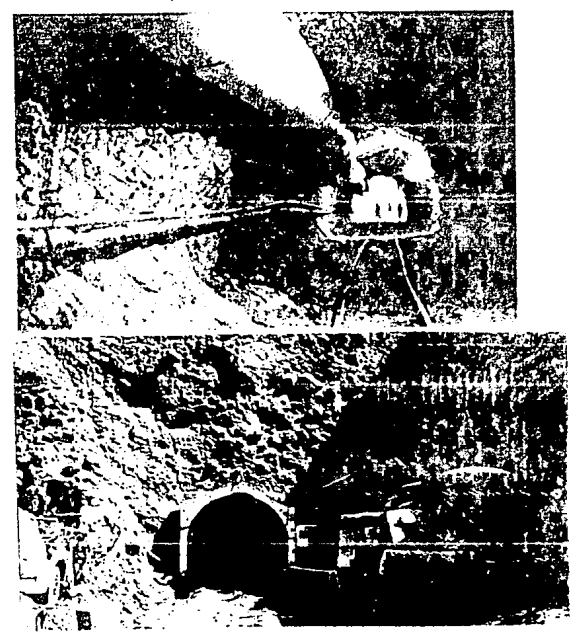

Fig. 40. - Fotografías de la ventilación.

oc

#### Z. 4 PROGRAMA DE PERSONAL

El programa de personal es la cuantificación de personal técnico y administrativo, necesarios para controlar la ejecuci6n de la obra a trav6s del tiempo.

*El* objetivo principal de dicho prograrnu, es prcscntarlcal cliente (GAVM para nuestro caso) el personal con que se -construirá y controlará la cjecución de la obra, para que 61detcrminc *si* con dicha fuerza de trabajo se puede ejecutar c1 contrato.

El programa de personal que se presenta, se basa en el programa de obra, en consecuencia sólo incluirá los frentes--3, 4, 5 y 6.

A continuación presentamos el programa de personal:

### PROGRAMA DE PERSONAL

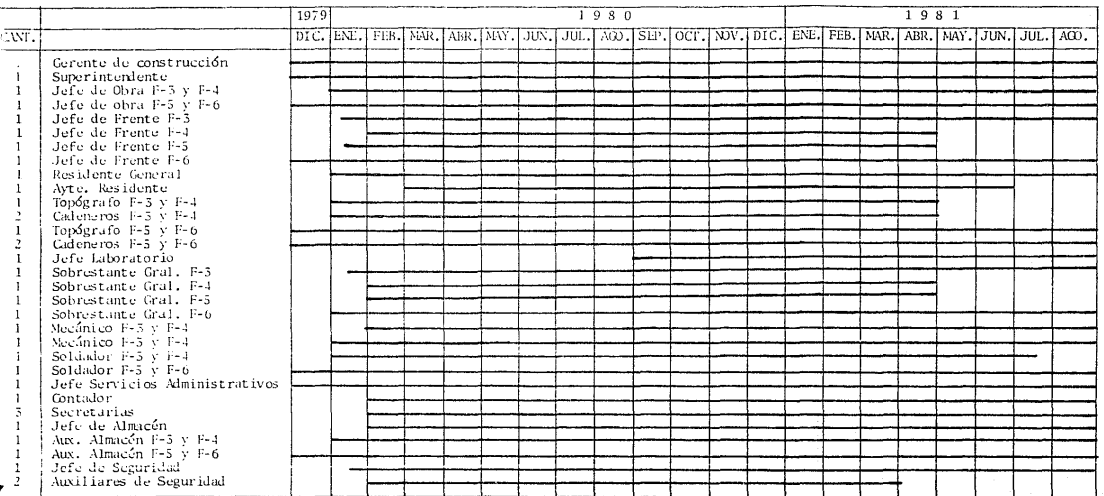

¥.

 $\mathcal{F}$ 

#### 2.5 CURVA DE ENGRESOS Y EGRESOS

La curva de ingresos y egresos es el informe mensual pro gramado, de los resultados que se obtendrán, plasmados en una eráfica a través del tiemno.

Para entender este concepto definiremos:

Ingresos: Son los cobros que hará la compañía constructo ra al cliente, correspondientes a las cantidades de obra ejecutadas en un mes, multiplicadas por su precio unitario.

En el diagrama de barras presentado en el programa de -obra, podemos observar los ingresos mensuales programados para los diferentes conceptos (en miles de pesos). Por ciemplo. en el caso del mes de diciembre de 1980 obtendremos el ingre $so:$ 

Mes: Diciembre 1980

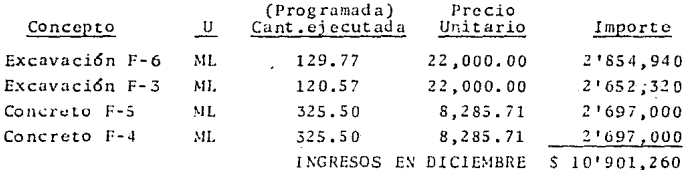

Los ingresos mensuales programados, se obtuvieron del -diagrama de barras, de ahí se tomaron y vaciaron en la curvade ingresos.

Egresos: Son los costos que tendrá la compañía por los siguientes conceptos:

# EGRESOS MENSUALES

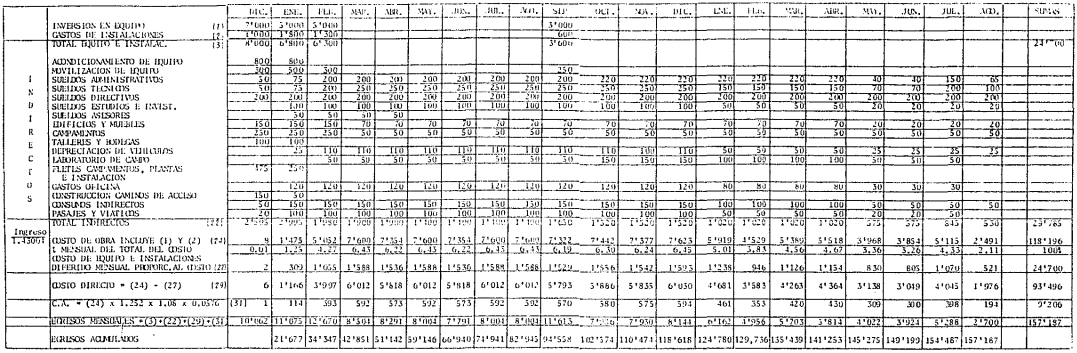

1) Costo directo. Son los costos de la compañía por eje cutar cada concepto, refiriéndose a materiales, mano de obra, equipo y herramienta; sin incluir ninguno de los conceptos si guien tes.

2) Indirectos. Estos están desglosados en la tabla de egresos.

3) Inversión en equipo. Este costo se refiere a la compra de equipo para la obra.

4) Instalaciones. Corresponden al gasto en instalacio-ncs en general.

5) Cargos adicionales. Es un porcentaje de los ingresos (para este caso 5.76\) que tiene el cliente, para construc-- ción de escuelas, cruz roja, etc.

Sabemos que la inversión en equipo e instalaciones están cobradas en los diferentes costos directos de cada concepto,esto podría dar a pensar que ambos debían estar dentro de los costos directos. El motivo por el cual se separan, es porque son gastos que se harán en los primeros meses del programa, cosa que cambiar5 mucho la trayectoria de la curva de egresos. Lo anterior quiere decir que en los primeros meses, habrá --egresos muy altos debido a la inversión en equipo *y* los cos-tos de instalación, dichos costos se irán cobrando poco a poco en los precios unitarios (Estimaciones) hasta que logren- recuperarse.

La metodología con que se elaboró el cuadro de egresos fue la siguiente:

1) Se estimó el costo de inversión en equipo e instala-ciones para cada mes en que habría dicho gasto.

2) Se estimaron a lo largo de los meses los diferentes-indirectos que sumados Jan el indirecto mensual.

3) Se obtuvo el costo de obra incluyendo invcrsi6n en - equipo e instalaciones, dividiendo los ingresos del mes entre el factor de indirectos.  $(F = 1.43)$ .

4) Se difiere el costo de inversión en equipo e instalaciones n lo largo de todos los meses, proporcionalmente al-- costo de obra.

5) Se obtiene el costo directo, restando al costo de -- obra el costo de inversión en equipo e instalaciones diferido.

6) Se calculan los cargos adicionales, multiplicando elcosto de obra por el factor de los indirectos, por el de la - Utilidad y por el porcentaje de cargos adicionales. (C.0. X - 1. 25  $2 \times 1.08 \times 0.0576$ 

7) Se obtienen los egresos mensuales sumando:

- Costo de inversi6n en equipo

- Costo de instalaciones
- Costo de indirectos
- Costo directo
- Cargos adicionales

Como ejemplo obtendremos los egresos del mes de febrerodc 1980. (En miles de pesos)

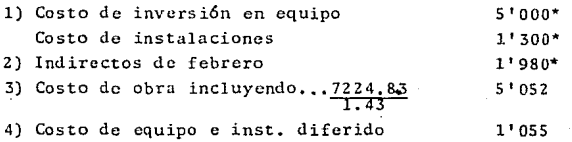

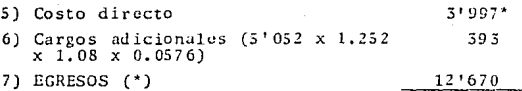

Una vez obtenidos todos y cada uno de los egresos mensua les, se grafican en Ja curva.

A continuación presentamos la curva de ingresos y egre-sos:

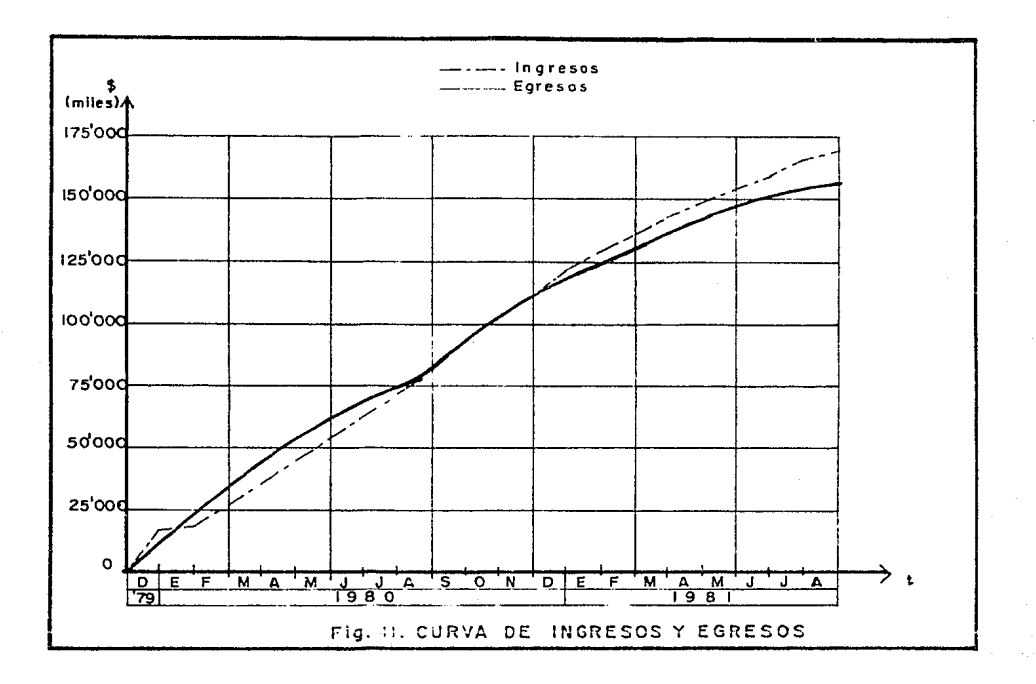

#### CAPITULO 111

#### PROCEDIMIENTO CONSTRUCTIVO

#### SUMARIO

**3.1 Emportalamicnto** 

3.2 Excavación (Método convencional)<br>3.2.1 Topografía

- **3.2.1 Topogri1fín**
- 3.2.2 Barrenación sección superior
- 3.2.3 Rezaga (Locomotora y vía)
- **3.2.4 Barrcnaci6n sccci6n inferior**
- **3.2.5 Carga y voladura**
- **3.2.6 Concreto lanzado**

#### **3.3 Revestimiento**

- **3. 3. l Colado <le cubeta**
- 3.3.2 Colado de clave y muros (B6veda)
	- **3.3.2.1 Descripci6n de la cimbra**
	- **3.3.2.2 Ciclo de movimiento de la cimbra**
	- 3.3.2.3 Ciclo de colado

#### EMPORTALAMI ENTO

Como se mencionó en la programación de la obra, el empor talamiento consiste en hacer una tajo para tener un frente de rompimiento del túnel, además de hacer el portal de entrada.

Los tajos de cada frente de ataque se excavaron en su ma yoría con retroexcavadora YUMBO 125 con un rendimiento promedio de excavación de 40 m<sup>3</sup>/hr en terreno blando y 30 m<sup>3</sup>/hr -cuando había brechas volcánicas duras. En el caso que se pre sentara roca firme como en el frente 9 de Santiago Tepetlaxco y en el 3 de la Magdalena, hubo la necesidad de barrenar y -tronar, la berrenación se hizo con perforadora de piso Chicago Pneumatic CP-22 con un diámetro de barrenos de 7/8" y una cuadrícula de 1.5 x 1.5 m. Se cargó aproximadamente 1 kg/m<sup>3</sup> de dinamita-Tovex 100  $\vee$  0.5 ke/m<sup>3</sup> de mexamón.

A continuación presentamos fotografías de algunos tajos:

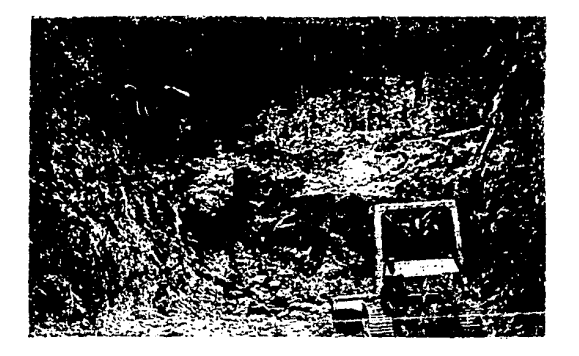

Fig. 42.- Fotografía del tajo en santiago Tepetlaxco.

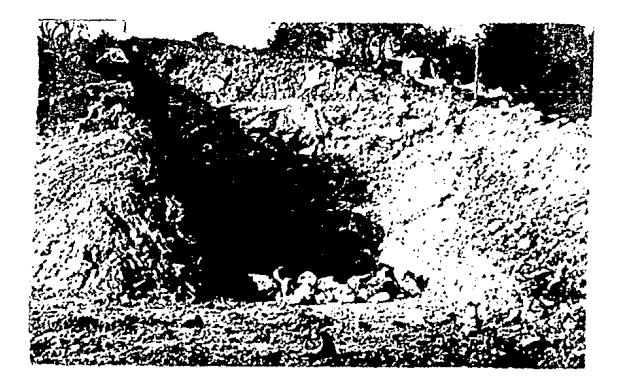

Fig. 43. - Excavación del tajo en el frente 3.

Los taludes que se dejaron en los tajos fueron los si--*gui* entes:

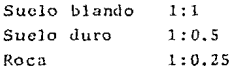

Una vez excavado el tajo el paso que sigue es cmportalar el t6ncl. El objetivo principal de esta actividad es asegu- rar la entrada del túnel ya que es la que está sujeta a mayores esfuerzos. Esto se hizo por medio de una bóveda de con-creto armado (Reforzado con marcos metálicos), que se cuela-en el lugar con la precaución de que un metro de largo de dicha b6veda, quede incrustada en el tajo.

En la figura de la página siguiente se aprecia este concepto del emportalamicnto:

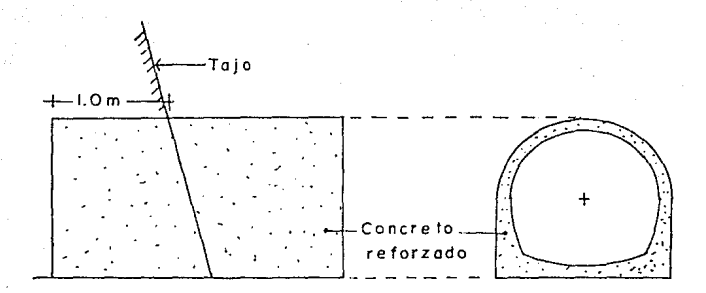

Fig. 44.- Boveda del emportalumiento.

Los pasos que se siguen para el emportalamiento son:

1) Se marca la sección de excavación del túnel en el tajo (por medio de topografía). Para esta actividad se tomaron como referencia las cotas y alineamientos proporcionados porla topografía de GAVM que fueron para cada frente tres puntos de referencia con su respectivo nivel. A continuación presen tamos el croquis:

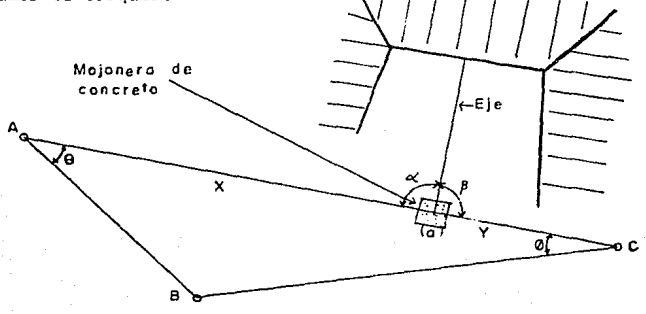

Fig. 45.- Croquis de referencias.

109

#### Informaci6n GAVM:

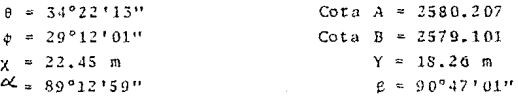

Primero se coloca el teodolito en A, se visa B, se da el ángulo  $\theta$  y se marca la distancia X (a). Para comprobar se pone el aparato en C, se visa B, y se da el ángulo ¢. Con esta línea se mide la distancia *Y y debe coincidir en el punto (a)*. Paso seguido se coloca el aparato en (a) y visamos A, damos- el ángulo  $\propto$  y esa es la línea del eje del túncl. Para compro bar se visa C *y* el aparato debe marcar 180°. Otra manera dccomprobar es verificar el rumbo *y c*ompararlo con el proporcio nado con los estudios topográficos.

Una vez obtenido el eje se procede *a* bajar los niveles hastu el tajo y así se marca el área de excavación basándoseen las cotas proporcionadas en los estudios topográficos.

 $2)$  Se excava el área marcada 1 m de profundidad aproxima damente, para poder colar la bóveda, esto se realizó con martillos neumáticos TEX-11 manuales.

3) Se co16 una dala de desplante de los marcos metálicos. de 6 m de longitud, en ambos lados como lo muestra la fotogra fia de la figura 46 •

4) Se colocaron los marcos metálicos sobre las dalas dedesplante a una distancia do 1 m, procurando que el primero- de ellos quede en lo más profundo de la excavación realizada.

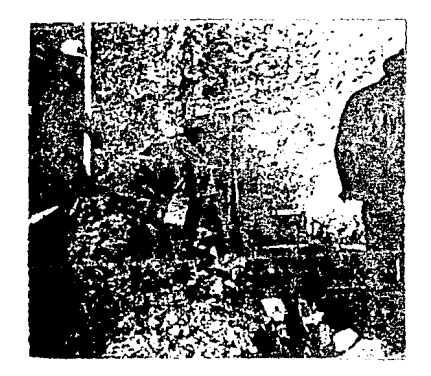

Fig. 46.- Dala de desplante de marcos.

Para lograr que los marcos queden parados, se colocan -unos separadores de madera de 4" x 4" x 1 m y tensores de espárrago roscado como lo muestran las fotografías siguientes:

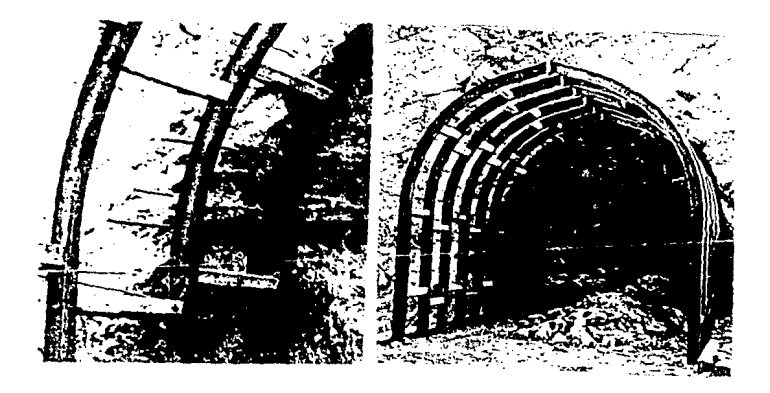

Fig. 47.- Colocación de marcos en el emportalamiento.

5) Se cimbró y se coló la bóveda quedando como lo muestro:

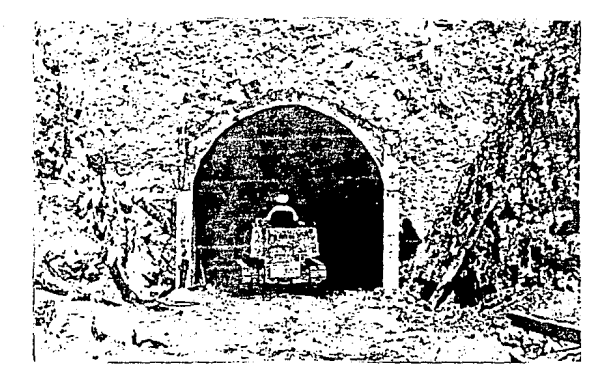

Fig. 48. - Bóveda de emportalamiento.

Cuando el terreno del frente del tajo fue muy inestablecomo el caso del frente 4, fue imposible realizar la excava-ción de 1 m para incrustar la bóveda de concreto, en estos ca sos se colocaron anclas de fricción (previa barrenación) de--1" Ø y 5 m de largo sobre el techo del túnel.

La dala de desplante y los marcos se colocaron únicamente de la pata del talud hacia afuera como se muestra:

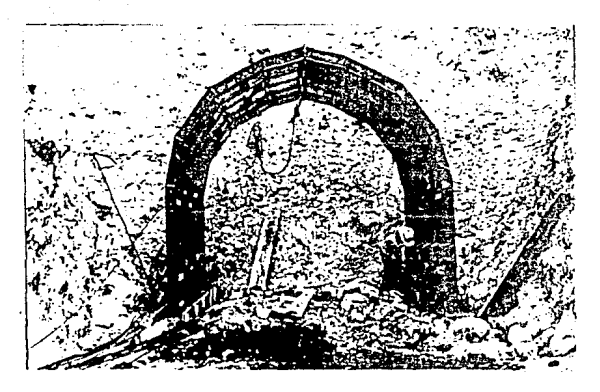

Fig. 49.- Fotografía de emportalamiento en el frente 4.

Para substituir los marcos que se colocarían hacia adentro del tajo, se armó una cuadrícula de varillas de 1/2" pa/c 15 cm en ambos sentidos, que por lado se apoyó sobre los marcos metálicos y por el otro se sujetó sobre las anclas de --fricción como se muestra:

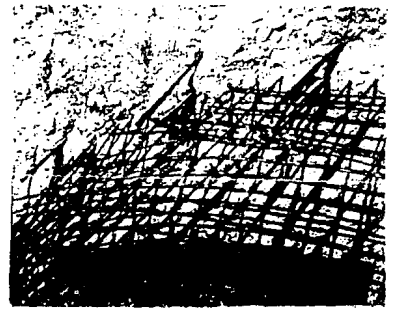

Fig. 50. - Detalle de anclaje en terreno malo para el emportalamiento.

Una vez ciecutado el colado, se avanzó despacio excavando el área del túnel, colocando marcos a/c metro durante unalongitud de 10 m, esta excavación lenta se hizo por medio demartillos TEX-11 manuales.

#### 3.2 EXCAVACION (METODO CONVENCIONAL)

El método que se utilizó en la excavación fue el propues to en la programación de la obra: ataque a sección completa-con uso de explosivos.

Se abrieron frentes de ataque para cada uno de los por-tales do entrada y salida del túncl, haciendo todas las insta laciones necesarias para cada par de frentes. Los ciclos deexcavaci6n que se formaron fueron los siguientes:

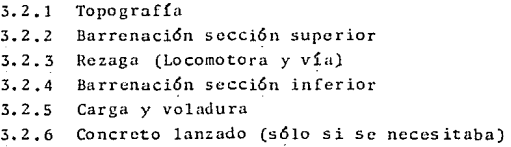

Es muy importante aclarar el caso particular de los fren tes  $3 \times 4$ , donde por motivos económicos extraordinarios, no-se rezagó como lo programado y se utilizaron traxcavos 931 pa ra cargar y camiones de volteo para transportar la rezaga. -- Este caso quedará fuera del presente trabajo por considerar- que los motivos del cambio no tienen que ver cor. la ingenie- ría del prcrccto.

A continuaci6n describimos cada una de las actividades- que intervinieron en el ciclo de excavaci6n:

#### 3.2.1 Topografía

La topografía que se llevó durante la excavación, teníacomo principal objetivo cuidar que la pendiente y dirección de la perforación fueran las correctas.

El método que se utilizó consistía en colocar a cada --diez metros de excavación, puntos de referencia en la pared-izquierda y techo del túnel. En la pared se colocaba un trom po de madera que indicaba la distancia horizontal de dicho -punto al eje del túnel y la cota de dicho trompo al piso teórico de excavación (Rasante de excavación).

En el techo se *coloc6* otro trompo de madera para clavaruna alcayata Je la cual se colgaba una plomada que indicaba- el eje de la cxcavaci6n.

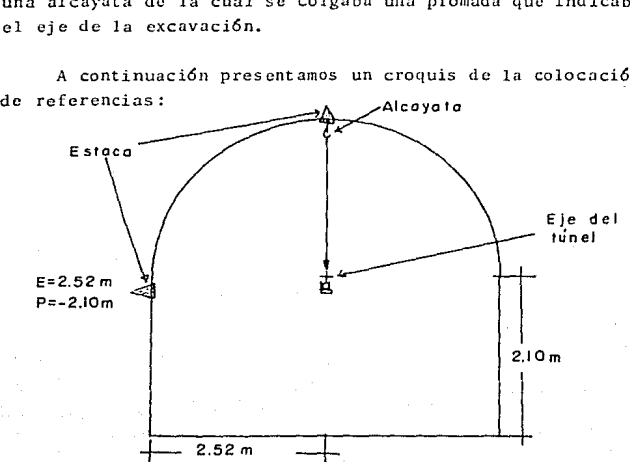

A continuaci6n presentamos un croquis de la colocaci6n--

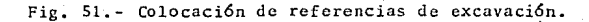

Alineación de la perforación: Se coloca el teodolito sobre el cie del túnel, para lograr esta posición se toma comoapoyo la plomada y la distancia E a la pared izquierda del tú nel, Una vez colocado el aparato se debía tomar referencia-hacia atrás de la excavación, el punto que se visaba fue otra plomada colgada 30 m atrás. Esta posición del aparato contenía dos puntos del eje del t6ncl, con esto, s6lo se giraba -- 180° y la línea proyectada era la continuación del eje. Te-niendo esto se traza una línea vertical para posteriormente-marcar la cota de dicho cje.

Cota de excavación: La pendiente de la excavación se cal cu16 de la siguiente manera:

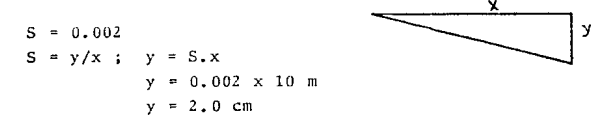

Lo anterior quiere decir que por cada diez metros de excavación debemos tener un desnivel de 2.0 cm.

Basándonos en las referencias de las paredes del túnel,las cotas de piso se marcan 2 cm hacia abajo o hacia arriba, cada 10 m de avance.

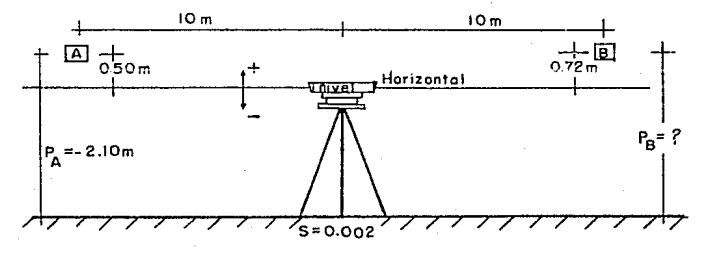

La cota de cxcavaci6n (Rasante) para el trompo SO se cal cula así:

$$
Pb = Pa + \measuredangle a - \measuredangle b - Lab(0.002) \qquad \measuredangle a = \text{Lectura en a}
$$
  
\n
$$
\measuredangle b = \text{Lectura en b}
$$
  
\n
$$
\measuredangle b = \text{Luctura en b}
$$
  
\n
$$
Lab = Long. \div a y b
$$

Substituyendo los valores del croquis:

 $Pb = -2.1$  m +  $(-0.5)$  -  $(+0.72)$  - 20 m  $(0.002)$  $Pb = 2.36 m$ 

Para conocer la cota del eje del túnel únicamente se aplica la siguiente fórmula:

Eje = Pa +  $\measuredangle$  a - Lab(0.002) + 2.05 m Eje =  $-2.1 + (+0.5) - (20m)0.002 + 2.05$  $Eie = 0.49$  m

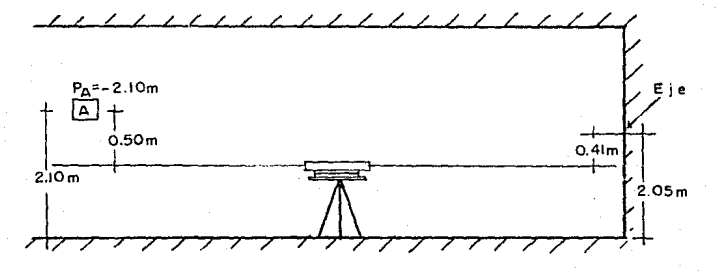

Ambas f6rrnulns son válidas para cuando la excavaci6n vaavanzando hacia aguas abajo, en caso contrario sólo se le cam bia el signo al t6rmino Lab(0.002).

Teniendo el punto por donde pasa el eje del túnel se pro cede a trazar la secci6n de excavacl6n:

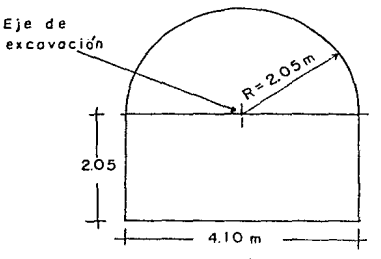

Fig. 52.- Sección de excavación.

#### 3.2.2 Barrenaci6n sccci6n superior

La barrenación del frente se llevó a cabo con perforadoras de pierna marca Atlas Copeo BBC-16, con acero integral de 7/8" Ø. Estas perforadoras cuentan con un mecanismo de rotación y otro de percusión los cuales le permiten avanzar a labarrenación. Además cuentan con una pierna neumática de empu je que les permite, al estar barrenando, estar presionadas - contra el terreno sin que haya necesidad de estarlas sujetando. A continuación presentamos la fotografía de una perforadora de pierna:

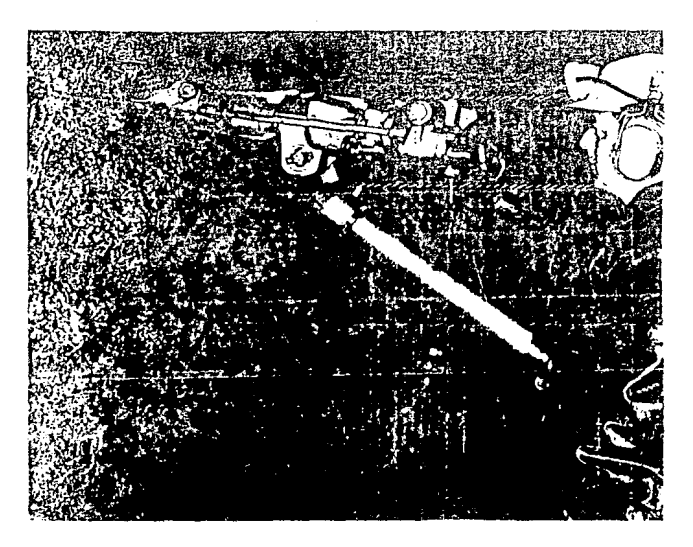

Fig. 53.- Perforadora de pierna en acción.

La actividad de la barrenación se ejecutó en dos partes, la primera es la sección superior y posteriormente la sección inferior. Esta división se debió a que las perforadoras de-pierna no tienen el suficiente alcance para poder barrenar aalturas de 4 m, que son los barrenos de 15 clave del túnel, --En obras semejantes a ésta, la solución que se toma para esta limitante es hacer plataformas de barrenación, que pueden estar montadas sobre camión o vagoneta. En el túnel en estudio en lugar de apoyar las perforadoras sobre plataformas, lo hicieron sobre la rezaga producto de la voladura, por ello después de la voladura, se marcaba con topografía la sección dei

túnel y se barrenaba la media sección superior. Posteriormen ta se rezagaba y terminada esta actividad, se completaba la barrenación de la sección.

A continuación presentamos el croquis de este método.

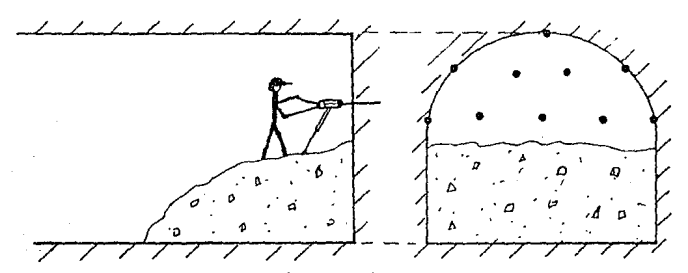

Fig. 54.- Barrenaci6n secci6n superior, apoyando las perforadoras en la rezaga.

En la siguiente página se muestra la fotografía, donde se aprecia claramente la barrenación de la sección superior y la rezaga en la parte inferior.

Analizando la decisi6n de no utilizar perforadoras sobre plataformas de barrenación, podemos observar:

Ventajas:

- Se eliminan tiempos muertos de maniobras de colocaci6n y rct ira de equipo.

- La barrenación puede iniciarse aun sin haber rezagadototalmcnte, aprovechando el tiempo en que la locomotora va ydescarga hasta el exterior.

- La locomotora queda libre terminando la rezaga, para- iniciar el lanzado habiendo más holgura para esta actividad.

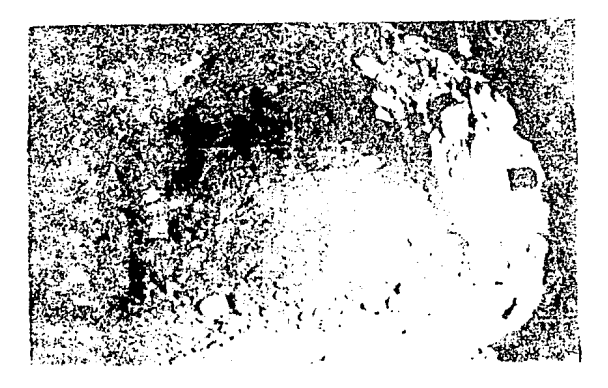

Fig. 55.- Barrenación sobre la rezaga.

- En caso de que no se utilizara este método, tendría -que entrar al ciclo el tiempo de maniobras con la plataforma.

Desventajas:

- El personal de barrenación estaría más protegido traba jando sobre plataformas planas.

- El barrenar sobre plataformas irregulares (Rezaga) baja los rendimientos.

Si analizamos las dos opciones por medio de ciclos par-ciales:

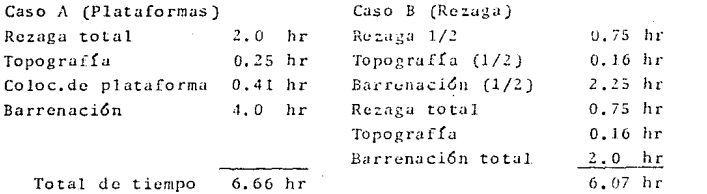

En ambos casos se consideran los rendimientos de los ciclos de las páginas 29 y 33.

En el caso A se consideró que necesitamos 2 hr para de-<sup>j</sup>ar libre el frente, porque los ciclos de la locomotora son- de 1 hr. En el caso B se consider6 0.75 hr porque es el tiem po de rezaga activa en el frente sin que se pueda desempeñarotra actividad. Para la barrenación de la media sección supe rior, se bajó el rendimiento por estar trabajando sobre la re zaga. Analizando ambos casos conc1uimos que los dos son buenos y el que se haya elegido el caso B es una buena opci6n,- comparablc con algo m6s complejo como es el caso A, aunque <le menor costo.

En el inciso 3.2.4 de barrcnaci6n sccci6n inferior, se- explicará la metodología de la barrenación.

#### 3.Z.3 Rezaga (Locomotora y vía)

La actividad de rezaga no se hizo en su totalidad como-lo programado, se utilizaron diferentes equipos. Como aclara-. mos al principio del capítulo, únicamente estudiaremos el método convencional de locomotora *y* vía.

La carga del material producto de voladura se efectu6 --

con rezagadora EIMCO modelo 630 y 634, ambos cargadores son accionados neumáticamente y tienen una capacidad de bote de -0.4 y 1.2  $m^3$  respectivamente, con equipo para descarga late-ral.

A continuación presentamos las fotografías de ambas reza gadoras:

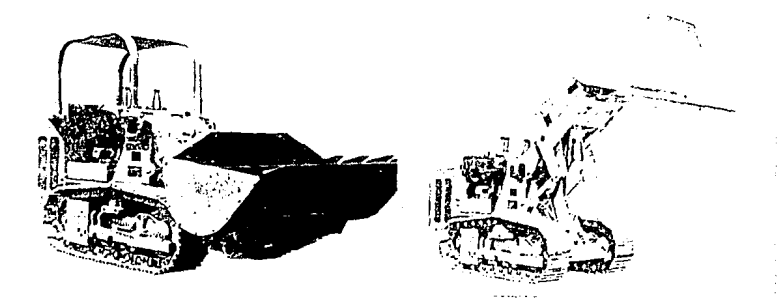

Fig. 56.- Rezagadoras neumática EIMCO 630 y 634.

En el capítulo de barrenación sección superior  $(3.2.2)$  mencionamos la necesidad de alternar las actividades de barre nación y rezaga, este método dio muy buenos resultados ya que los tiempos muertos de equipo y personal se redujeron mucho,siendo éstos los necesarios únicamente para las maniobras del mismo.

El ciclo de tronada que se utilizó fue el siguiente:

- Voladura y ventilación

- Rezaga 50% (ler. viaje de tren)

- Barrenación sección superior
- Rezaga 100% (20. viaje de tren)
- Barrenación sección inferior ...

Esto quiere decir que después de ventilar el frente, serezagaba la mitad del material producto de la voladura, poste riormente apoyando las perforadoras sobre la rezaga restante, se barrenaba la sección superior, paso seguido se rezagaba el total de material y por último se completaba la rezaga del -frente. Representando el ciclo en un croquis:

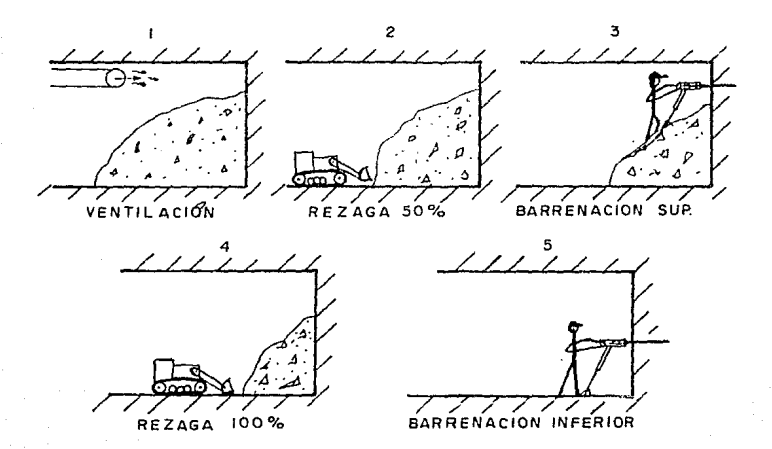

Fig. 57.- Croquis del ciclo de rezaga.

A continuación presentamos fotografías de los pasos 3, -

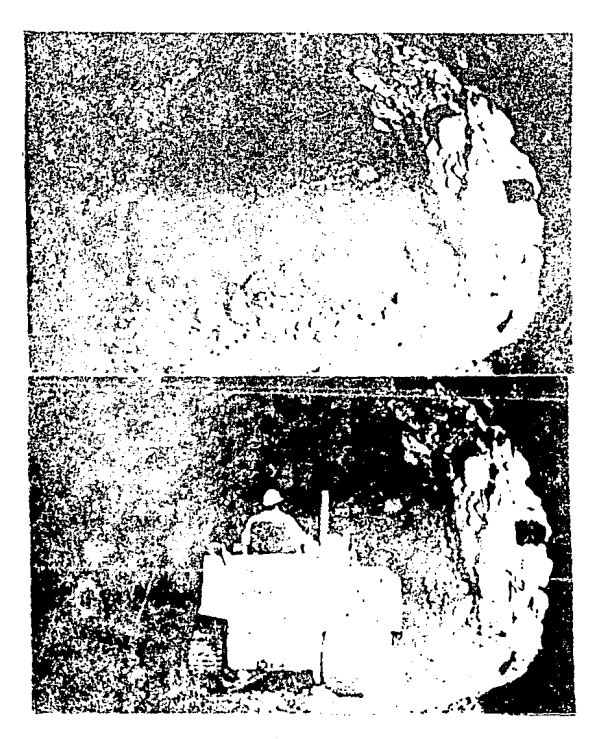

Fig. 58. - Fotografías del ciclo de rezaga.

En la fotografía del paso 3, se observa claramente la -consumación de la barrenación sección superior, habiendo reza gado el 50% del material.

En la fotografía del paso 4 se observa la rezaga al 100% (Cat. 931) estando ya barrenada la sección superior.

En la fotografía del paso 5, se observa la barrenación-sección inferior ya rezagado el frente.

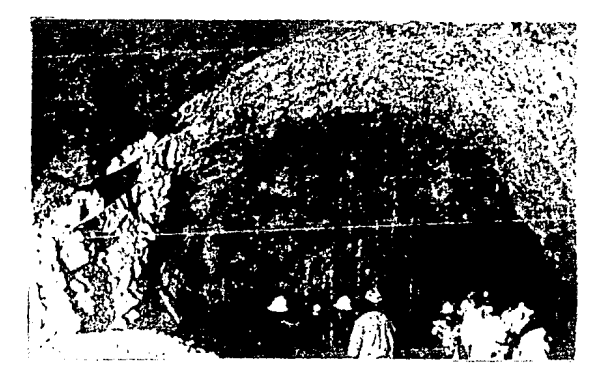

Fig. 59.- Paso 5 de rezaga.

La carga de vagonetas se hizo mediante la banda transpor tadora de 30" de ancho, cuya fotografía aparece en la página-78 del capítulo de instalación de vía y rezaga.

La extracción de la rezaga al exterior se hizo con locomotoras y vagonetas como se había planeado, por cada voladura se extrafan dos trenes de material, cada uno con seis vagonetas con capacidad de 5  $m<sup>3</sup>$ . A continuación presentamos una fo tografía de un tren saliendo cargado,

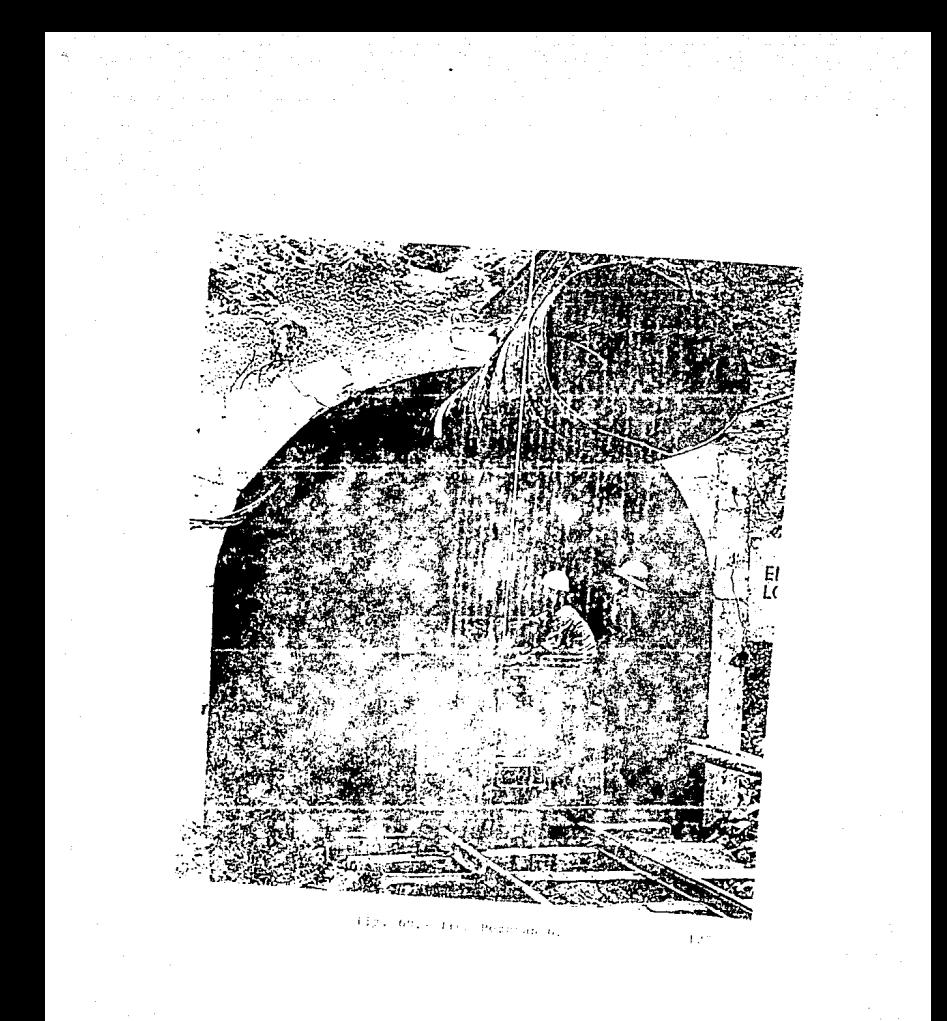

 $\mathcal{F}(\mathcal{I})$  , where  $\mathcal{I}$ 

#### 3.2.4 Barrenación sección inferior

Una vez terminada la actividad de la rezaga, se procedía a marcar la sección del túnel y posteriormente terminar la ba rrenación del frente.

La barrenación es una de las bases principales para lo-erar la economía de las tronadas, ya que una mala barrenación puede causar problemas como tamaños de piedra muy grandes, -que alteraría totalmente el ciclo, ya que huy que volver a ba rrcnarlas y tronarlos.

El probléma principal de la excavación de un túnel, es-que la voladura tiene una sola cara libre, por lo tanto debemos diseñar una barrenación que sea capaz de romper a todo lo largo y ancho de la sección, además cuidar que la fragmenta-ci6n sea manejable. Para lograr ambos objetivos se <liscfia - una barrenación con una cuña; ésta cuenta con una serie de ba rrenos paralelos o inclinados, que se truenan primero que laotra parte de la sccci6n, logrando así abrir una pequeña cavi:\_ dad hacia donde desfoga el total de la voladura. Posterior-mente explicaremos a detalle el mecanismo de ta cuña.

Para el diseño del diagrama de barrenación se utilizó el criterio de la página siguiente:

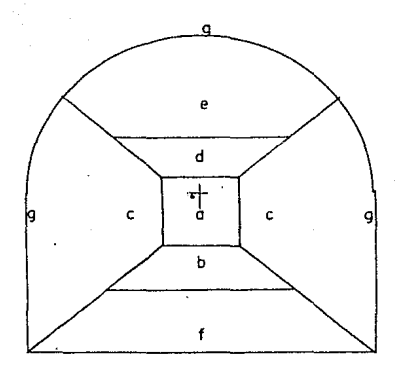

 $d = \text{difmetro de barre-} \n$ nación.

## Vmax scparaci6n m5xima entre hileras

Si utilizamos un diámetro de barrenación de 11/4" Ø (31.8 mm) las separaciones entre hileras queda así.:

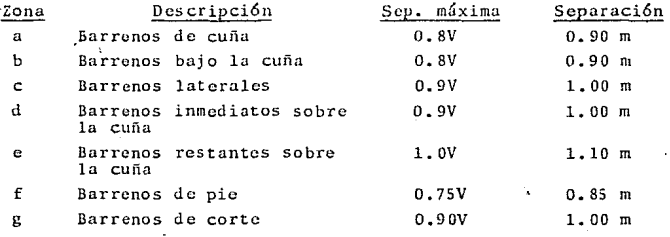

Lo primero es localizar la cuña, que sería un cuadro de-0.9 x 0.9 m, ésta la situamos aproximadamente al centro de-la sección, cargada 3/4 partes hacia abajo del eje, por considerar que es la parte media de dificultad para salir, ya que es 16gico que el piso es lo más difícil.

Tomando en cuenta las distancias máximas entre hileras y

barrenos recomendadas, para las diferentes zonas, el diagrama queda así:

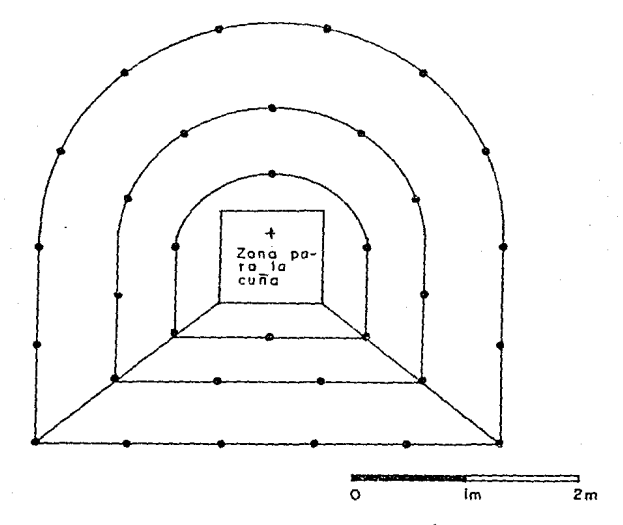

Fig. 61. - Diagrama de barrenación.

La cuña que se utilizó en la ejecución del túnel fue la-"CUÑA OUEMADA", el principio de ésta consiste en dejar uno o más barrenos vacíos paralelos a uno o más barrenos cargadosde explosivo. El disparo de los barrenos cargados fracturael material, lo expande hacia los barrenos vacíos y finalmen te lo expela del cuerpo de barrenación dejando la cavidad de seada.

Una vez tronada la cavidad de la cuña los demás barrenos
de la sección irán tronando desfogando hacia la cavidad cada vez mayor.

Existen muchos tipos de cuñas quemadas, en el túnel en estudio se utilizaron dos, cabe aclarar que el diagrama de barrcnaci6n era el mismo; s6lo se cambiaba la cufia:

- 1) Cuña en triángulo
- 2) Cuña doble V

El diagrama de barrenación para el primer caso quedó así:

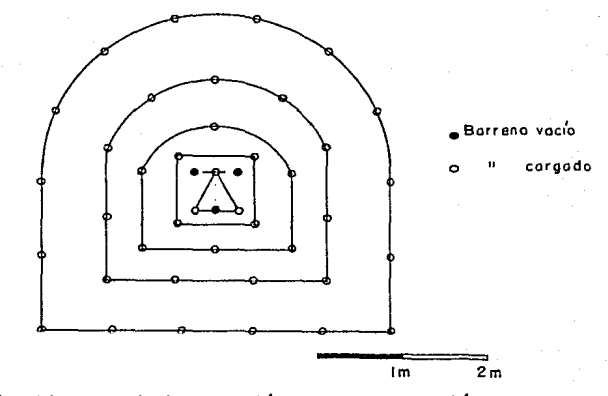

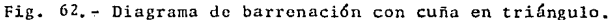

Este diagrama se utiliz6 cuando el terreno estaba com-- puesto por rocas frágiles o quebradizas, como pueden ser calizas duras, pizarra, roca sílica, cuarcita, etc. o tambiéncuado se presentó brecha volcánica.

En esta cufia se dejaban sin cargar los bnrrenos obscuros y se podían cargar 2 6 3 de los restantes, dependiendo del-tipo de terreno. El barreno superior cargado, se hacía 40-cm más profundo y se cargaba sólo en el fondo para lograr va ciar la cuña. Los cuatro barrenos que aparecen alrededor de la cuña se llaman ayudantes, y como su nombre lo indica ayudan a hacer más grande la cavidad de la cuña. Como podemosobservar este diagrama constn de:

33 barrenos de seccí6n

- barrenos ayudantes
- \_\_ 6 ba rrcnos de cuña
- 45 barrenos

El diagrama de barrenación para la cuña doble V quedó -así:

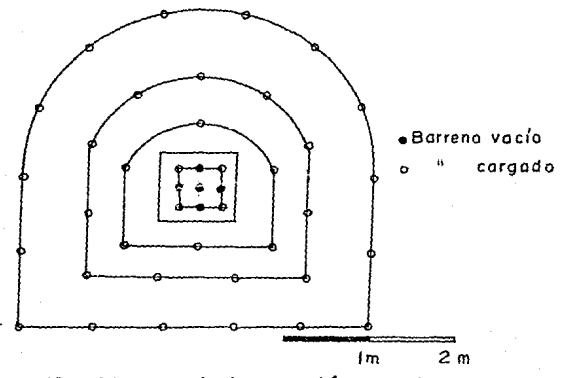

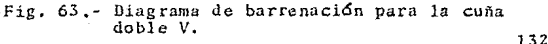

Este diagrama se utilizó cuando el terreno era demasiado duro, como se observa en la figura se dejan sin cargar los barrenos del centro, para que sobre ellos vacíen los demás.-En este diagrama tenumos: 33 barrenos de sección y 17 de cuña que dan un total de 50 barrenos.

#### 3.2.5 Carga y Voladura

Esta actividad consiste en la carga de los barrenos condinamita y la voladura de los mismos. Para obtener los mejo res resultados en el ciclo se tomaron en cuenta las siguientes variables de carea:

- 1) Tipo de explosivo
- 2) Cantidad de carga por barreno
- 3) Cantidad de carga de la cuña
- 4) Distribución de la carea

- Selección del explosivo a utilizar. Considerando quees una obra subterránca, donde la emisión de gases tóxicos-debe ser la mínima posible, se seleccionó GODYNE (o su equivalente TOVEX 100). Este es un explosivo tipo gelatina (Hidrogel) de color aluminio empacado en cartuchos de 11/4" Ø por 8" de largo, cuya generación de gas es calse I, acepta-ble para trabajo subterráneo, con una excelente resistenciaal agua en caso de filtraciones. Para el caso de TOVEX 100. tiene las mismas características con la diferencia que es un hidrogel que no contiene aluminio. A continuación presentamos una fotografía de TOVEX 100:

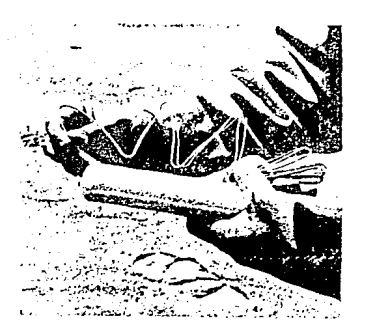

Fig. 64.- Fotografía de TOVEX 100 (Explosivo)

Para la iniciación de la voladura se usan estopines eléc tricos, por ser resistentes a la humedad, además de poseer-diferentes tiempos de dctonaci6n, para disponerlos en formaadecuada.

Una vez determinado el explosivo a utilizar, calculare-mos la cantidad de carga por barreno que se utilizó, para es to se dividi6 la sccci6n como sigue:

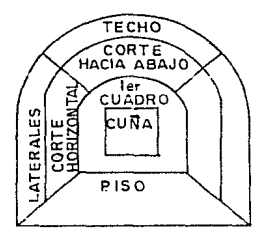

Los barrenos se cargaron en la siguiente forma:

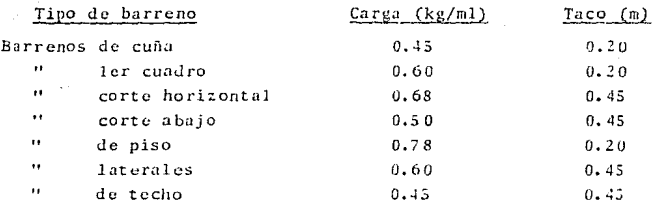

De tal forma que para los diagramas de barrenación pro-**pues tos t enemas:** 

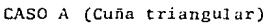

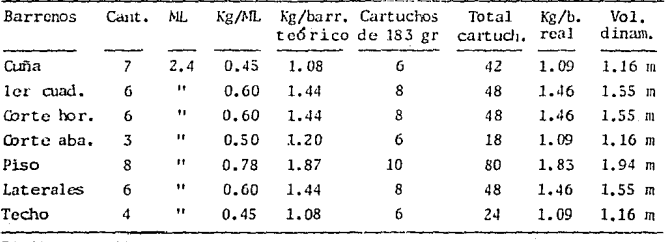

TOTAL 41

 $\ddot{\phantom{0}}$ 

Carga total = 308 pza x 0.183 kg/pzn = 56.36 kg/tronada Densidad prom. = 55.36 kg/37.32 M $^3$  = <u>1.5 kg/m $^3$ </u>

| Barrenos   | Cant. | $\mathbf{H}$ | Kg All. |      | Kg/barr, Cartuchos<br>teórico de 183 gr. cartuch. real | total   | $Kg/b$ . | $\sqrt{01}$ .<br>dinam. |
|------------|-------|--------------|---------|------|--------------------------------------------------------|---------|----------|-------------------------|
| Quīa       | 12    | 2.4          | 0.45    | 1.08 | 6                                                      | 42      |          |                         |
| ler cuid.  | 6     | 11           | 0.60    | 1.44 | s                                                      | 48      |          |                         |
| Corte hor. | 6     | ,,           | 0.60    | 1.44 | 8                                                      | 48      |          |                         |
| Corte aba. | 3     | $\mathbf{u}$ | 0.50    | 1.20 | 6                                                      | 18      |          |                         |
| Piso       | s     | $\bullet$    | 0.78    | 1,87 | 10                                                     | 80      |          |                         |
| Laterales  | 6     | ,,           | 0.60    | 1.44 | 8                                                      | 48      |          |                         |
| Techo      | 4     | Ħ            | 0.45    | 1.08 | 6                                                      | 24      |          |                         |
| TOTAL      | 46    |              |         |      |                                                        | 338 pza |          |                         |

CASO B (Cuña doble V)

Carpa total = 338 pza x 0.183 kg/pza = 61.85 kg/tronada Densidad prom. = 61.85 kg/37.32 m<sup>3</sup> = 1.65 kg/m<sup>3</sup>

En la última columna de los cuadros, viene el volumen -ocupado por la gelatina (Expresado en ML de barreno). Para-obtener este dato se consideró la densidad del explosivo dentro del barreno: la perforación de 11/4"Ø tiene una capacidad de 0.94 kg/ML de Godyne retaçado. (Densidad de Godyne = 1.2  $\pi$ /cm<sup>3</sup>). Observando la columna mencionada veremos que para-los barrenos de cuña y de techo, se presenta el volumen más-pequeño que ocupa el Godyne expresado en metros, esto es:

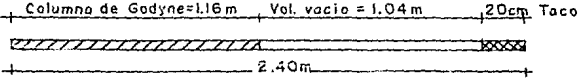

Fig. 65.- Columna de Godyne en los barrenos de techo y cuña.

Para eliminar el volumen vacío del barreno: lograr una mejor distribución del Godyne y obtener una voladura óptima.- se introducen unos separadores de madera colocados equidistan tes, como lo indica la figura:

/Separadores de madera ~<del>~</del>77U#  $-2.40$ 

Fig. 66.- Colocación de separadores de madera.

Estos separadores deben ser de un diámetro menor al delbarreno, para no interrumpir la continuidad de la gelatina yascgurar la voladura de todo el barreno.

La cantidad de separadores para el caso de los barrenosdc cufia se caJcu16 así:

Vol. faltante de ocupar = 1.04 m x 
$$
\frac{(0.0349)^2}{4}
$$
 = 0.00099 m<sup>3</sup>

Colocando separadores de madera de  $1''$   $\beta$  por 15 cm de largo:

Vsep. = 
$$
\frac{(0.0254)^2}{4}
$$
 x 0.15 m = 0.000076 m<sup>3</sup>

Cantidad de separadores:

 $C = 0.00099/0.000076 = 13 \text{ pza.}$ 

Caso contrario los barrenos que más separadores necesi-tan son los de piso:

Vol. faltante por ocupar = 0.26 m x  $\frac{(0.0349)^2}{4}$  = 0.00024 m<sup>3</sup>

 $C = 0.00024/0.000076 = 3$  pza.

Las longitudes de los vo16mcnes faltantes por ocupar sesacaron restándole a la profundidad del barreno el taco y elvolumen de Godyne.

Es muy importante aclarar que en esta actividad (Carga)los cartuchos de la gelatina deben romperse longitudinalmente. para que cuando se retaque, ésta se acomode libremente y cumpla con la densidad dentro del barreno.

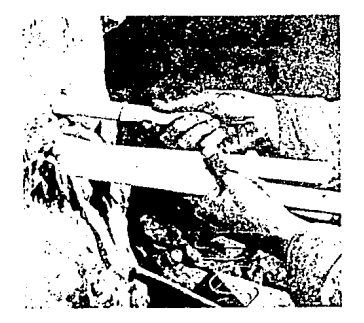

Fig. 67. - Carga de los barrenos.

Para completar la actividad de la carga, sigue la coloca ci6n de estopines de retardo, distribuyéndolos de tal forma que truenen en la siguiente secuencia:

1.- Cuña 2. - Ayudantes de cuña 3.- Primer cuadro 4. - Segundo cuadro s.- Tablas 6. - Pata 7. - Cabeza

Para lograr esta secuencia se colocaron estopines de retardo como sigue:

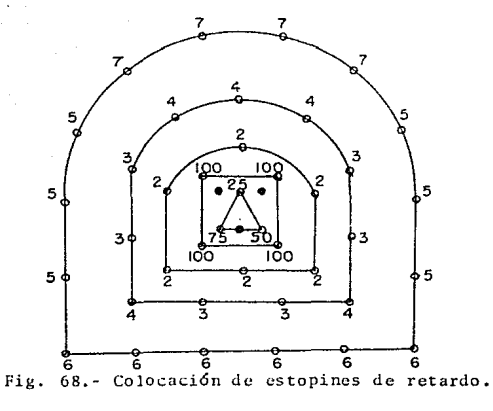

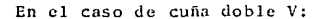

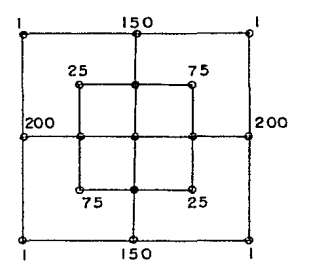

Los números que tiene cada barreno significa el retardode cada estopín, o sea el tiempo que transcurre desde que lle ga la corriente hasta que truena; lo anterior permite hacer-una sola conexi6n de todos los iniciadores. A continuaci6n- presentamos el diagrama de un estopín y la forma de colocarlo en los cartuchos:

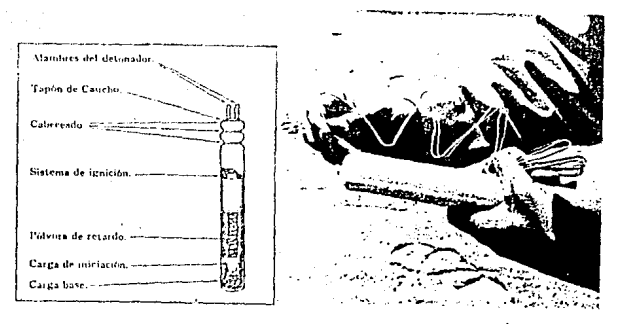

Fig. 69. - Mecanismo de retardo de estopín <sup>y</sup> forma de colocarlo en los cartuchos.

Existen dos tipos de dispositivo de iniciación eléctrica:

- Es tapín de retardo
- Estopín microretardo o milisegundo

El primero de ellos es un estopín lento que va del número 1 al 8 y cada número significa  $1/2$  segundo de retardo, así el número 1 truena al 1/2 segundo, el 2 al segundo, etc.

El estopín milisegundo (MS) es por el contrario un ini-ciador rapi1ísimo, y el n6mcro que tiene significa el ticmpoen milisegundos que retarda su tronada, así el número 25 significn 25 milisegundos de retardo.

La detonaci6n de los estopines se hace con un explosor, éste es una máquina tipo generador, provista de un dinamo que genera la energía necesaria y de un aditamento de seguridad- donde la corriente no pasa a menos que haya logrado su nivelcorrecto en intensidad y tensi6n. Existen muchos tipos de --

cxplosorcs y se clasifican por la capacidad de detonadores - que pueden iniciar en forma segura y eficiente. Para nuestro caso se utilizó un explosor con capacidad para 50 estopines-que es el número aproximado que manejamos.

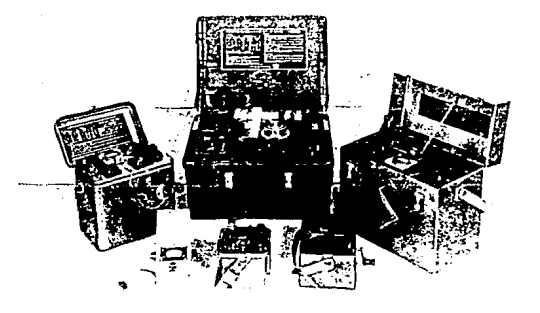

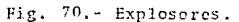

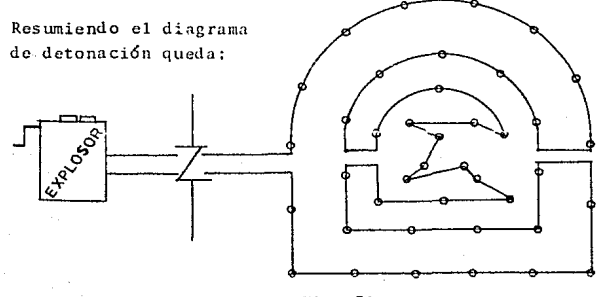

Fig. 71.- Diagrama de detonación.

El tipo de conexión que se usó, fue en serie; consultando la tabla de la Fig. 72 la capacidad del explosor CI 50, -que produce un voltaje de 340 V, es suficiente para detonar--50 estopines ya sea en serie o en paralelo.

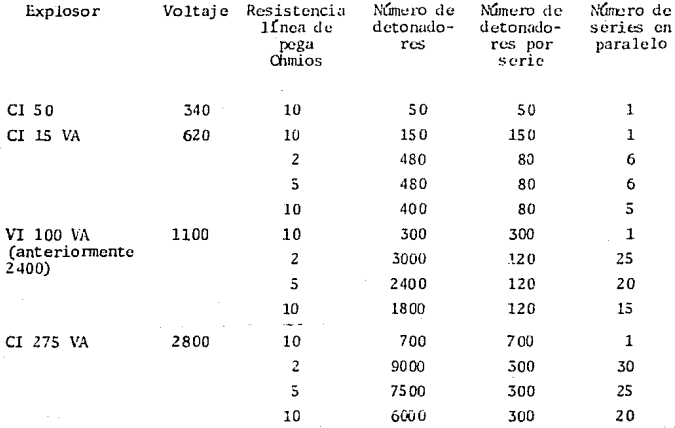

Fig. 72. - Tabla de capacidad de explosores.

En la fotografía de la siguiente página se puede obser-var el explosor a punto de ser accionado para una voladura.

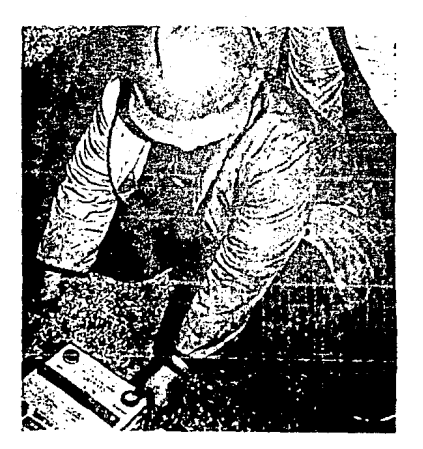

Fig. 73.- Fotografía del explosor.

## 3.2.6 Concreto lanzado

Esta actividad se llevó a cabo en su mayoría como lo pro gramado, se abrió un frente de lanzado independiente al de ex cavación, separado aproximadamente 20 m de éste, así se pudie ron realizar las dos actividades al mismo tiempo. Existieron casos en que la nobleza del terreno no fue tan buena y hubo que lanzar antes de seguir excavando, para estos casos se detuvieron todas las actividades hasta terminar de lanzar una- capa de 10 cm de espesor en las paredes y techo. La decisi6n de poder avanzar libremente los 20 m sin ademo, se tom6 en - campo basados en la experiencia conjunta de GAVM y la compa-ñía constructora. Cuando después de una voladura aparecía te rreno flojo o débil, como fueron brechas volcánicas o areniscas, se rezagaba totalmente el frente y se truía la cuadrilla de lanzado a proteger esa zona. Cabe aclarar que estos casos se presentaron en muy poca proporción respecto a lo normal.

El objetivo principal que cumplió el concreto lanzado -fue cvitar el intemperismo del terreno, para que conservara sus propiedades originales de resistencia; esto se logró colo cando una capa homogénea de 4 a 5 cm de espesor.

Los agregados que se utilizaron para el concreto lanzado, previa autorización de GAVM, debían tener un tamaño máximo de 3/4" y ser producto de piedra triturada o banco natural siempre y cuando fueran duras y sanas.

La granulometría de los agregados debía quedar dentro dela siguiente curva:

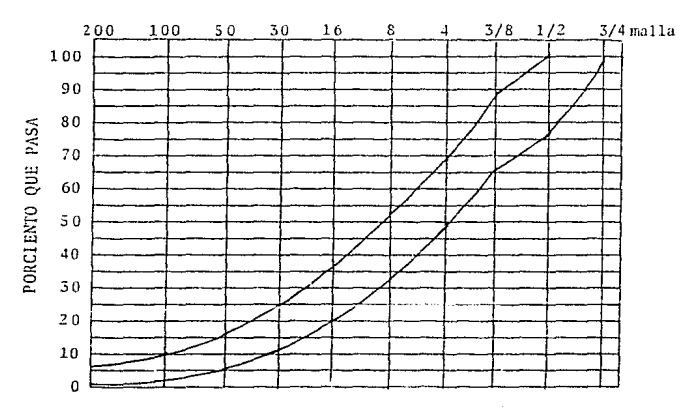

CONCRETO LANZADO LIMITES GRANULOMETRICOS

Fig. 74.- Granulometria de los agregados para concreto lanzado.

Los proporcionamicntos que se usaron para la mezcla de- concreto fueron los siguientes:

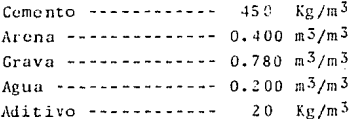

Para lograr los proporcionamientos mencionados se fabricaron unos carros dosificadores y mezcladores, con una tolvade almacenamiento para agregados de 5 m<sup>3</sup> y otra para cementode  $1.4 \text{ m}^3$ .

A continuaci6n presentamos el croquis de un carro de -- agregados:

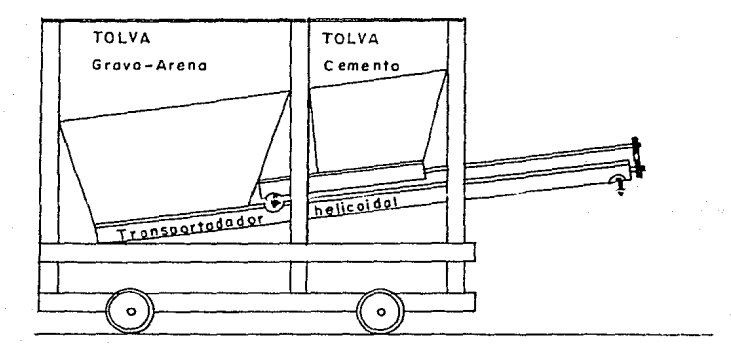

Fig. 75.- Carro dosificador de agregados.

La dosificación se logró en la siguiente forma: a la tol va de agregados se le colocó un transportador helicoidal de--27 cm  $\beta$  y 4.32 m de largo total, impulsado por un motor de 5-HP, localizado en el extremo trasero del carro, provisto conuna flecha motriz a toda su extensión; capaz de transportar-- $2 \text{ m}^3/\text{hr}$  compatible con la producción de la lanzadora.

A la tolva de cemento se le colocó otro transportador he licoidal de 13 cm Ø y 1.57 m de largo, impulsado en el extremo delantero, mediante engranes y cadena, por la flecha mo--triz del transportador de agregados. La capacidad de este se gundo transportador fue de 900 Kg/hr.

Es muy importante obscr\'ar que 1as capacidades de los - transportadores son las correspondientes a las dosificaciones ·propuestas, la mezcla del cemento y los agregados se logra en el transportador motriz, equivalente a 2.5 m de mezclado.

La incorporación del aditivo acelerante (Sika Sigunit en polvo) se efectuó en forma manual en la boca de la lanzadoraa base de observaciones. Esta incorporación se efectuó hasta este punto, porque si lo agregamos antes puede reaccionar con el cemento y tapar los transportadores o la lanzadora.

Para la colocación del concreto se utilizaron lanzadoras marca ALIVA tipo 250 con una capacidad de lanzado de 1.5  $m<sup>3</sup>/$ hr trabajando en túnel. Estas se colocaron en una extensióndel chasis de los carros dosificadores.

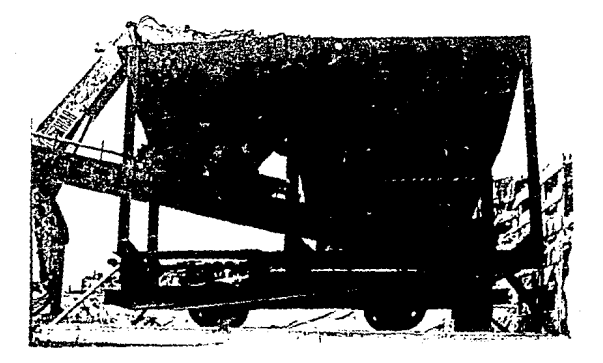

Fig. 76. - Fotografía de un carro de agregados.

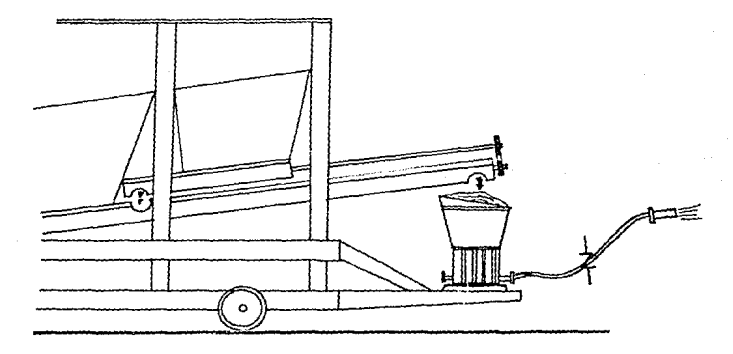

Fig. 77,- Colocación de lanzadoras en el chasis del carro dosificador.

El funcionamiento de la lanzadora ALIVA 250 es a base de aire comprimido, equipada de un tambor giratorio impulsado - por un motor neumático. A continuación presentamos la foto-grafía de una lanzadora y el detalle del tambor giratorio:

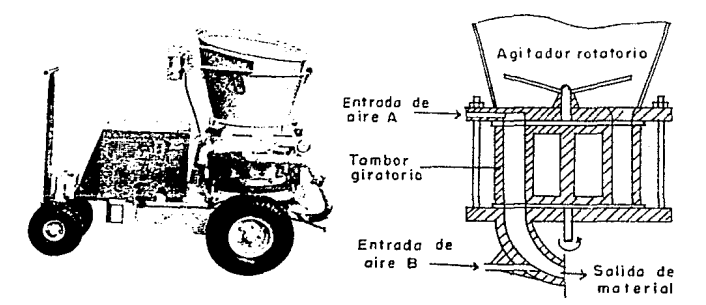

Fig. 78.- Lanzadora Aliva y su tambor giratorio.

El funcionamiento principal de 6ste es que los cilindros del tambor se llenan de material. con ayuda del agitador, el- motor neumdtico hace que gire el tambor, y mediante un chi-- fl6n de aire (A) se vacían los cilindros del mismo, funcionamiento semejante al de un revólver de pistola. Para avudar a la expulsi6n del material, se coloca otro chifl6n de aire (B) que llega el material hasta la hoquilla de lanzado. Llegando el material hasta la boquilla se dosifica el agua mediante - una válvula manual.

Para lograr una mejor colocación del concreto, se humede cen las paredes del terreno a base de un chorro de agua.

A continuaci6n presentamos el croquis de la boquilla de-

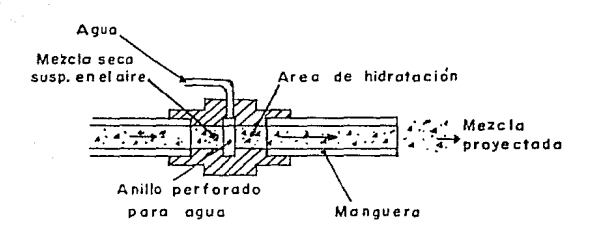

Fig. 79.- Boquilla de lanzado.

lanzado:

Para controlar los espesores de concreto se colocaron unos es cantil Iones en forma de cruz, con una marca de 5 cm co mo lo muestra la figura:

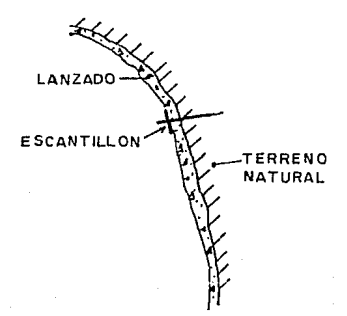

Fig. 80. - Colocaci6n de escantillones.

Las resistencias de los 'concretos lanzados que se obtu- vieron fueron las siguientes:

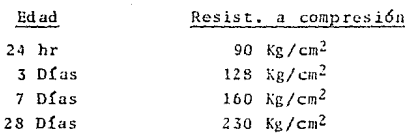

En la fotografía de la figura 103 en la página 179 dcl- capítulo de revestimiento, se observa claramente el concretolanzado terminado.

## 3. 3 REVEST !MIENTO

Para el revestimiento definitivo, hube la necesidad de-cambiar el sistema propuesto en la planeación. La razón prin cipal para el cambio en el método de revestimiento, es que -existían retrasos respecto al programa y se necesitaba entregar segón lo planeado.

El revestir el túnel por el método de la cimbra monolíti ca de 15 ML, con el ciclo: Colocación de cimbra, taponeo, 11e nado, fraguado, descimbrado; implicaba continuar y abundar - más los retrasos obtenidos en los emportalamientos *y* cxcava- ciones; por lo tanto se optó por cambiar a un método que fuera mucho más rápido, para disminuir lo más posible los retrasos.

Se propusieron dos soluciones:

1) Revestir con cimbra telescópica por el método de lasguarniciones lateral es.

2) Revestir con cimbra telescópica con el m6todo tradi- cional.

- La descripción de la cimbra se hará posteriormente, sólo consideraremos que ésta es autopropulsable, capaz de avanzar hasta 3 ML/hr.

El caso 1) consistía en lo siguiente:

Recordando que tenemos la vía de la locomotora, colar -unas guarniciones (1) como lo indica la figura 81, que sirvan de guía y soporte de la cimbra telescópica, para poder colarclave y muros (2), sin necesidad de quitar la vía y transportar por ella el concreto. Para este caso es muy importante-aclarar, que el transporte de concreto se haría con vagonetas tipo MORAN y la colocación de éste sería indistinto para cual ouier caso. La plantilla se colaría posteriormente quitandolas vías de la locomotora.

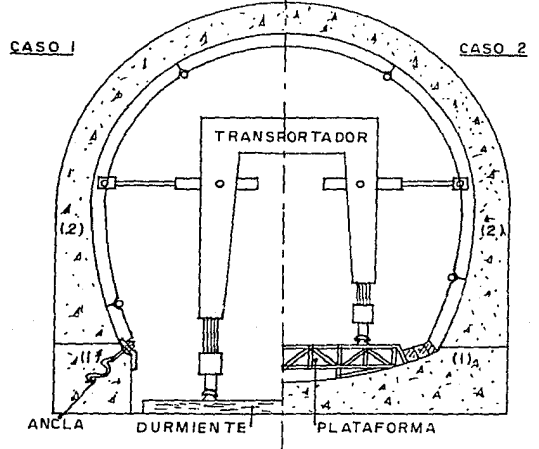

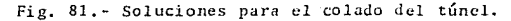

1.51

El caso 2) consistía en lo siguiente:

Quitar las vías de los trenes, colar la cubeta (l') para que sirva de apoyo al transportador de la cimbra y posteriormente colar clave y muros, con acarreo de concreto en ollas- revolvedoras.

Ambos casos presentan ventajas y desventajas:

Ventajas caso 1)

a) No hay necesidad de quitar la vía, lo cual implica em pczar a revestir inmediatamente.

b) El acarreo de concreto se hace por la vía, así amorti guamos más su costo de instalación.

c) El transportador de la cimbra se movería sobre la vía, sin necesidad de plataforma.

Desventajas caso 1)

a) Tenemos que incluir otra actividad más en el ciclo de revestimiento, colado de guarniciones, que implica abrir otro frente de ataque con personal para cimbrar y colar, además -del material de la cimbra, ambas cosas sin poder cobrar a --- GAVM.

b) Para amacizar la cimbra contra la guarnición, se tienen que colocar anclas cola de cochino, ya que no se puede - troquelar.

c) En caso de que se tenga que peinar el piso, donde está la guarnici6n, se tcndr6 que dar a mano.

d) Como la colocación de la vía no se hacía a nivel, podemos tener problemas en caso que un lado del transportador-quede más bajo que el otro, ya que tendríamos un desnivel --transversal en la cimbra.

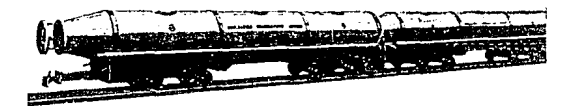

Pig. 82. - Carros MORAN para transporte de concreto.

Ventajas caso 2)

a) Una vez quitando la vía, se le da una rastreada al - piso para posibles peines y evitar colocar concreto de más.

b) Para el colado de clave y muros, el trabajar sobre -una superficie de concreto, agiliza y da mejor calidad a esta actividad.

c) El colado de plantilla es mucho más rápido con camioncs.

d) La actividad de quitar la vía (que para ambas se tiene que hacer) en forma continua es más rápida.

Desventajas caso 2)

- a) Necesidad de colar con camiones.
- b) Quitar la vía antes de colar.
- c) Hacer libraderos para'ollas revolvedoras.
- d) Fabricar transportador de cimbra con plataforma.

#### CONCLUSION:

Si observamos detenidamente los dos casos, podemos decir que ambos son buenos, que aparentemente el que representa menor costo es el 1), pero para tomar una decisión, entraron al análisis las condiciones de la compañía constructora: el in- clinarse por el caso 1) implicaba hacer una inversión bastante grande para compra de vagonetas MORAN, valuadas en dólares, que se tendrían que importar de E.U. y si recordamos a princi

pios de 1982, hubo devaluaciones de la moneda nacional, cosaque hacía más difícil la compra de este equipo. También el-inclinarse por el caso 1), significaba cimbrar y colar las  $$ guarniciones una actividad lenta que da unos volúmenes por co brar insignificantes, que comparados con cobrar el volumen de toda la cubeta, son demasiado pequeños.

Si recordamos en el capítulo de Excavación, mencionamosque para los frentes  $3 \times 4$  la actividad de rezaga no se hizocon locomotoras sino con camiones, esto implicaría (Caso l) tener que modificar el transportador de la cimbra, para que transite sobre el terreno natural.

Considerando todo lo anterior y sumándole que la compa-ñía contaba con ollas revolvedoras y que se podía empezar a- colar inmediatamente en los tramos donde no había vía, se decidi6 revestir con el caso 2).

El proporcionamiento que *se* us6 para obtener rcsisten-- cias de 250 Kg/cm<sup>2</sup> fue:

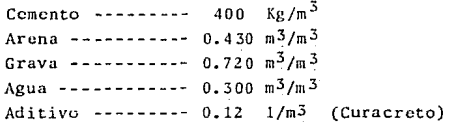

154

Para dosificar estos proporcionamientos se instal6 una planta de concreto marca MIPSA, equipada con un trompo revolvedor capaz de producir hasta 50 m $3/$ hr. A continuación se -presenta una fotografía:

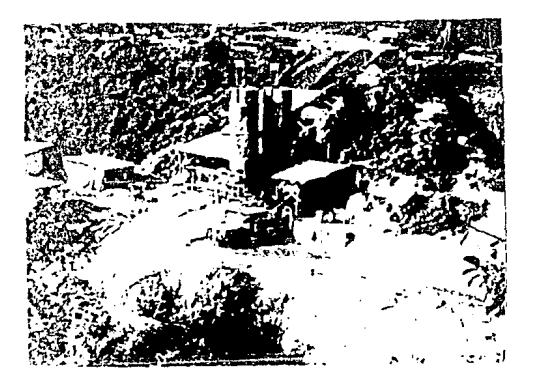

Fig. 83.- Fotografía de la planta dosificadora.

En el caso de revestimiento de clave y muros, se utiliz6 un aditivo plastificante y acelerante para ayudar al bombeo-del concreto y acelerar su fraguado ya colocado. Dicho aditi vo fue SIKA CLK en una proporción de 2% del peso de cemento-en Kg.

#### 3.3.1 Colado de cubeta

El colado de cubeta se inició en el frente 3 ya que  $\ell$ ste no tenía vía, así dicho colado se efectuó sin demoras, ya que inclusive ya twnfa libradcros para camiones.

La fabricación de concreto, como se dijo anteriormente.se efectuó en el exterior del túnel y se trasladó al frente-en ollas revolvedoras con capacidad de  $5 \text{ m}^3$ , A continuación-

presentamos una fotografía de la planta y ollas:

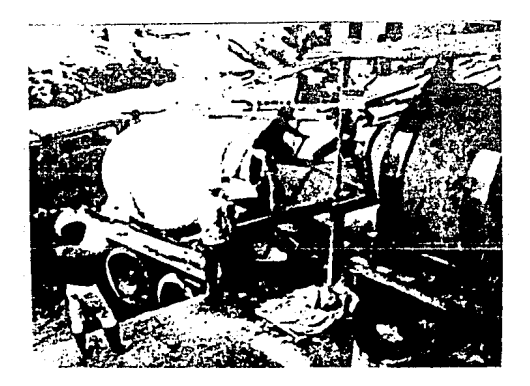

Fig. 84.- Fotografía de la planta de concreto. El ciclo de colado de la plantilla fue el siguiente:

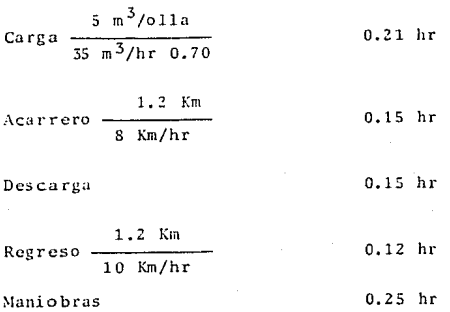

Esperas en librudcros Ti cmpo del *ciclo*   $0.18$  hr l. 06 hr

Ahora bien si tenemos libraderos a cada 400 m, para 1200 m tendremos 2 libraderos, los camiones que pueden entrar al-ciclo son:

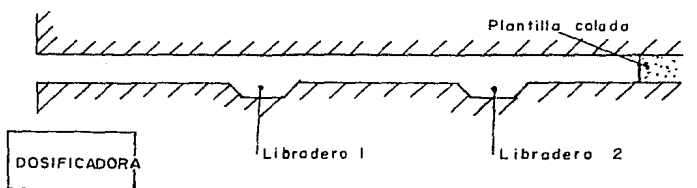

Cami6n cargando  $\mathbf{1}$ Camión en libradcro  $\overline{2}$ TOTAL 4 camiones Camión descargando  $\mathbf{1}$ 

La máxima producción que podemos tener es:

4 cam x 5 m<sup>3</sup>/cam<br>x 70<sup>§</sup> = 13.2 m<sup>3</sup>/hr

Si sacamos el avance por día tenemos:

$$
A = \frac{13.3 \text{ m}^3/\text{hr} \times 11 \text{ hr}}{2.5 \text{ m}^3/\text{ML}} \times 90\% = 52.2 \text{ ML/turno}
$$

En la fórmula anterior se consideraron 2.5  $m^3$  por metrolineal de plantilla. Los avances reales promedio que se tu-vieron fueron de 35 a 40 ml/turno con cuatro ollas revolvedoras de 5 m<sup>3</sup> c/u, así la producción real fue:

# 40 ML/tur x 2.5 m<sup>3</sup>/ML = 100 m<sup>3</sup>/turno

La colocación de concreto en la plantilla es la activi-dad en que más debe cuidarse el control topográfico, ya que-en ella se guiará la cimbra telescópica del colado de clave y muros.

Para controlar el nivel y la alineación de la plantilla. se colocaron dos reventones come lo muestra la fotografía dela figura 86. En clla se ve que el hilo de la parte superior. indicaba el nivel con su respectiva pendiente y el de la parte de abajo indicaba la alineación de la guarnición.

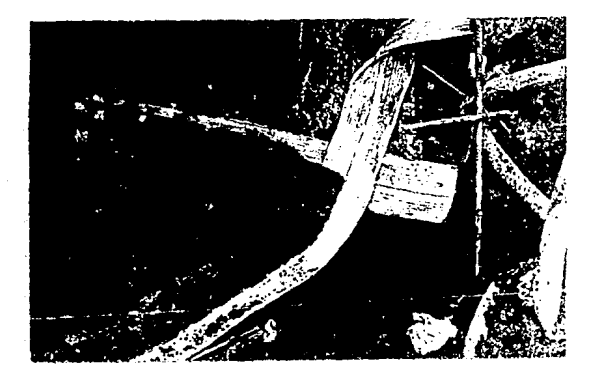

Fig. 85.- Fotografía del control topográfico de la guarnición.

Para entender mejor lo anterior, mostramos la fotograff siguiente, donde basándose en el nivel y alineación de los hi los, se colocaba un escantillón de tubo:

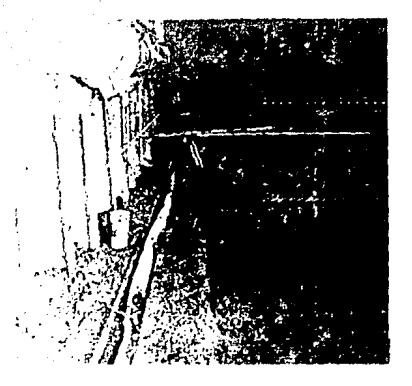

Fig. 86.- Colocación de escantillón de tubo.

El escantillón era ajustable a las paredes del túnel y -se colocaba a la misma cota del hilo de nivel, y con la ali-neación que marcaba el segundo. Para explicar mejor, el cola do se hizo en dos pasos:

1) Guarnición 2) Plantilla

Paso  $1$ )

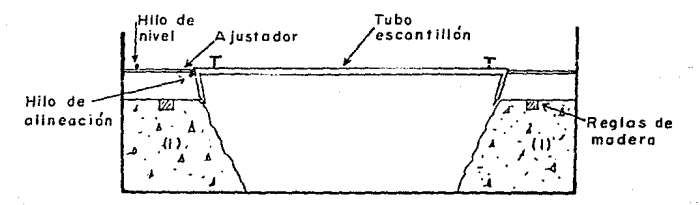

Como se puede observar en el croquis, el escantillón secolocaba con los ajustadores cuidando el nivel y la alinea--ción, así la punta del escantillón marcaba el nivel y la alincaci6n de la guarnici6n, que era el primer colado.

Paso 2)

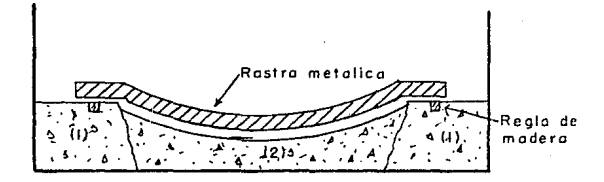

Para terminar el colado de plantilla, se colocaban unasreglas de madera sobre la guarnición, sobre las cuales se des lizaba una rastra, que dejaba el acabado de la plantilla.

En la fotografía de la Fig. 85 se observa la colocaciónde juntas de ncopreno, éstas se usaron cuando el terreno no- era bueno, dónde podía haber una filtración posterior. Parael caso contrario, Únicamente se dejaba una muesca en la junta, que era la dejada por la regla de madera en *el* colado.

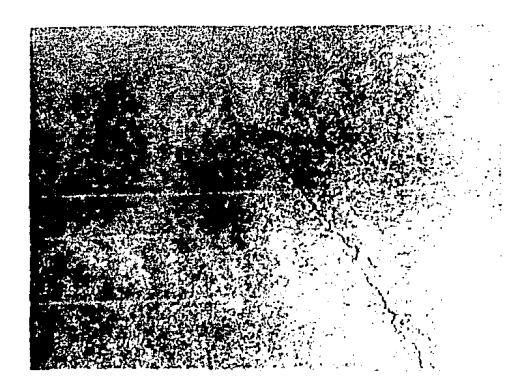

Fig. 87. - Fotograffa de la junta de colado.

El avance de colado de cubeta se hizo desde la parte más leiana del túnel hacia el portal, por donde se alimentaba, -así se evitaba transitar sobre el concreto y esperar su fra-guado.

# 3.3.2 Colado de clave y muros

Para el colado de clave y muros se utilizó una cimbra te lescópica, ésta es una cimbra muy moderna autopropulsable, -que permite hacer colados continuos con un mínimo de mano de obra; el movimiento continuo de la cimbra es en sentido con-trario a la alimentación de concreto. La alimentación se hizo con ollas revolvedoras y camiones volteo, los primeros seutilizaron para acarreos mayores de 1000 m, esto debido a latendencia a segregarse del concreto. Los camiones volteos de 4 m<sup>3</sup> se utilizaron para distancias cortas (<1000 m) ya que se consideró que para esas longitudes no se tienen problemas con el concreto.

# 3.3.2.1 Descripción de la cimbra

El principio de una cimbra telescópica es la ejecución-de colados continuos, esto se logra teniendo una cimbra de -gran longitud, de tal forma que cuando esté a punto de llenar se, el primer módulo colado ya haya fraguado y se pueda des-cimbrar para transportarse, por enmedio de los otros, hasta-el extremo de avance. A continuación se explica esto;

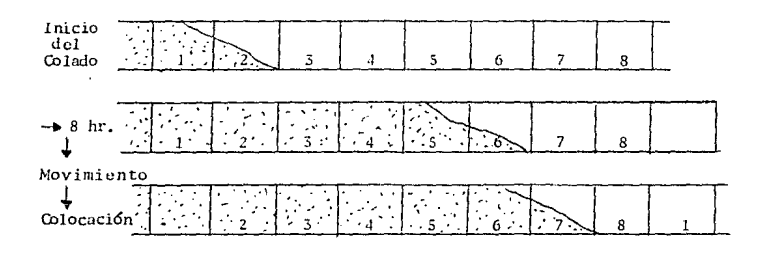

Fig. 88.- Metodología de una cimbra telescópica.

Como lo muestra el croquis anterior, conforme avanza elcolado, se van transportando los módulos hacia adelante y así el colado se vuelve continuo.

Los principales componentes de una cimbra telescópica -son los siguientes:

- a) Modulos plegables
- b) Plataforma del transportador
- c) Transportador

a) Modulos plegables

Estos módulos son los que conforman en sí la cimbra, sefabrican con la sección transversal del túnel, para que vavaquedando con el acabado que debe tener, además tienen una lon gitud pequeña, para nuestro caso 1,5 m, que acomodados uno -tras otro dan la distancia deseada.

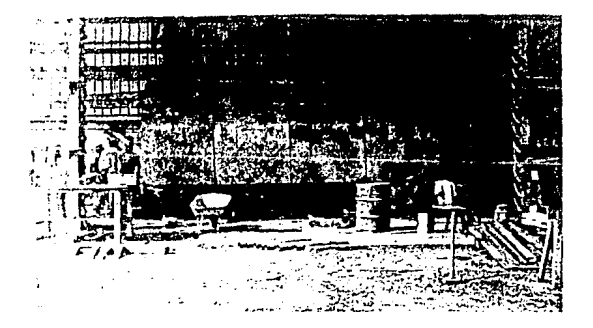

Fig. 89.- Módulos plegables de la cimbra.

Como se puede observar en la fotografía anterior, cada módulo de cimbra cuenta con cuatro articulaciones (Bisagras). que sirven para reducir su tamaño y poder pasarlos por enme-dio de sí mismos.

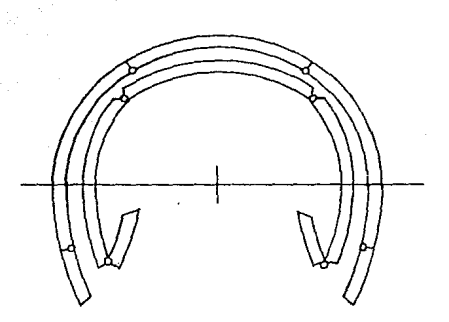

Fig. 90. - Módulos telescópicos.

Para este caso se conformaron secciones longitudinales- de 4 módulos de 1.5 m, lo que daba como resultado secciones-de 6 m de largo:

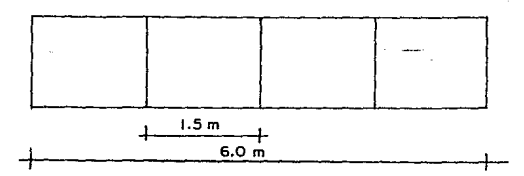

Esto se hizo con la finalidad de darle menos trabajo altransportador y tener más holgura en los movimientos.

U) Plataforma. del transportador.

Las plataformas, como su nombre lo indica, son las guías sobre las cuales camina el transportador; éstas son una cs-- tructura armada a base de canales y viguetas, que tiene en su parte inferior unos apoyos con la forma de la cubeta, para - que éstas asienten perfectamente sobre ella.

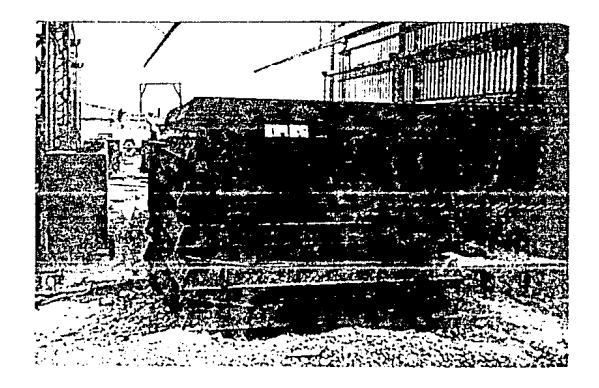

Fig. 91.- Plataformas del transportador.

Como se puede observar en la fotografía, las plataformas cuentan en su parte superior con unos rieles sobre los cuales se desplazará el transportador. La longitud de las plataformas es de 6 m y se colocan una tras otra para dar la distan-cia deseada. Estas plataformas al igual que los módulos, tam bién tienen que irse trasladando hacia donde avanza el colado. esto quiere decir que deben pasarse por enmedio de los módu-los colocados. El movimiento de éstas quedará más claro en-el siguiente inciso.

c) Transportador.

El transportador es la parte más compleja de la cimbra y. como su nombre lo indica, sirve para transportar los módulosy plataformas de un extremo hacia otro. Este es una estructu ra que cuenta con cuatro patas cada una equipada con ruedas.dos de las cuales son motrices, para poder trasladarse.

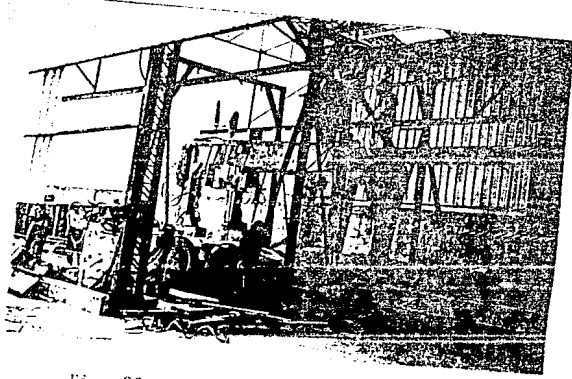

Fig. 92.- Transportador de la cimbra.

Como se puede observar, cada pata de la estructura cuenta con un par de ruedas, las de la parte posterior son las mo trices, que cuentan con un motor y un sistema hidráulico para

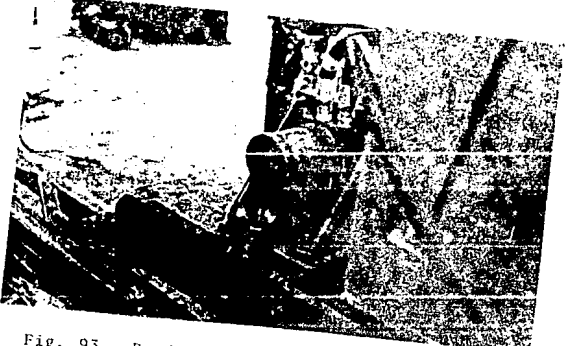

Fig. 93.- Ruedas motrices del transportador.
Una vez definido cómo se traslada el transportador, ex-plicarcmos c6mo coloca los módulos: Para los movimientos verticales de Ja cimbra, el transportador cuenta con unos gatoshidráulicos colocados en cada pata como lo muestra la fotogra fia.

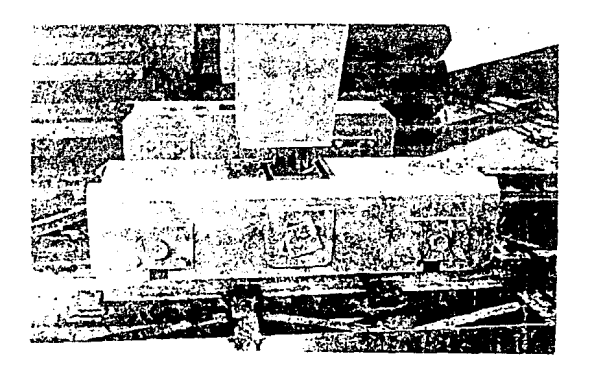

Fig. 94.- Movimiento vertical del transportador.

Para los movimientos laterales de la cimbra (Abrir y cerrar), el transportador cuenta con otros gatos hidráulicos co locados horizontalmente como se muestra en la Fig. 95.

Analizando los movimientos que es capaz de hacer el trans portador, deducimos que con facilidad puede ejecutar los traslados de los m6dulos.

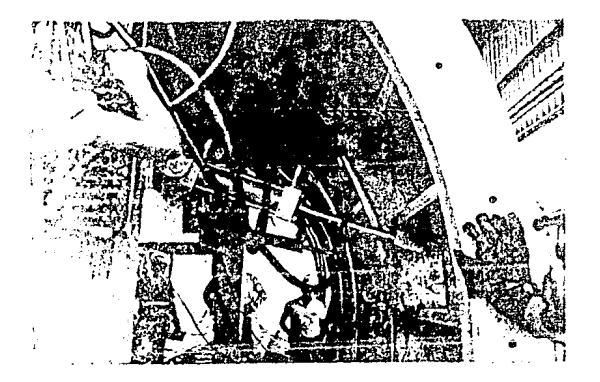

Fig. 95.- Movimientos horizontales del transportador, para colocar la cimbra.

Para los traslados de las plataformas, el transportadorcuenta, en la parte superior, con una trabe guía sobre la --cual se muevo un aparejo eléctrico, que recogo las platafor-mas y las transporta:

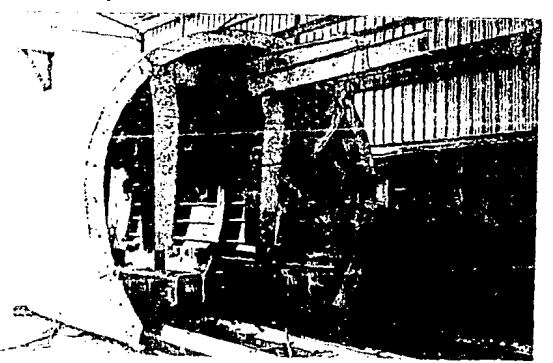

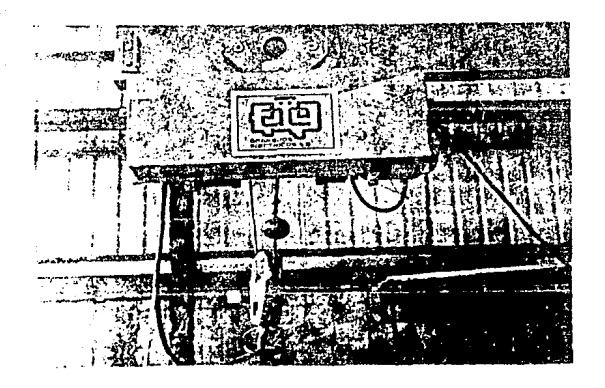

Fig. 96.- Trave guia y aparejo eléctrico<br>del transportador.

El proceso de traslado de plataformas es así:

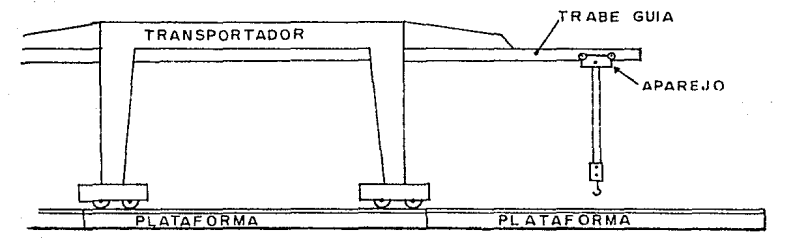

Como lo muestra el croquis, se lleva el aparejo hasta la parte extrema de la trave guía, se engancha la sección de pla taforma y se transporta de la siguiente forma:

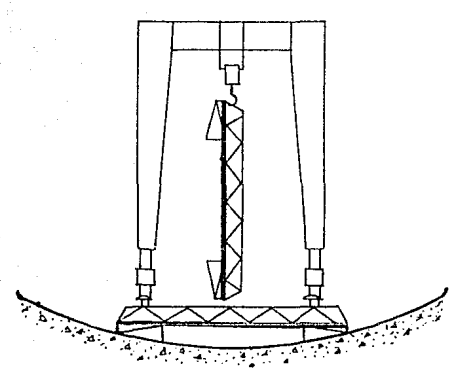

Fig. 97. - Transporte de plataforma.

Una vez que se traslada la plataforma hasta su lugar, se acomoda de la misma forma como se quitó.

La variante principal en la construcción de una cimbra-es su longitud, ya que debemos tener la seguridad de que an-tes de que el concreto llegue hasta el final de la misma, haya fraguado el del primer módulo y lo podamos transportar has ta su nueva posición. La determinación de la longitud de lacimbra se hará en el siguiente capítulo.

3.3.2.2 Ciclo de movimiento de la cimbra El ciclo de movimiento de la cimbra es el siguiente:

a) Descimbrado y traslado de la sección

b) Colocación y troquelado

## c) Izamiento y traslado de la plataforma

La primera actividad del ciclo comprende desde el cerrado y sostén del módulo hasta el traslado a su nueva posición. Lo primero que se hace es levantar el transportador hasta que logra apovarse el módulo, se despega con los gatos horizontales y se doblan los alerones para bajarlo e iniciar su trasla do. A continuación se presenta la fotografía del traslado.

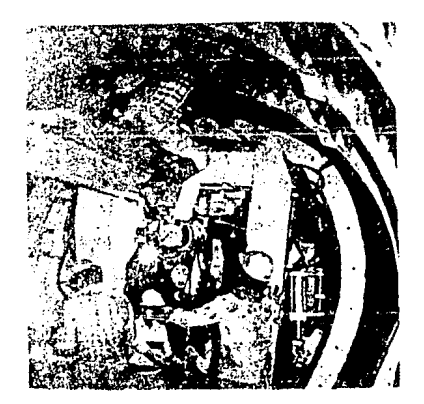

98. - Traslado de una sección de cimbra. Fig.

La segunda operación correspondiente a la colocación v troquelado, es exactamente lo contrario, llegando a su nuevaposición se sube y abre la cimbra, cuidando que quede perfectamente acomodada en la guarnición de la cubeta.

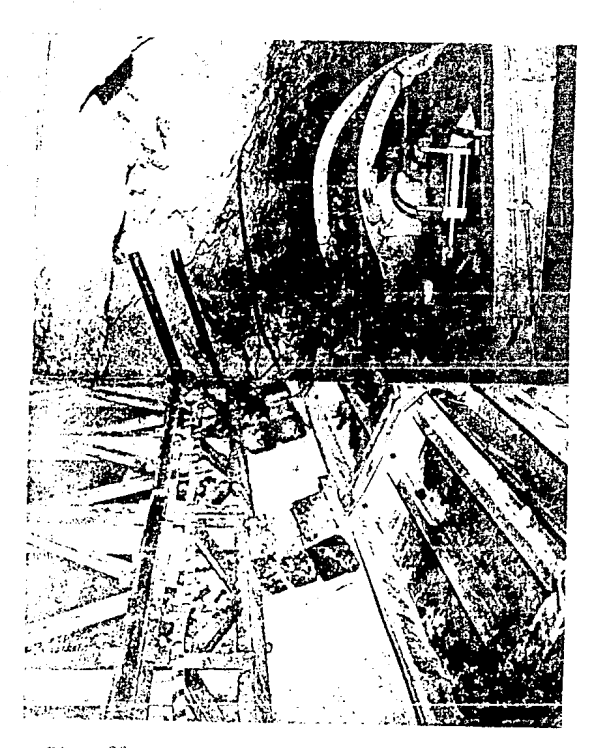

99.- Colocación y troquelado de cimbra. Fig.

Lo que corresponde a la tercera actividad de este cicloes el traslado de la plataforma, esto se hace como lo explica mos anteriormente, con ayuda de la trabe guía recogiendo lassecciones y colocándolas en el extremo opuesto.

Es muy importante aclarar que la longitud de la platafor ma debe ser cuando menos un módulo más larga que la cimbra to tal, esto es porque para cuando el transportador vaya a colocar el último módulo de cimbra, tenga sobre qué caminar.

En la siguiente fotografía se observan todos los módulos y plataformas colocados:

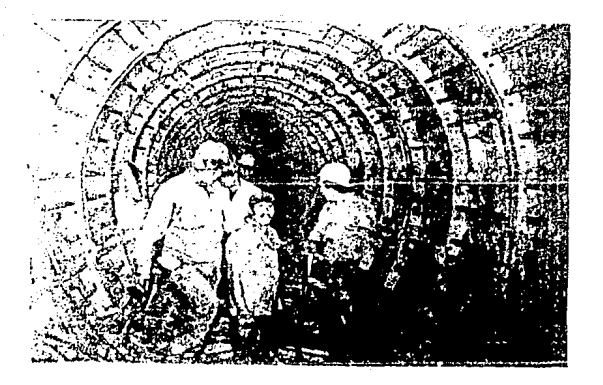

Fig. 100.- Módulos de cimbra y plataforma colocados.

#### 3.3.2.3 Ciclo de colado

El ciclo de colado de clave y muros lo componen las si-guientes actividades:

- a) Fabricaci6n de concreto
- b) Acarreo
- e) Colocaci6n
- d) Movimiento del tren de colados

Creo que las dos primeras actividades son muy fáciles yya quedaron explicadas en capítulos anteriores. Para la colo cación del concreto se usó una bomba de concreto marca WHIE-TMAN, en la cual con ayuda de una banda transportadora, des-cargaban los camiones. En el siguiente croquis se detalla el tren de colados que se usó:

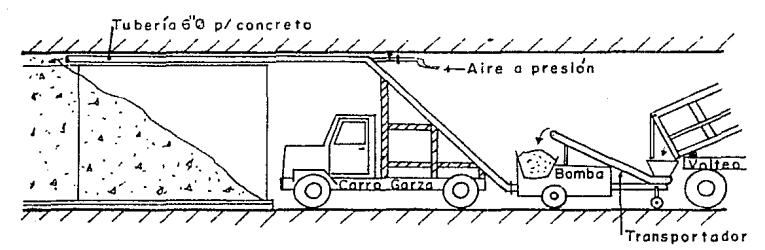

Fig. 101.- Tren de colados.

La colocaci6n de concreto sigue los siguientes pasos:

Una vez que descargan los camiones sobre la banda transportadora, ésta lo lleva hasta la bomba y ahí por medio de -pistones lo manda por la tubería de 6"  $\emptyset$ . En la parte supe-rior de la tubería recibe alternadamente un chifl6n de aire- a presión, mediante una válvula de 2"  $\beta$ , con el objeto de ayu dar u empujar el concreto. *A* continuaci6n presentamos una fo tografía de la bomba de concreto.

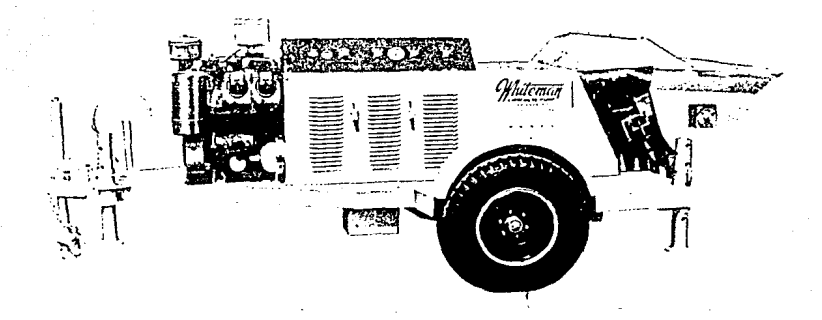

Fig. 102.- Bomba de concreto.

Conforme se van llenando las formas de cimbra, debe irse jalando la tubería de concreto, para evitar quede ahogada enel mismo. Para vibrar y observar el acomodo de concreto, lacimbra cuenta con unas ventanas de aproximadamente  $40 \times 50$  cm así aseguramos un mejor colado y observamos el avance del con e reto.

Para jalar la tubería debemos tambi6n empujar la bomba y banda transportadora, esto se hace mediante el camión garza que aparece en el croquis.

Es muy importante aclarar que los movimientos de cimbray del tren de colados son actividades que se pueden hacer simultáneas con el avance de concreto, ya que al estar acomodan do una cimbra, puede hacerse simultáneo con el bombeo, asimis mo el movimiento del tren de colados, puede hacerse micntrasllcga el cami6n con concreto. Esta aclaraci6n se hace porque a continuaci6n estudiaremos ci ciclo de colado con tiempos,--

dentro de los cuales no tomaremos en cuenta ambas actividades.

En la descripción de la cimbra mencionamos que la varian te principal era su longitud, a continuación estudiaremos elciclo de colado y determinaremos la longitud recomendable. --Para el siguiente estudio tomaremos una longitud de acarreo-de 1000 m, para el caso de distancias menores los ciclos tendrán la misma producci6n, s61o que con menos camiones.

Ciclo de acarreo:

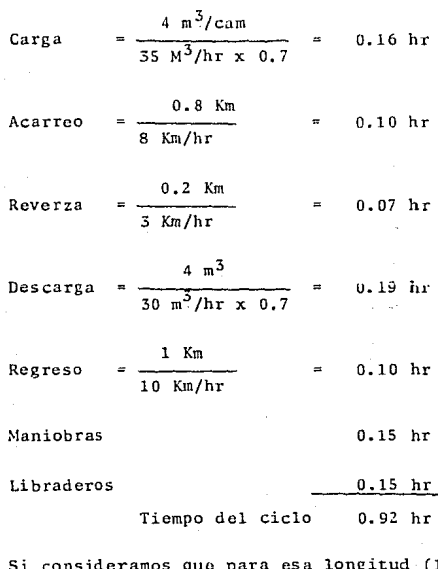

(1000 m) habrá dos libraderos, la producción con cuatro camiones será:

$$
P = \frac{4 \text{ cam} \times 4 \text{ m}^3/\text{cam} \times 0.70}{0.92 \text{ hr}} = 12 \text{ m}^3/\text{hr}
$$

El avance promedio lineal por jornada será:

$$
A = \frac{12 \text{ m}^3/\text{hr} \times 11 \text{ hr} \times 0.70}{3.6 \text{ m}^3/\text{NL}} = 25.6 \text{ ML/turno}
$$

Una vez obtenidos los rendimientos promedio estudiaremos el ciclo de la cimbra:

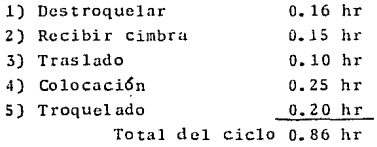

Ahora bien para determinar la longitud de la cimbra es- tudiaremos un ciclo general, basándonos en el siguiente cro-quis:

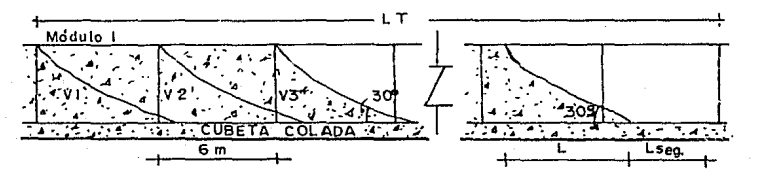

Consideraremos un m6dulo de 6 m ya que son los que se - usaron:

\n
$$
Lt = \frac{(\text{tv2} + 8 \text{ hr} + \text{tman.}) \text{ (Rend, horizon)}}{\text{Vol. de concreto / ML}} + L + \text{Leg}
$$
\n

\n\n
$$
Tv2 - Tiempo \text{ on que ilonamos } v2
$$
\n

\n\n
$$
8 \text{ hr} - Tiempo \text{ de fraquado de } v2 \text{ (Se puede descimbrar)}
$$
\n

\n\n
$$
tman - Tiempo \text{ de maniobras para el traslado del módulo 1}
$$
\n

\n\n
$$
L - Longitud horizontal que se proyecta el concreto
$$
\n

\n\n
$$
L \text{ se } - \text{Longitud de seguridad}
$$
\n

\n\n
$$
tv2 = \frac{3.6 \text{ m}^3/\text{NL} \times 6 \text{ ML}}{12 \text{ m}^3/\text{hr}} = 1.8 \text{ hr}
$$
\n

\n\n
$$
(\text{Rend, de llenado } 12 \text{ m}^3/\text{hr})
$$
\n

\n\n
$$
tman = 0.86 \text{ hr}
$$
\n

\n\n
$$
m^5/\text{ML} = 3.6 \text{ m}^5/\text{ML}
$$
\n

\n\n
$$
L = \frac{5.5 \text{ m}}{\text{tan } 30} = 6.06 \text{ m}
$$
\n

\n\n
$$
L \text{ se } g = 208 \text{ Lt}^2
$$
\n

\n\n
$$
Lt' = \frac{(1.8 \text{ hr} - 8 \text{ hr} - 0.86 \text{ hr}) (12 \text{ m}^3/\text{hr})}{3.6 \text{ m}^3/\text{ML}} - 6.06 \text{ m}
$$
\n

\n\n
$$
Lt' = 41.59 \text{ m}
$$
\n

 $Lt = 1.20 \times 41.59 \text{ m} = 49.9 \text{ m}$ 

Si sabemos que son módulos de 6 m c/u la longitud real será: 8 módulos de 6 m que da una longitud total:

 $LT = 48$  ML

Asimismo si ya sabemos que la longitud de la cimbra será de 48 m. la de la plataforma será un módulo más larga, o sea-54

A continuación presentamos la cimbra y plataformas.

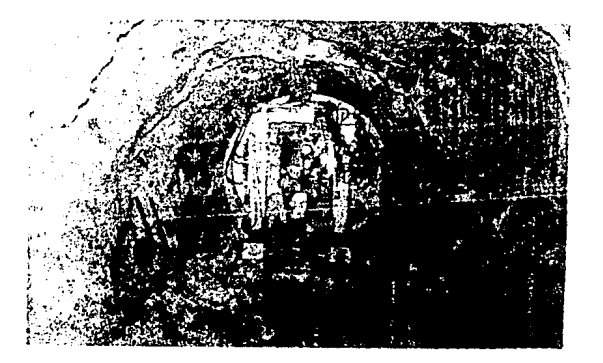

Fig. 103.- Cimbra y plataforma colocadas.

CAPITULO IV

# CONTROL DE OBRA

# SUMARIO

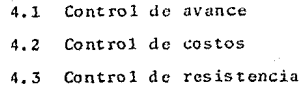

Durante la cjccuci6n de la obra es necesario llevar loscontrolcs de la misma, el objetivo principal de 6stos es ver $c$ 6mo se está desarrollando la obra conforme lo planeado, en cuanto a tiempo, calidad, costo, financiamiento, utilidad, -etc. Toda compañía constructora lo que busca es máxima utili dad, el llevar un control preciso significa estar observandolos resultados (Utilidad o pérdida) periódicamente, lo que -permite cambiar procesos o metodologías para mejorar dichos-resultados.

Entre los principales controles que se llevaron a cabo-en la construcción del túnel tenemos:

Calidad)

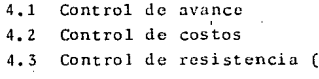

### 4.1 CONTROL DE AVANCE

El objetivo principal de éste es llevar mensual o sema-nalmentc, las cantidades de obra ejecutadas con sus respectivos importes de avance, para poder compararlos con lo planeado, en lo que respecta a tiempo y con el costo para observarlos resultados. El segundo objetivo de este control es el po der saber con exactitud las cantidades ejecutadas acumuladasy las faltantes por ejecutar; ambas en volúmenes o importes,o sea saber cuánto hemos cobrado y cuánto nos falta por co--brar para saldar el contrato.

En la obra se llevaban dos tipos de avance, uno diario y otro mensual, el primero lo formulaban los ingenieros jefes- de frente y lo debían entregar firmado por el supervisor de--GAVM, en él se vaciaban las cantidades de obra ejecutadas por turno y por frente:

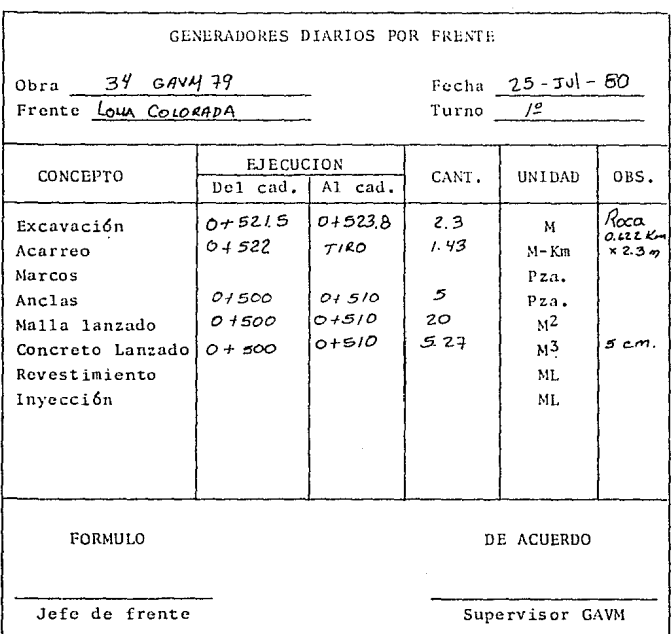

Como podemos observar, la excavación está cobrada por me tro lineal de túnel, el acarreo se cobró por ML de túnel - Km al tiradero, marcos por pieza, etc.

El avance mensual lo llevaba el residente de obra, en él se llevaban las cantidades de obra ejecutadas, acumuladas y por ejecutar, con su respectivo precio e importe:

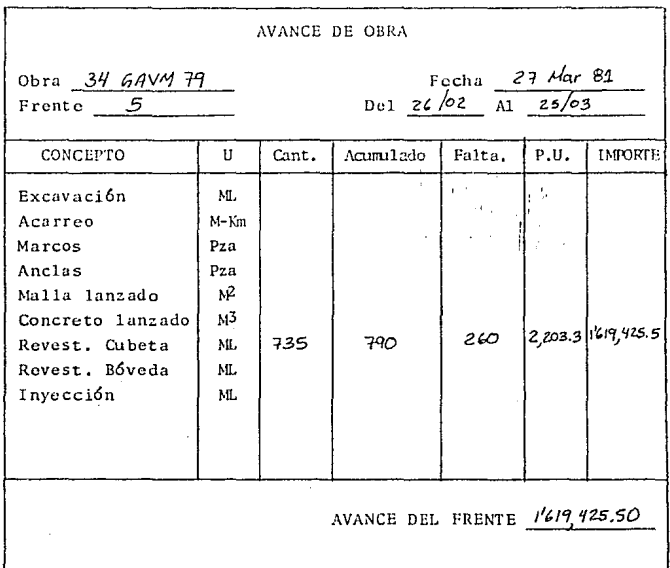

Ya con los resultados de avance de todos los frentes, se resumian y presentaban a GAVM en las siguientes formas por con cepto.

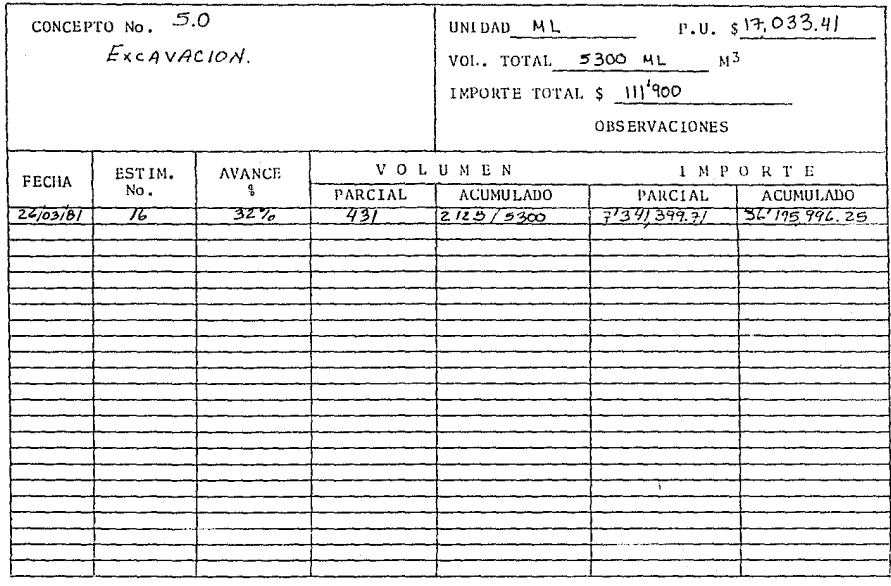

 $\label{eq:3.1} \left\langle \phi(\phi) \right\rangle_{\mathcal{H}} = \frac{\pi}{\sqrt{2\pi}} \left\langle \phi(\phi) \right\rangle_{\mathcal{H}}.$ 

المتحقق والموقف المعارف المستقلين المعارفة المستوى الموقف في المعدن المتحقق الوسط المستقل المستقل المستوى والم

**Contractor** 

OBRA: 34 6AV4-79

 $\bullet$ 

ر پیر دیگر د

REPORTE MENSUAL DE OBRA

 $SPTE:$ 

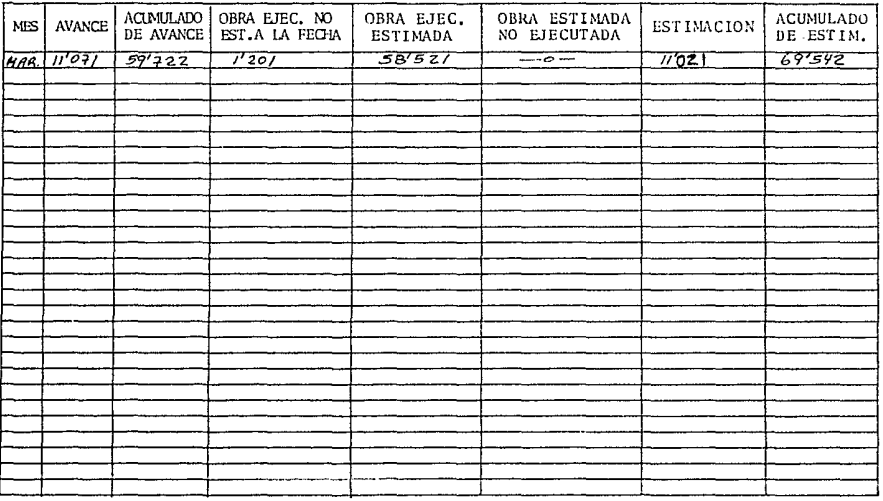

 $\sim$  100  $\mu$  m  $\sim$ 

المستدي

CONTRATO

IMPORTE 1690Z5

a walaut

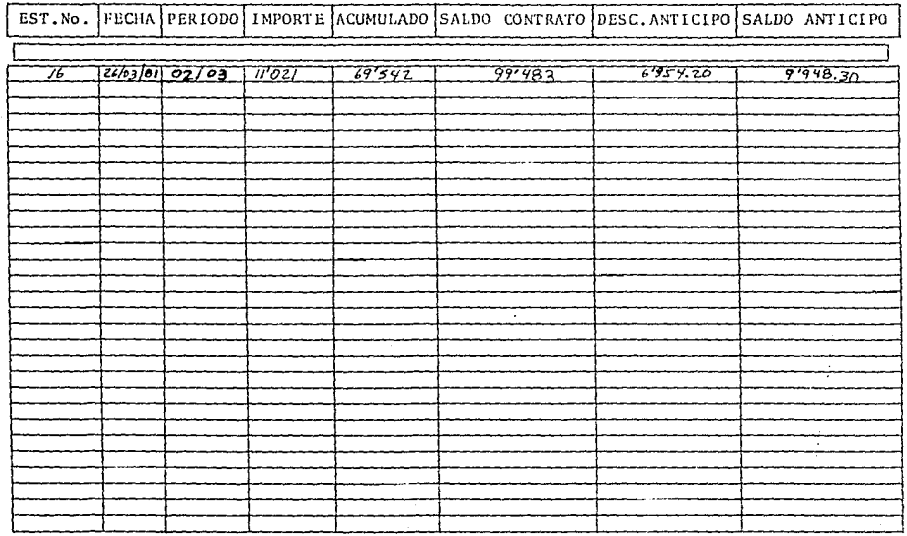

the contract of the country of a series and a series

### 4.2 CONTROL DE COSTOS

Uno de los controles más importantes en una obra es el control de costos, el objetivo principal de éstos es saber -con exactitud cuánto nos está costando producir, para compa-rar con *lo* avanzado *y* ver los resultados.

En una obra se manejan dos tipos de costos, los directos *y* los indirectos, en los primeros están incluidos todos aque*llos que están relacionados con la producción de la obra; po*demos resumirlos en siete:

#### COSTOS D !RECTOS :

- Mano de obra
- Cargos fijos de equipo
- Consumos de equipo (Combustibles y lubric.)
- Mantenimiento de equipo y refacciones
- Materiales de producci~n (C~mcnto, *varilla,* explosivos, cte.
- Acarreos
- Arrendamiento de equipo

Por el contrario los costos indirectos son aquellos queson necesarios para controlar, supervisar, resguardar, instalar, transportar, movilizar, etc.

## COSTOS INDIRECTOS:

- Sueldos t6cnicos
- Sueldos administrativos
- Equipos de oficina
- Materiales de oficina
- Fletes
- Vehículos
- Gastos de instalaciones
- Campamentos, talleres, almacenes, etc.
- Indirectos de oficina cental

 $-$  Etc.

Llevando un perfecto control de los costos indirectos. podemos reducirlos y evitar posibles fugas.

En el túnel el control de estos costos lo llevó el jefeadministrativo con la supervisión y el asesoramiento del su-perintendente de obra, dicho costo se llevó en la siguiente-forma:

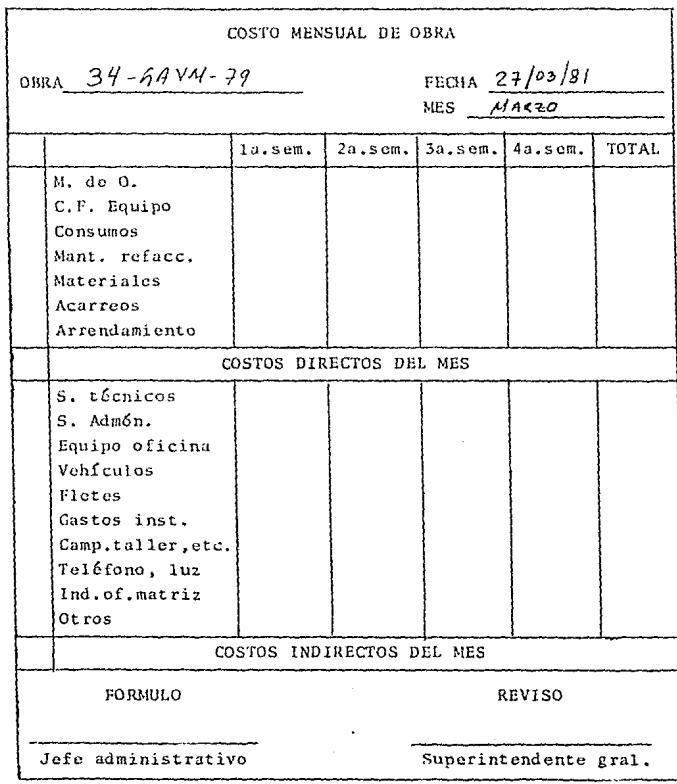

Una vez teniendo los avances y costos de cada mes, se ha

ce el estado de resultados que es la comparación del costo -contra el avance para determinar utilidad o pérdida:

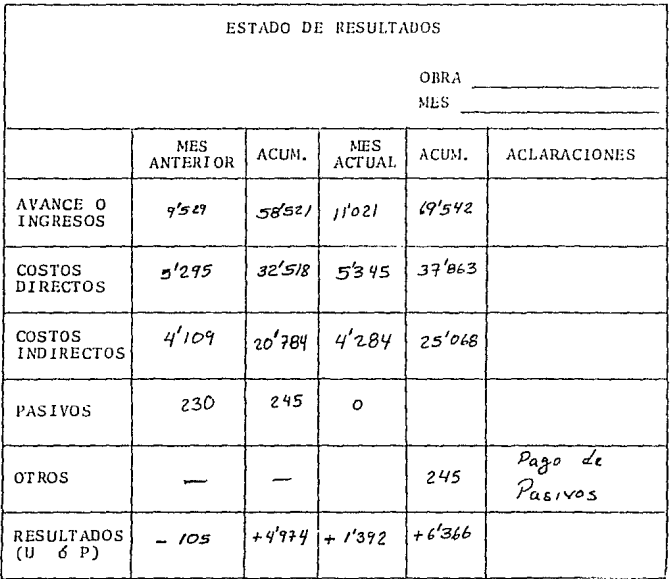

OBSERVACIONES :

### 4. 3 CONTROL DE RESISTENCIA

El control de resistencia se refiere a las pruebas de la boratorio para las resistencias del concreto. Para tener unperfccto control del concreto se instal6 un laboratorio de - campo, con to<lo lo necesario para ejecutar pruebas al *mismo,* así aseguramos que la calidad de la obra fuera buena. El segundo objetivo de estos controles fue el proporcionar datos-a la residencia de GAVM y evitar malas interpretaciones.

El control se *1lev6* tunto para concreto lanzado como para el de revestimiento del túnel. Para el caso de concreto-lanzado se realizaban pruebas por cada 50 m<sup>3</sup> colocados; las-pruebas consistían en colocar una artesa de madera con las di mensiones que muestra la figura:

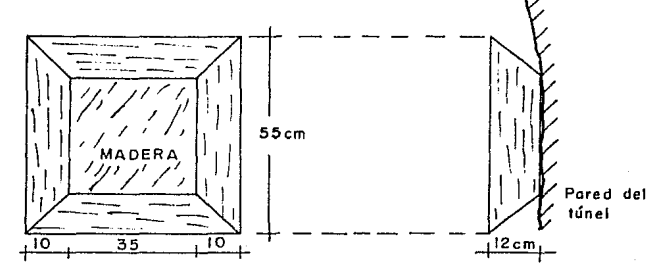

Fig. 104.- Art.csa para muestras de concreto lanzado.

La artesa se mantenia firmemente sujeta a una de las paredes del t6ncl, de mancru que al lanzar sobre ella no se mue va, se lanza normal sobre la pared y a las 12 hr de lanzado- se desprende la muestra y se traslada al laboratorio. Una - vez en el laboratorio la muestra se sumerge en agua  $(23 \pm 2^{\circ} C)$ para su curado. A una edad mínima de 70 hr se extraen dos co

razones de 3" Ø y se ensayan a compresión a las 72 hr. El res to de muestra se ensaya a los 28 días de edad, también mediante corazones. Existieron casos especiales donde se sacaban -muestras en forma de cubo de 5 cm de lado, que se ensayaban alas 8 hr, estos casos se dieron en el principio de la excava-ción para observar la resistencia del concreto a edades tempra nas y compararlas con las especificaciones.

Las especificaciones de GAVM para concreto lanzado son -las siguientes:

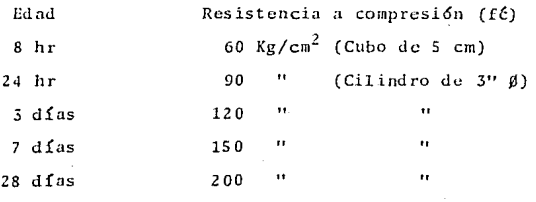

El control de resistencias se llev6 a cabo en la siguiente forma:

OBRA:

CONCRETO: Lanzado

 $\overline{\text{c}}$ il Fecha Fecha Edad Dimensiones Area Carga<br>(cm<sup>2</sup>) (Kg) Resist. Adi-Fte. Del Al  $Kg/cm$ Observaciones  $\overline{w}$ .  $\frac{1}{2003/31}$  $\frac{1}{21/63/31}$  $\frac{1}{8}$  $\frac{1}{15}$  $\frac{1}{8}$  $\frac{1}{8}$  $\frac{1}{8}$  $\frac{1}{8}$  $\frac{1}{162}$  $\frac{1}{162}$  $\frac{1}{15}$  $\frac{1}{65}$ उट  $\frac{1}{200}$  $\frac{1}{272}$  $\frac{1}{216}$ سيس

Para el colado de cubeta y bóveda se llevaron a cabo las pruebas tradicionales para concreto a base de cilindros de --15 cm Ø y 30 cm de alto, las especificaciones de GAVM para es te concreto son las siguientes:

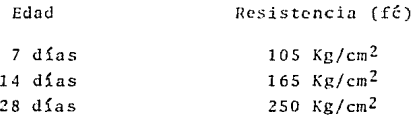

Para verificar que se cumplieran dichas resistencias schacían pruebas diariamente, y los resultados se vaciaban en-las siguientes formas:

OBRA:

56T.

TRAMO:

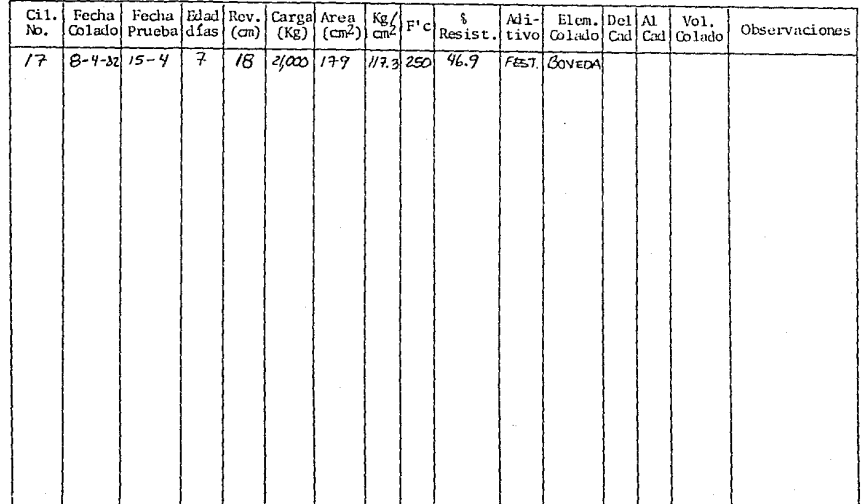

## CAPITULO V

# CONCLUSIONES

En la actualidad existen pocas obras de gran magnitud co mo la que estudiamos, todas ellas cumplen con un objetivo deigual o mayor magnitud que su tamaño, el objetivo que cumpleel THNEL RAMAL NORTE es una de las necesidades básicas de lagran metrópoli en que vivimos: CONDUCIR AGUA para el consumodo sus habitantes.

El motivo por el cual escogí esta obra para estudiar suplaneación y construcción, es porque considero fue un gran re to para la ingeniería mexicana, que debe servir de experien-cia para quien tenga la necesidad de ejecutar una obra simi-lar, entendiendo por experiencia los resultados que se obtu-vieron, para asimilarlos o cambiarlos.

Dentro del contenido del presente trabajo estudiamos una planeación de obra, su procedimiento constructivo y el con--trol de la misma, cada uno de estos temas se desarrolló con todos los apoyos y bases posibles, pensando que basado en este estudio alguien pudiera planear una obra subterránea; cada una de las gráficas y tablas de las que se sacaron resultados son estudiadas y propuestas por los libros que se mencionan-en la bibliografía. En lo particular cada hoja de este traba jo la escribí pensando que pueda servir de conocimiento paraalumnos de la universidad que se interesen por este tipo de obras.

Hoy en día la planeación de una obra juega un papel muyimportante para el éxito o fracaso de una compañía constructo ra, esto es debido a que los contratos de obra se obtienen -por concursos donde, la mayoría de las veces, le adjudican el contrato al proponente más barato; es por ello que todas lasobras que se van a ejecutar están sacrificadas en sus precios unitarios. A consecuencia de lo anterior, cuando se va a eje cutar una obra debemos planearla paso a paso, en lo que se re fiere a métodos constructivos, programación de tiempos, finan

ciamientos, equipo, gastos en general, etc. Una vez decidido lo anterior debemos escoger el personal para su ejecución. -con la seguridad que será capaz de sacar adelante la misma. -El personal encargado de la obra siempre debe perseguir mejores rendimientos, cuidar la seguridad, verificar los métodosconstructivos, calificar el terreno y proponer métodos de ata que, etc.

Cuando se va a elegir un método constructivo, se deben-estudiar todas las posibles alternativas, observar sus ventajas y desventajas, el conocimiento de los métodos, aplicaciones en el país, etc. No siempre la alternativa a escoger será la más económica, sino la que se apegue más a las condicio nes particulares de cada empresa.

Para la planeación de la obra en estudio mi opinión particular es que en un principio cuando se decidieron los métodos, fue acertado el rezagar con locomotora y vía, pero consi dero que el cambiar el sistema para el revestimiento no debió hacerse ya que la vía fue una inversión que no se recuperó; la solución que yo propongo para el atraso de obra, en este caso, es haber fabricado una cimbra telescópica que se moviera sobre la vía y comprar carros moran.

Un aspecto muy importante en la ejecución de obras es la maquinaria, para su selección influyen factores variables que se mencionan dentro del estudio, puntos muy importantes que-pocas veces se toman en cuenta. También dentro de la maquina ria debemos cuidar su mantenimiento, ya que de él depende elbuen funcionamiento de la misma.

Durante el funcionamiento de las obras, los costos que-tenemos tanto directos como indirectos, deben ser los mínimos posibles sin descuidar el avance de la misma, debemos revisar constantemente y obtener mensualmente el estado de resultados que es el parámetro del mal o buen funcionamiento.

Como último punto diremos que siempre que ejecutamos untrabaio debemos estar conscientes de la importancia del mismo. debemos cuidar su calidad, tratar de cumplir con los tiemposde ejecución y recuperar tiempos perdidos, tratar que las --obras salgan lo más baratas posibles. Todo lo anterior lo -fundamento en que somos mexicanos y si estamos haciendo por nosotros mismos hay que hacerlo bien, con responsabilidad.

### BIBLIOGRAFIA

- Manual sobre el Cálculo de Precios Unitarios de Construc $c$ ión SECRETARIA DE RECURSOS HIDRAULICOS
- \* Técnica Sueca de Voladuras **RUNE GUST AFSSON**
- \* Seminario de Construcción de Túneles ESIA - ICA
- \* Uso de los Explosivos en México ATLAS DE MEXICO, S.A.
- \* Tesis Profesional "Túneles Construcción Costos" INSTITUTO POLITECNICO NACIONAL
- \* Apuntes Personales del Ing. Cornelio Sánchez Ramos Superintendente General del Túnel Ramal Norte
- \* Folleto Informativo sobre Locomotoras BLACO INC.
- \* Folleto Informativo Rezagadoras neumáticas EIMCO INC.
- \* Apuntes del Curso de Voladura de Rocas ARNE SAMUELSON
- Folleto Informativo Perforadoras de Pierna ATLAS COPCO

\* Mecánica de Suelos II Rico Rodríguez - Juárez Badillo

\* Precios Unitarios del Contrato con GAVM